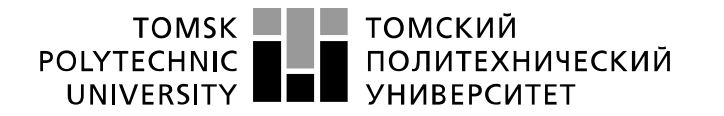

Министерство науки и высшего образования Российской Федерации федеральное государственное автономное образовательное учреждение высшего образования «Национальный исследовательский Томский политехнический университет» (ТПУ)

Инженерная школа ядерных технологий Направление подготовки 14.03.02 «Ядерные физика и технологии» Отделение ядерно-топливного цикла

## **БАКАЛАВРСКАЯ РАБОТА**

**Тема работы**

### **Расчет параметров** *Q***-каскада для получения высокообогащенного молибдена-98** УДК 661.877.023.2

Студент

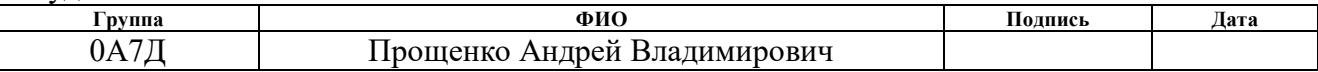

Руководитель ВКР

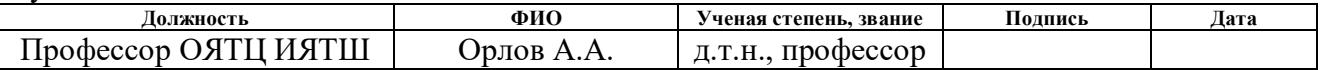

## **КОНСУЛЬТАНТЫ ПО РАЗДЕЛАМ:**

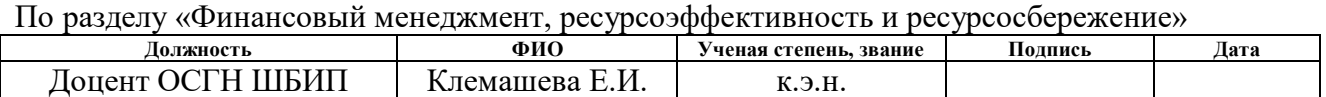

По разделу «Социальная ответственность»

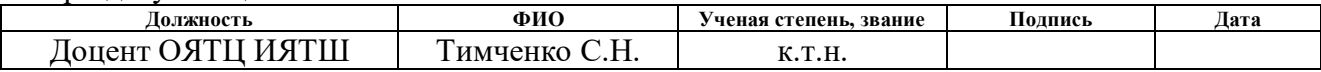

## **ДОПУСТИТЬ К ЗАЩИТЕ:**

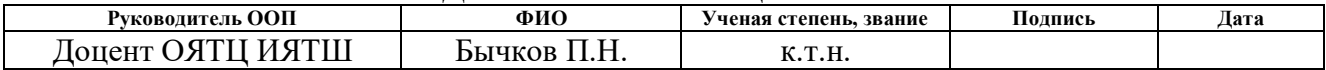

# Результаты обучения по ООП

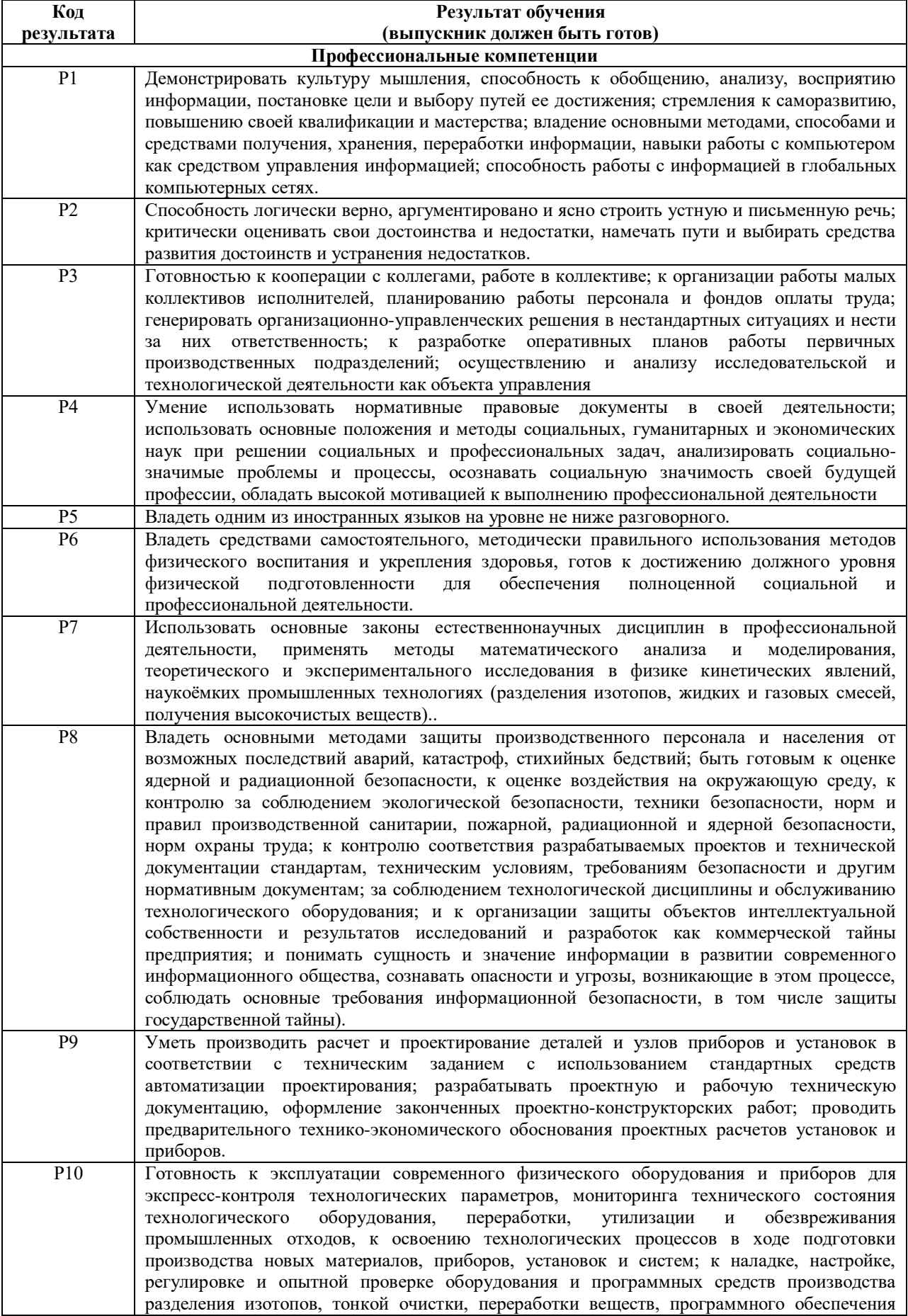

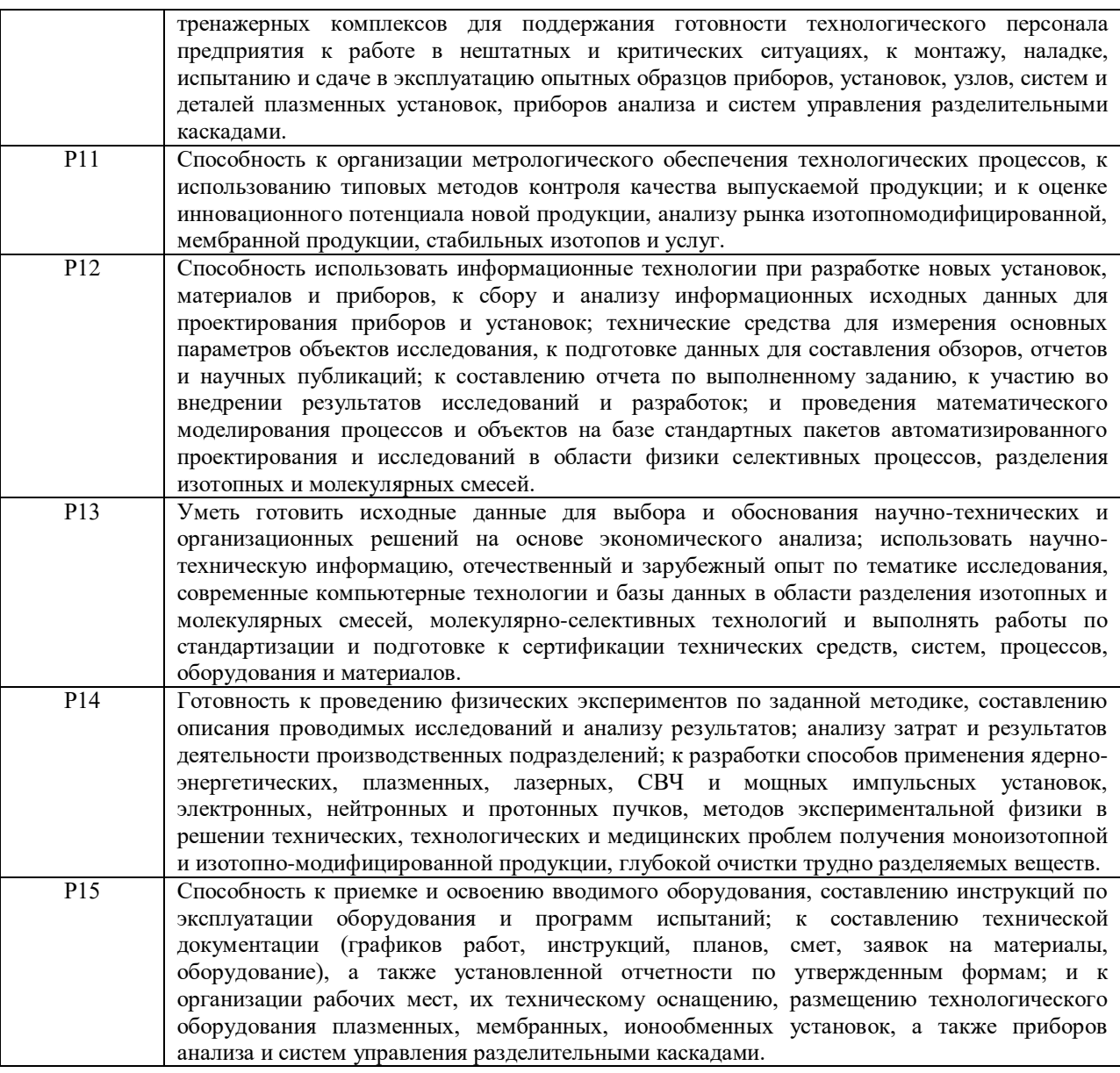

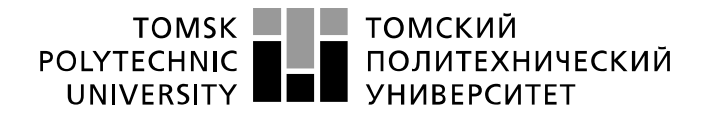

Министерство науки и высшего образования Российской Федерации федеральное государственное автономное образовательное учреждение высшего образования «Национальный исследовательский Томский политехнический университет» (ТПУ)

Инженерная школа ядерных технологий Направление подготовки 14.03.02 «Ядерные физика и технологии» Отделение ядерно-топливного цикла

#### УТВЕРЖДАЮ: Руководитель ООП

 $\underline{\text{Бычков } \Pi. H}.$ 

(Подпись) (Дата) (Ф.И.О.)

#### **ЗАДАНИЕ**

#### **на выполнение выпускной квалификационной работы**

В форме:

Бакалаврской работы

Студенту:

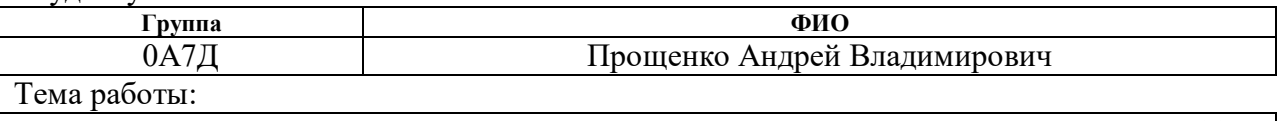

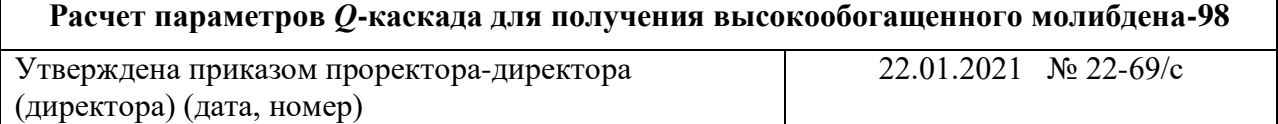

Срок сдачи студентом выполненной работы:

#### **ТЕХНИЧЕСКОЕ ЗАДАНИЕ:**

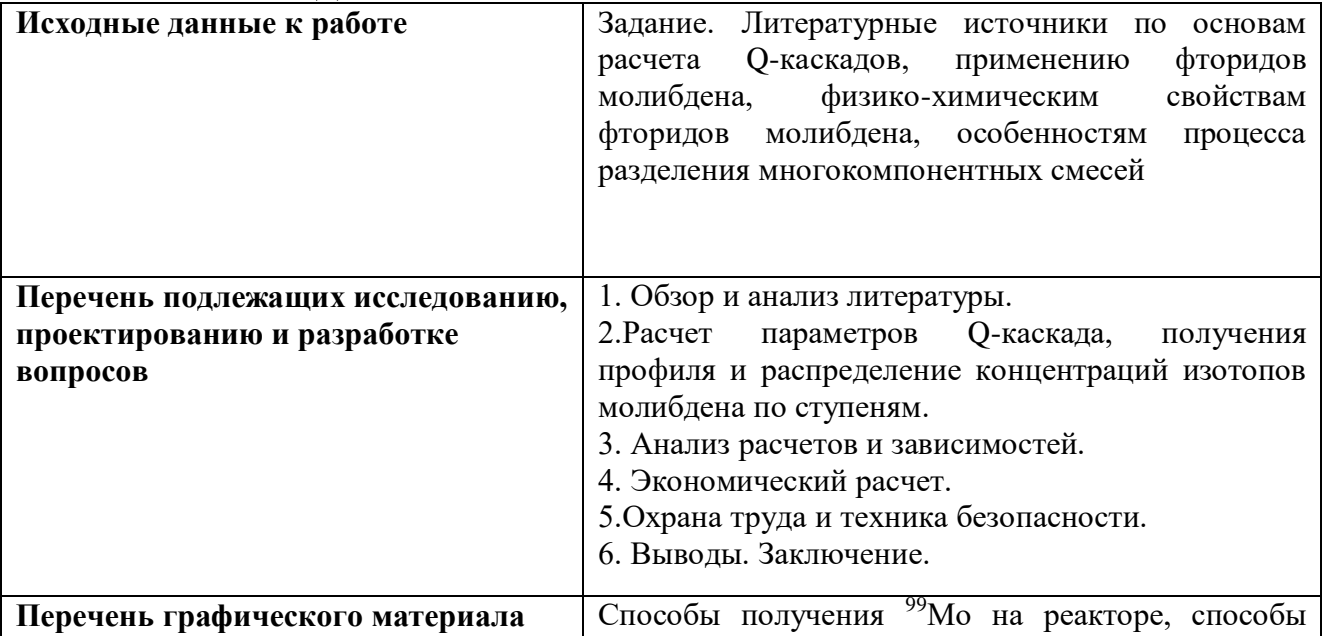

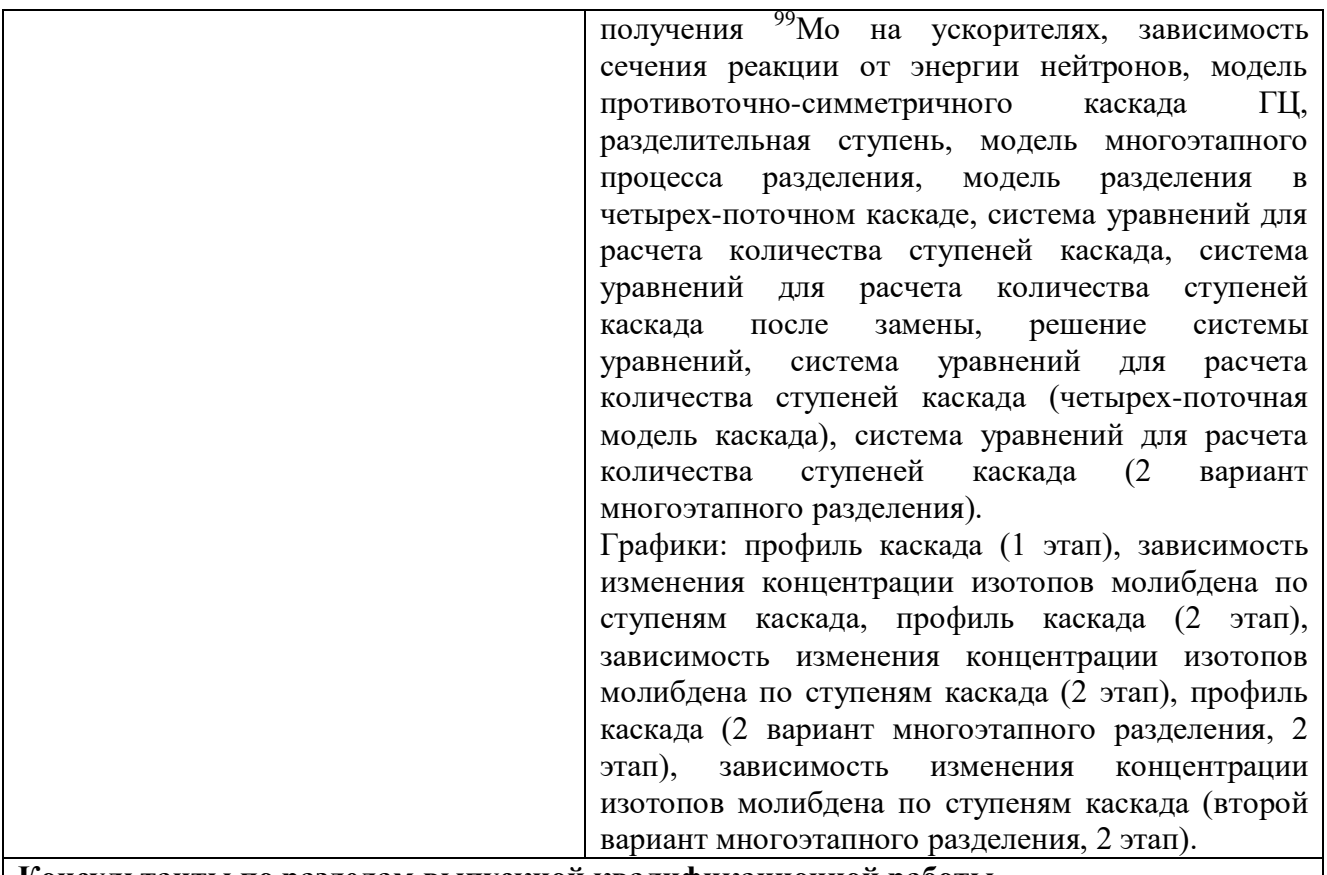

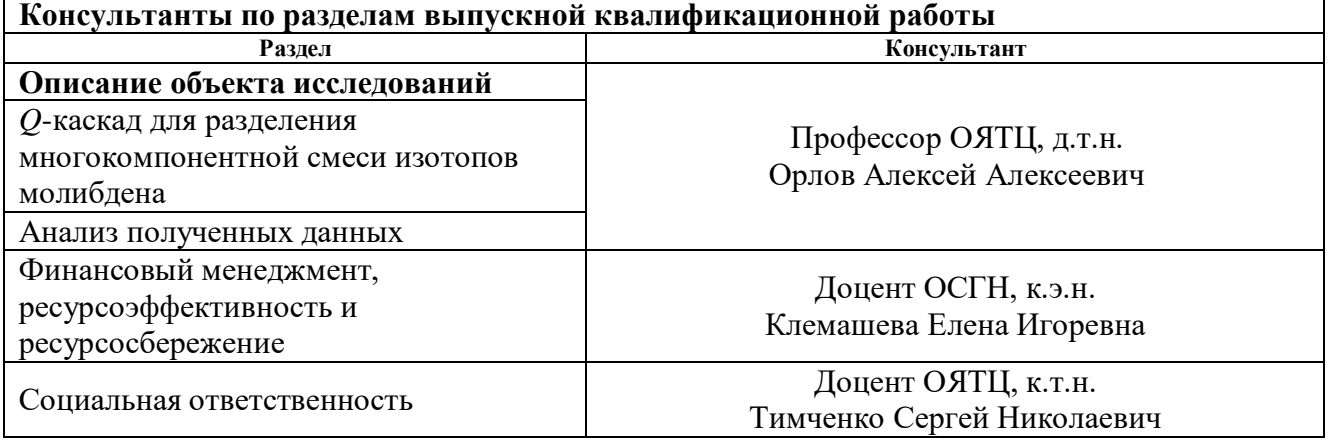

# **Дата выдачи задания на выполнение выпускной квалификационной работы по линейному графику**

#### **Задание выдал руководитель:**

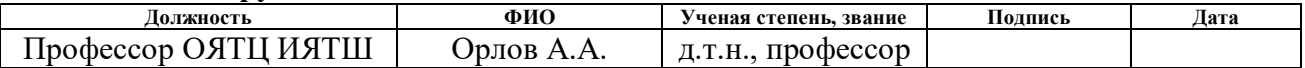

## **Задание принял к исполнению студент:**

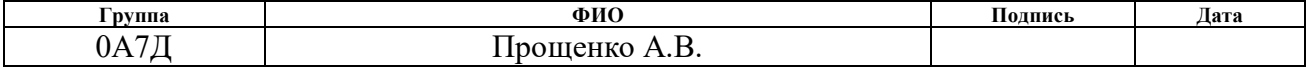

## **ЗАДАНИЕ ДЛЯ РАЗДЕЛА «ФИНАНСОВЫЙ МЕНЕДЖМЕНТ, РЕСУРСОЭФФЕКТИВНОСТЬ И РЕСУРСОСБЕРЕЖЕНИЕ»**

## Студенту:

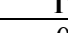

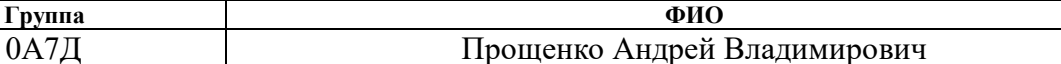

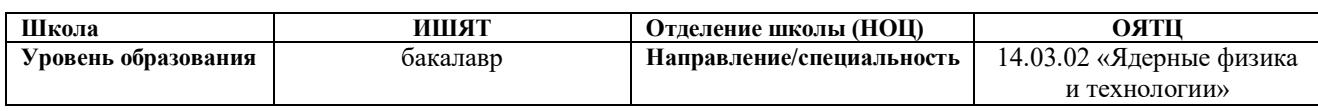

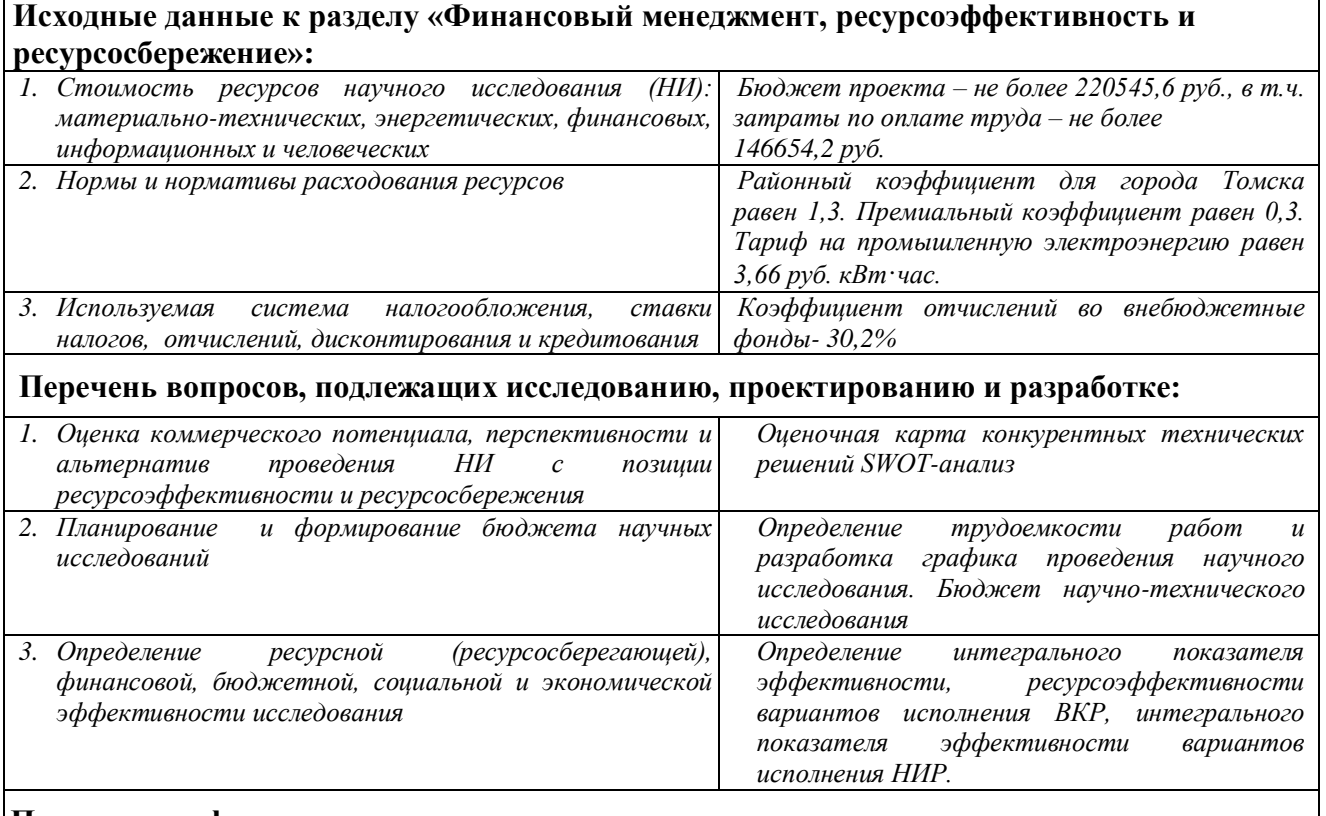

# **Перечень графического материала:**

*Карта сегментирования рынка услуг по использованию оптимальной методики измерения; матрица SWOT-анализа; календарный план-график проведения научного исследования;* 

# **Дата выдачи задания для раздела по линейному графику**

#### **Задание выдал консультант:**

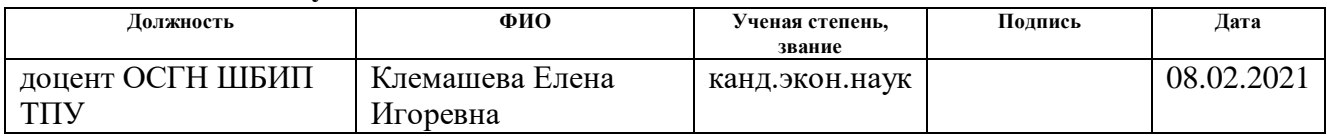

## **Задание принял к исполнению студент:**

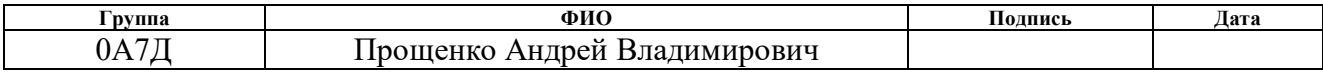

# **ЗАДАНИЕ ДЛЯ РАЗДЕЛА «СОЦИАЛЬНАЯ ОТВЕТСТВЕННОСТЬ»**

Студенту:

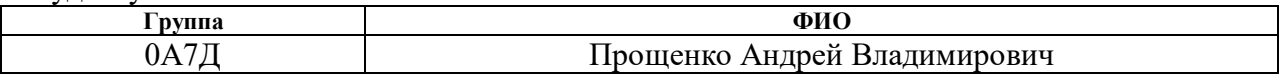

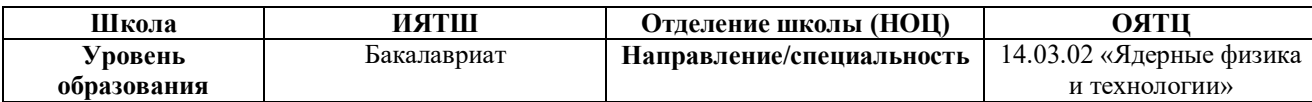

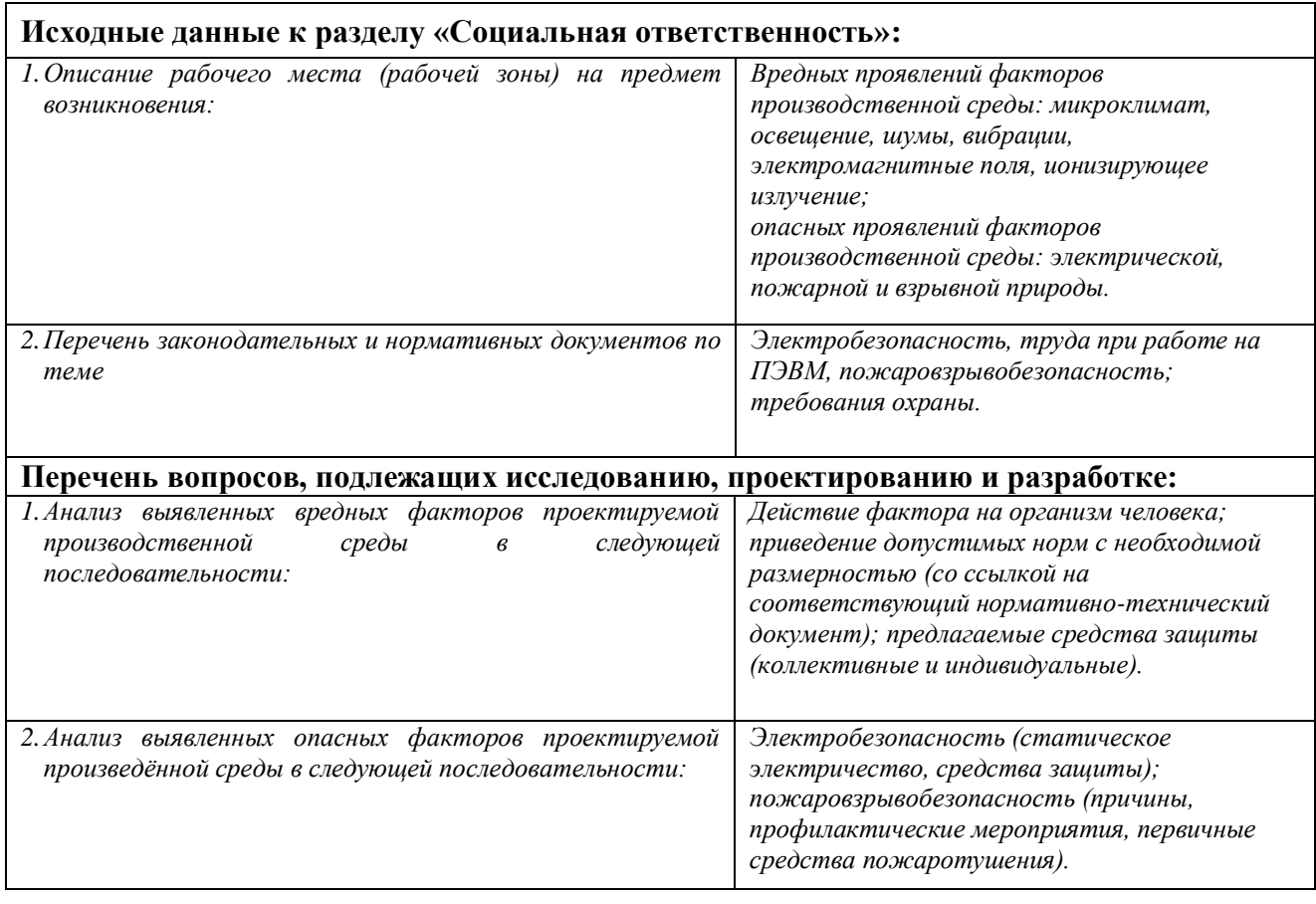

## **Дата выдачи задания для раздела по линейному графику**

#### **Задание выдал консультант:**

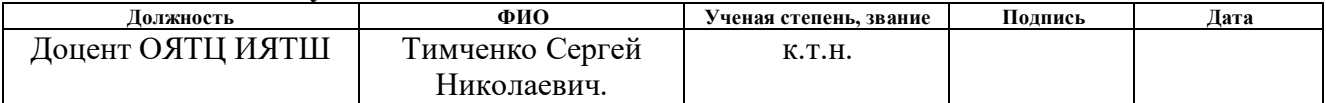

#### **Задание принял к исполнению студент:**

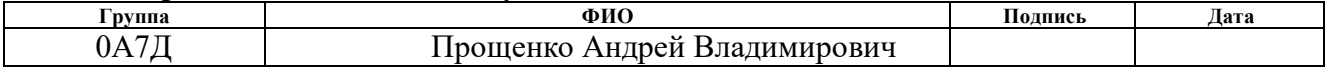

#### **РЕФЕРАТ**

Выпускная квалификационная работа содержит 101 страниц, 19 рисунков, 27 табл.,42 источников, 48 формул.

Ключевые слова: гексафторид молибдена, *Q*-каскад, тепло– и массоперенос, математическая модель, нестационарный процесс.

Объектом исследования является *Q*-каскад для получения высокообогащенного по <sup>98</sup>Мо гексафторида молибдена.

Цель работы – расчет параметров *Q*-каскада для получения высокообогащенного <sup>98</sup>Мо.

В процессе исследования проводились: расчеты параметров *Q*-каскада для получения <sup>98</sup>Мо обогащенного до 90%, в результате которых установлено, что за один этап разделения получить продукт заданного обогащения невозможно. На первом этапе разделения <sup>98</sup>Мо достигает максимальной концентрации 74,93% на 7 ступени и 64,99% на ступени отбора тяжелой фракции каскада.

Рекомендовано использовать для получения заданного обогащения 98 Мо многоэтапный процесс разделения.

Показано, что на втором этапе разделения при использовании четырех поточной схемы и второго варианта многоэтапного разделения удалось добиться 90% концентрации <sup>98</sup>Мо в отборе легкой фракции каскада, при этом количество ступеней во втором варианте оказалось на 8.4 ступени (на 17.3%) меньше, на 14% меньший суммарный поток, поэтому этот вариант разделения является предпочтительным. Кроме того, в отборе тяжелой фракции каскада получили высокообогащенный по  $^{100}$ Мо с концентрацией 99%, который так же может быть использован для получения <sup>99m</sup>Tc в ускорителях заряженных частиц.

В результате проведенных расчетов 1 и 2 этапов разделения получены профили соответствующих *Q*-каскадов и зависимости распределения концентрации изотопов молибдена по их ступеням. Показано, что изотопы молибдена распределяются по ступеням каскада в соответствии с их

массовыми числами. Наибольшее изменение концентрации изотопов молибдена имеет место на концевых ступенях каскада, наименьшее – вблизи ступени подачи потока питания.

Область применения: полученные в ходе расчетов параметры модельного каскада могут быть использованы в АО «ПО ЭХЗ» при отработке технологии получения высокообогащенного молибдена-98.

Содержание:

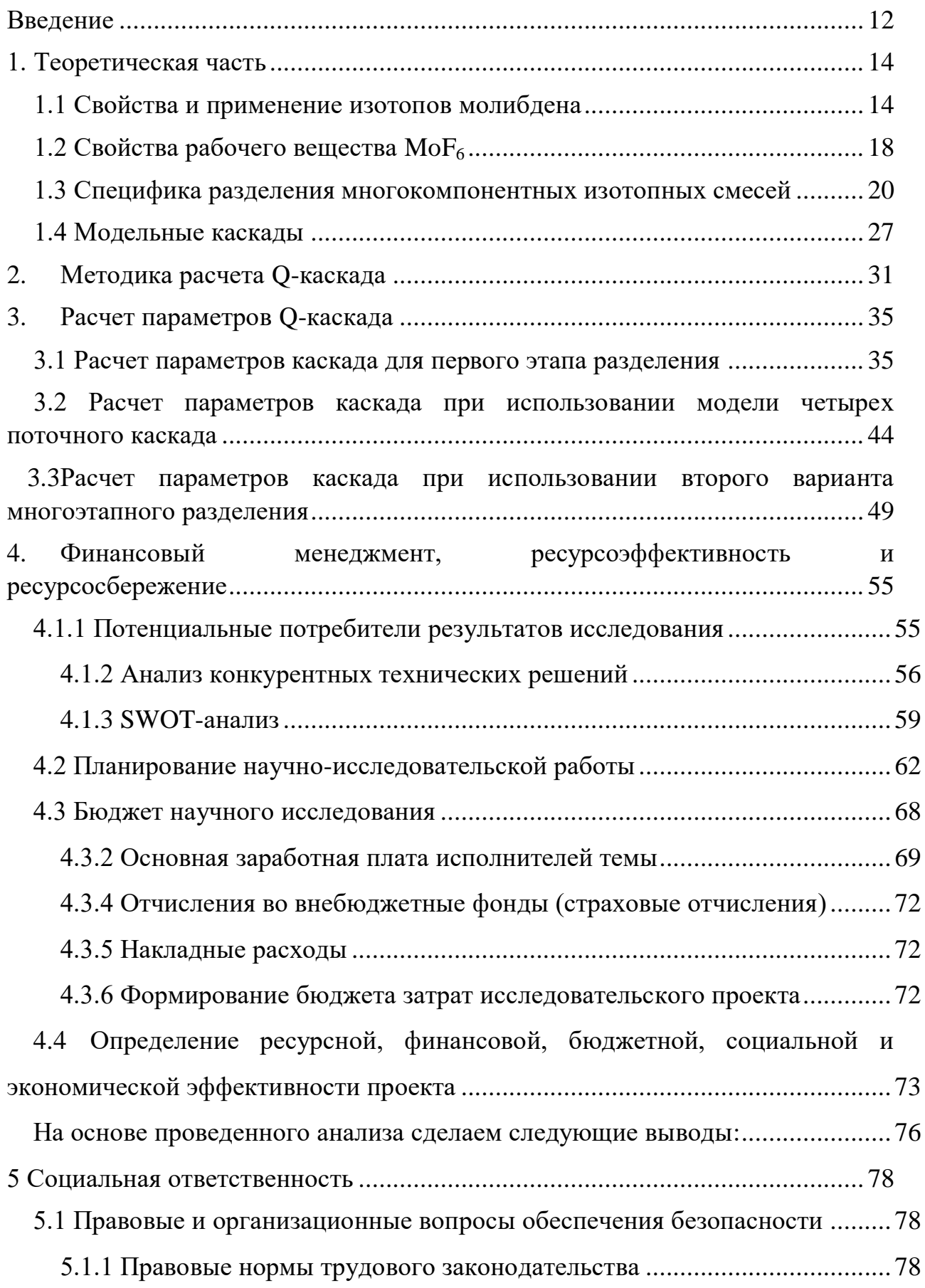

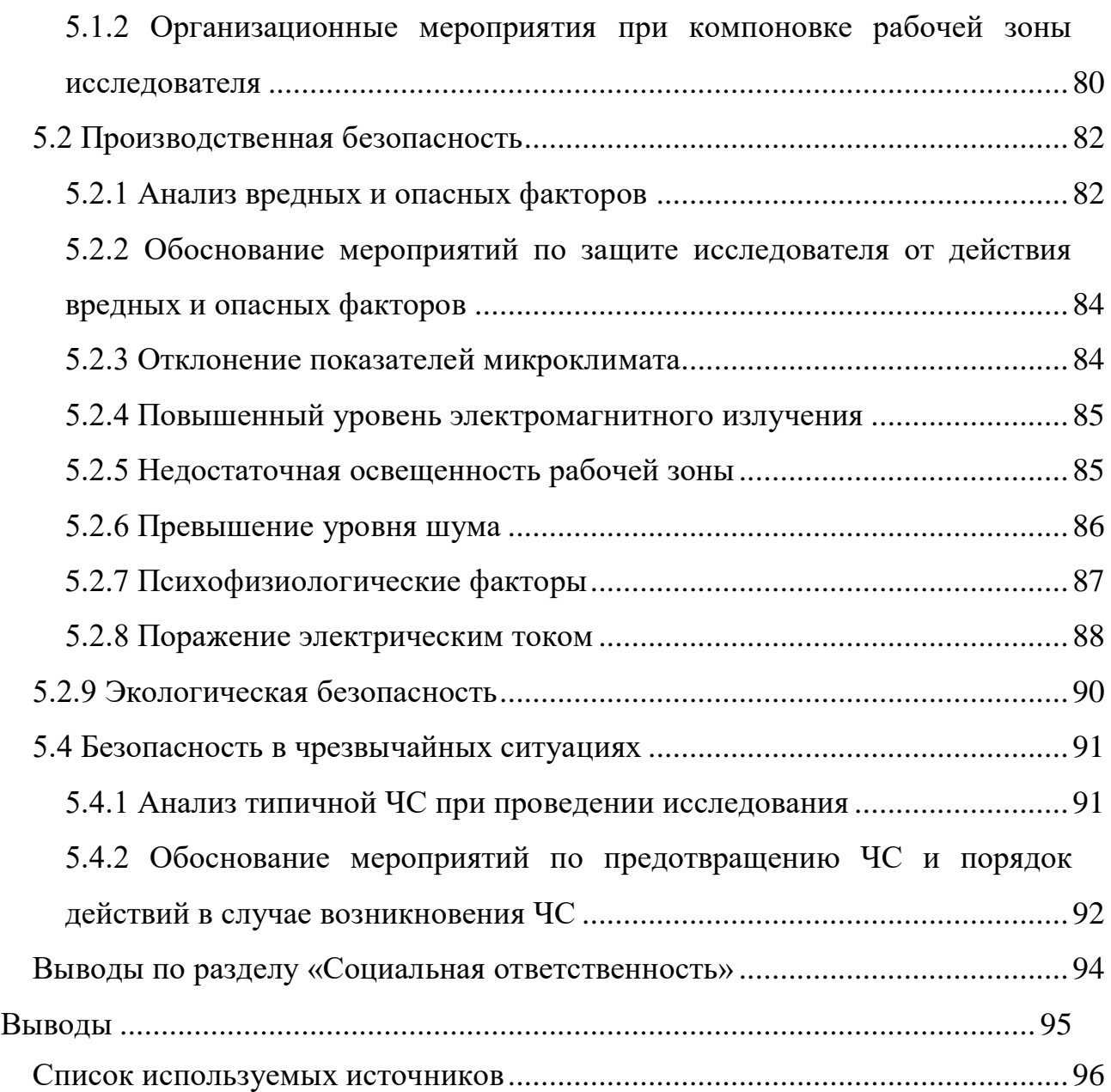

#### **Введение**

<span id="page-11-0"></span>Молибден природного состава давно применяется в ядерной энергетике. На первой в мире АЭС (1954 г., СССР) использовали ядерное топливо в виде сплава U – 9% Mo. Рассматривали также использование молибдена в качестве оболочек тепловыделяющих элементов. В настоящее время разрабатываются твэлы дисперсионного типа для транспортных реакторов различного назначения с матрицей на основе молибдена.

Молибден – это серебристо-белый твердый металлический переходный элемент. Он химически инертен и не подвержен воздействию большинства кислот. Окисляется при высоких температурах. Молибден имеет 35 изотопов. Из них 7 стабильных:  $^{92}$ Мо,  $^{94}$ Мо,  $^{95}$ Мо,  $^{96}$ Мо,  $^{97}$ Мо,  $^{98}$ Мо и <sup>100</sup>Мо. Молибден имеет четыре метастабильных ядерных изомера, из которых <sup>93</sup>Mo является наиболее стабильным с периодом полураспада 4000 лет. Молибден используется почти во всех высокопрочных сталях, в ядерной энергетике и является катализатором при переработке нефти.

Технеций-99m является дочерним продуктом β-распада<sup>99</sup>Мо. Для его получения в условиях медицинских лабораторий применяют генераторы Tc, среди которых наибольшее распространение получили генераторы  $^{99}$ Мо/ 99mТс сорбционного типа. Для «зарядки» генераторов, как правило, используют  $99$ Мо с высокой удельной активностью (более 200 Ки/г). В мировой практике, в том числе и в России, его выделяют из продуктов деления <sup>235</sup>U. Альтернативный и практически безотходный способ получения <sup>99</sup>Мо состоит в облучении нейтронами реактора молибденовых мишеней по реакции <sup>98</sup>Мо(*n*,*γ*) <sup>99</sup>Мо.

Не смотря на проблемы с низкой удельной активностью метода наработки <sup>99</sup>Мо с помощью реакции <sup>98</sup>Мо(*n*,*γ*) <sup>99</sup>Мо, данная проблема была решена в Томском НИИ Ядерной Физики. Был предложен метод активации мишени из высокообогащённого <sup>98</sup>Мо резонансными нейтронами, что позволило увеличить удельную активность примерно 4-5 раз. На текущий

момент, данный метод наработки является актуальным и ведутся системные исследования как в Российской Федерации, так и в западных странах. При дальнейшем развитии данного метода будет возможно полностью отказаться от осколочного <sup>99</sup>Мо, что снизит затраты производства необходимые на лополнительные сталии очистки целевого изотопа примесных  $\overline{O}$ радионуклидов.

Актуальность работы обусловлена необходимостью использования методики расчета параметров модельных каскадов для определения возможности получения высокообогащенного целевого изотопа и оценке экономических затрат на его производство, поскольку теория разделения многокомпонентных изотопных смесей, в отличие от теории ДЛЯ двухкомпонентных изотопных смесей, не позволяет рассчитать параметры реального каскада. Запуск каскада для разделения многокомпонентных смесей - дорогостоящий, трудоемкий и наукоемкий процесс, требующий колоссального количества времени и ресурсов. Для оценки возможности разделения изотопов молибдена и получения высокообогащенного <sup>98</sup>Мо наиболее рациональным является проведение расчета модельного каскада. Наиболее подходящими для оценки параметров каскада являются такие модельные каскады как  $Q$ -каскад, R-каскад, которые являются частными случаями квазиидеального каскада.

## <span id="page-13-0"></span>**1. Теоретическая часть**

### **1.1 Свойства и применение изотопов молибдена**

<span id="page-13-1"></span>Молибден был открыт Карлом Вильгельмом Шееле в Швеции в 1778 году. Руда содержащая молибден добыта и обработана в 1781 году Петером Якобом Хьельмом. Название происходит от греческого слова «молибдос», что означает свинец. Незначительные количества молибдена необходимы для всех известных форм жизни. Все соединения молибдена высокотоксичные, и могут вызывать серьезные нарушения здоровья человека [1]. Сплавы молибдена используются в самолетах, ракетах и защитных покрытиях на котельных плитах, также используется почти во всех высокопрочных сталях, также используется в ядерной сфере и является катализатором при переработке нефти [2].

Изотопные индикаторы использовались в нескольких экспериментах по изучению метаболической реакции молибдена у людей. В 1964 году было опубликовано исследование распределения молибдена в тканях организма среди людей, которым вводили <sup>92</sup>Мо и <sup>94</sup>Мо. Данные эксперимента показали, что основной путь выведения молибдена - через почки, при относительно низком уровне экскреции с калом. Аналогичные исследования были проведены с использованием  $^{95}$ Мо и  $^{96}$ Мо [3-5].

В таблице 1 приведена природная концентрация изотопов молибдена, требуемая степень обогащения и химические формы, в которых представлен продукт [3].

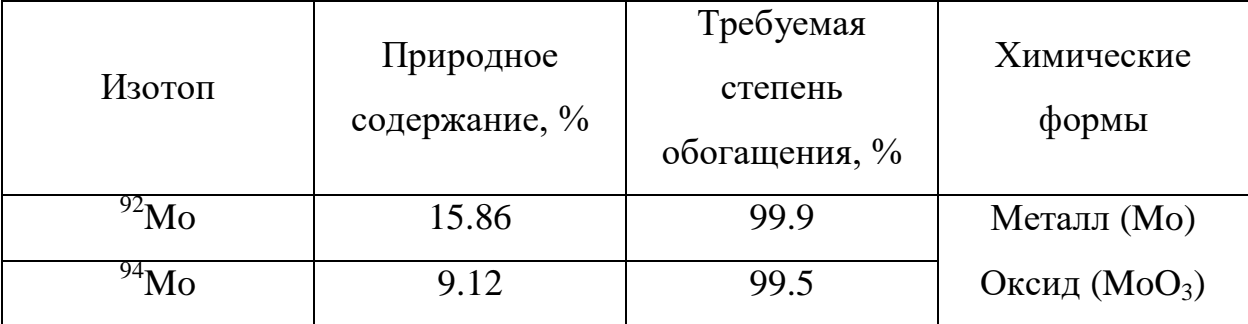

Таблица 1 – Данные по изотопам молибдена

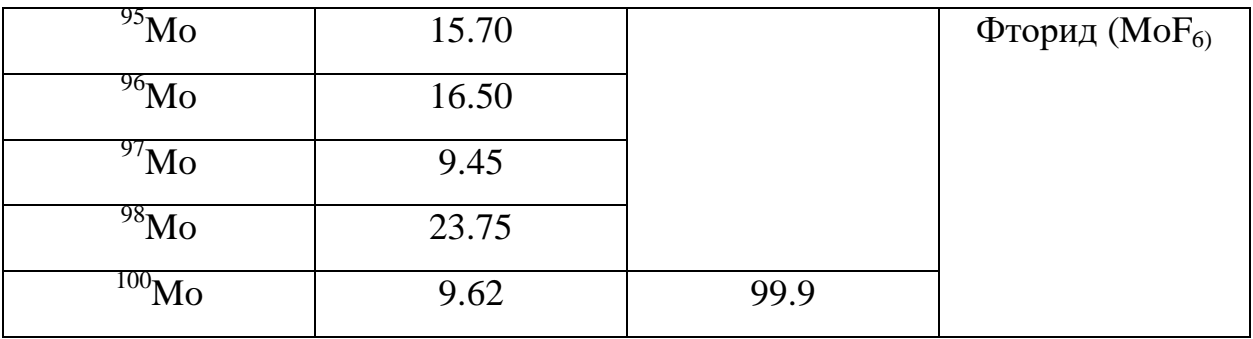

<sup>95</sup>Мо используется для производства радионуклида (радиоизотопа) рутения-97 (<sup>97</sup>Ru, <sup>97</sup>Ru), может быть использован в биологии, биохимии, а также в медицине и фармацевтической промышленности. Молибден-95 используется для исследования и оценки электрического дипольного момента нейтрона с помощью ядерного магнитного резонанса с преобразованием Фурье. [6].

Наибольшее применение получил <sup>99</sup>Мо для производства радиофармпрепарата <sup>99m</sup>Тс. Для наработки <sup>99m</sup>Тс используется специальная технологическая схема под названием генераторы технеция. Существует несколько видов генераторов: гелевые, экстракционные, сублимационные и сорбционные. Наиболее распространѐнный вид генераторов – сорбционные. Сорбционные генераторы имеют множество преимуществ, среди которых: малые габариты, простота в использовании, большая доля выхода продукта. Данные генераторы устанавливают в медучреждениях так как <sup>99m</sup>Tc имеет короткое время жизни.

<sup>99m</sup>Тс применяется в 85% всех диагностических процедур с меченными атомами. Высокая востребованность технеция обусловлена относительно коротким периодом его полураспада, которая составляет порядка 6 часов, а также  $\ ^{99\rm{m}}$ Тс имеет низкую энергию гамма излучения –  $0.14$ МэВ. Это обеспечиваем малую экспозиционную дозу – 0.5% от допустимого уровня. При этом <sup>99m</sup>Tc обладает достаточной проникающей способностью для проведения радиометрических измерений. Кроме того, <sup>99m</sup>Tc обладает хорошими химическими свойствами, которые позволяют получать его соединения, применимые для ввода в организм [7–9].

Для «зарядки» генераторов требуется <sup>99</sup>Мо с высокой удельной активностью. В мировой практике, в том числе и в России, его выделяют из продуктов деления <sup>235</sup>U, а также при облучении мишеней из высокообогащенного <sup>98</sup>Мо и <sup>100</sup>Мо. Методы наработки <sup>99</sup>Мо, как топлива для генератора <sup>99m</sup>Тс, можно условно разделить на два типа: реакторная наработка и наработка на ускорителях заряженных частиц [10].

На рисунках1 и 2 представлены варианты получения <sup>99</sup>Мо.

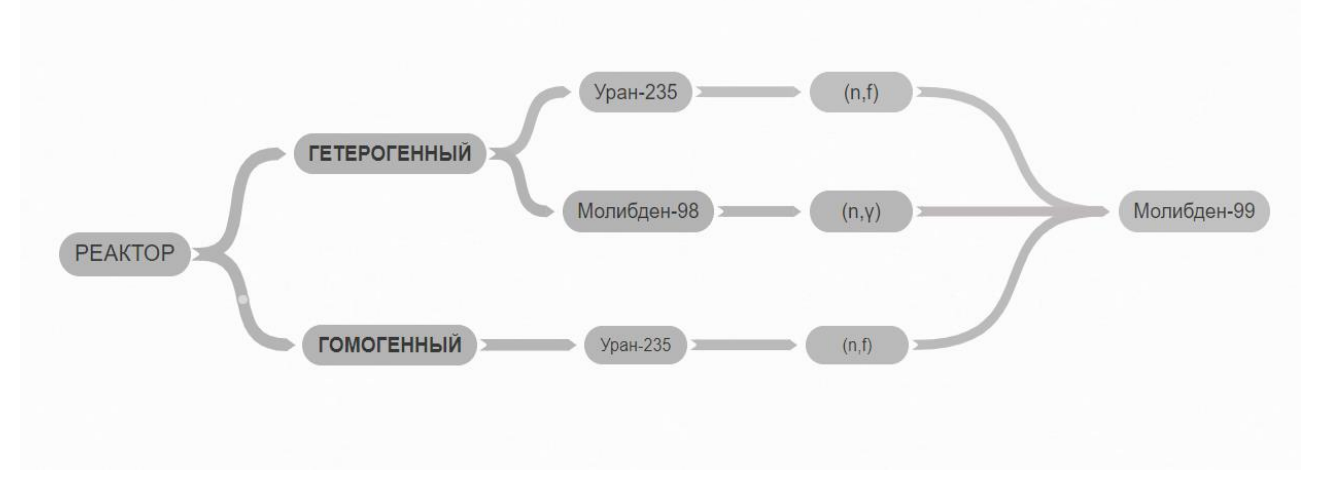

Рисунок 1 – Способы получение  $99$ Мо на реакторе

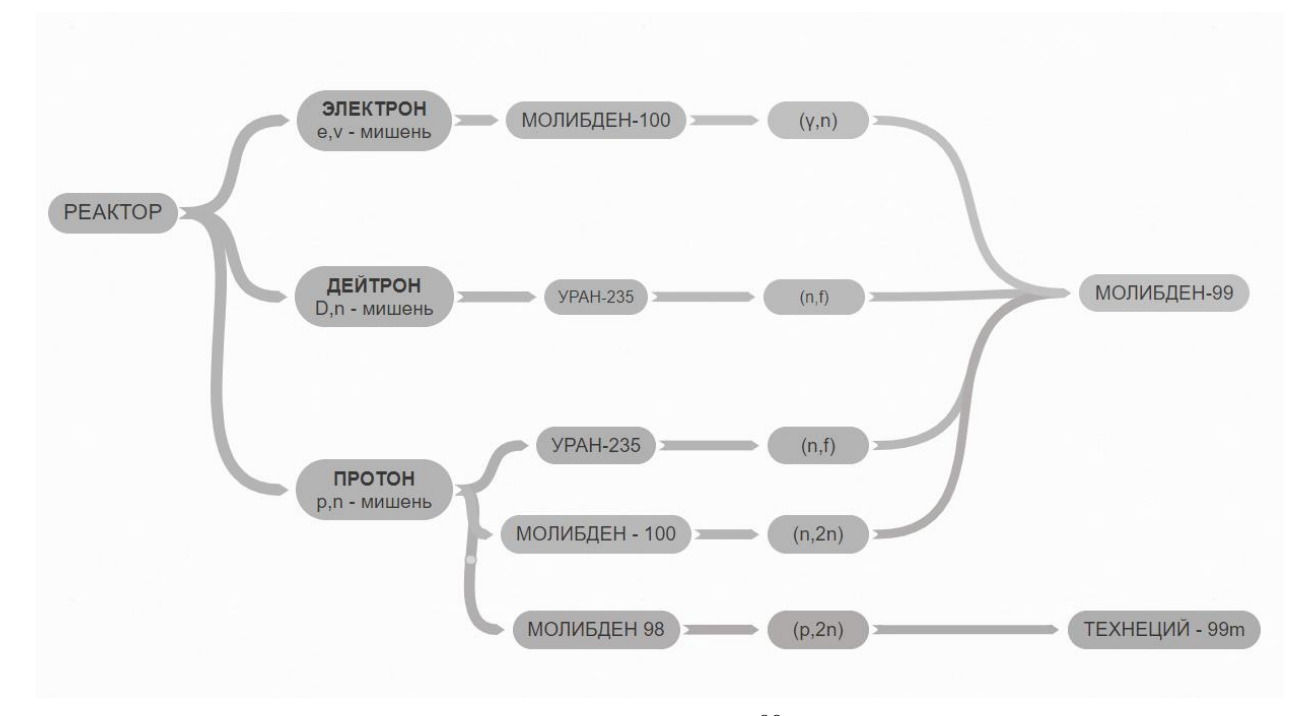

Рисунок 2 – Способы получение  $99$ Мо на ускорителях

Получение осколочного <sup>99</sup>Мо на реакторе при делении ядер урана имеет как положительные стороны - в виде высокой удельной активности продукта, так и очевидные недостатки. Ключевой недостаток данного метода примесных неиспользуемых радиоактивных наличие НУКЛИДОВ, образовавшихся в результате деления материнского ядра урана. Активность данных примесей, зачастую, многократно превышает активность <sup>99</sup>Мо. Так же существует высокая вероятность образования в продукте примесных  $^{239}Pu.$ Наличие трансурановых элементов, таких как примесных радионуклидов повышает цену готового продукта, так как необходимо добавлять в технологическую схему производства целевого изотопа дополнительные ступени очистки. Недостатком также является малый коэффициент использования исходного сырья  $(1...3\%)$ , что дополнительно увеличивает стоимость готового продукта, по причине необходимости вводить дополнительные операции по извлечению и регенерации урана [10].

Альтернативным способом получения <sup>99</sup>Мо является облучение нейтронами обогащенного <sup>98</sup>Мо в реакторе. Изначально при разработке данного метода ключевым недостатком являлась низкая удельная активность продукта, однако данная проблема была решена. В Томском НИИ ЯФ разработали технологию чтобы увеличить удельную активность <sup>99</sup>Мо с 2...3 Ки/г.  $\mathbf{B}$ разработке используют резонансные составляющие  $\overline{a}$ 15 нейтронного спектра, что позволяет достичь величины сечения 0.7 барн [11].

 $\mu$ исунке 3 Ha представлена зависимость сечения реакции <sup>98</sup>Мо(n, $\gamma$ )<sup>99</sup>Мо от энергии нейтронов [12].

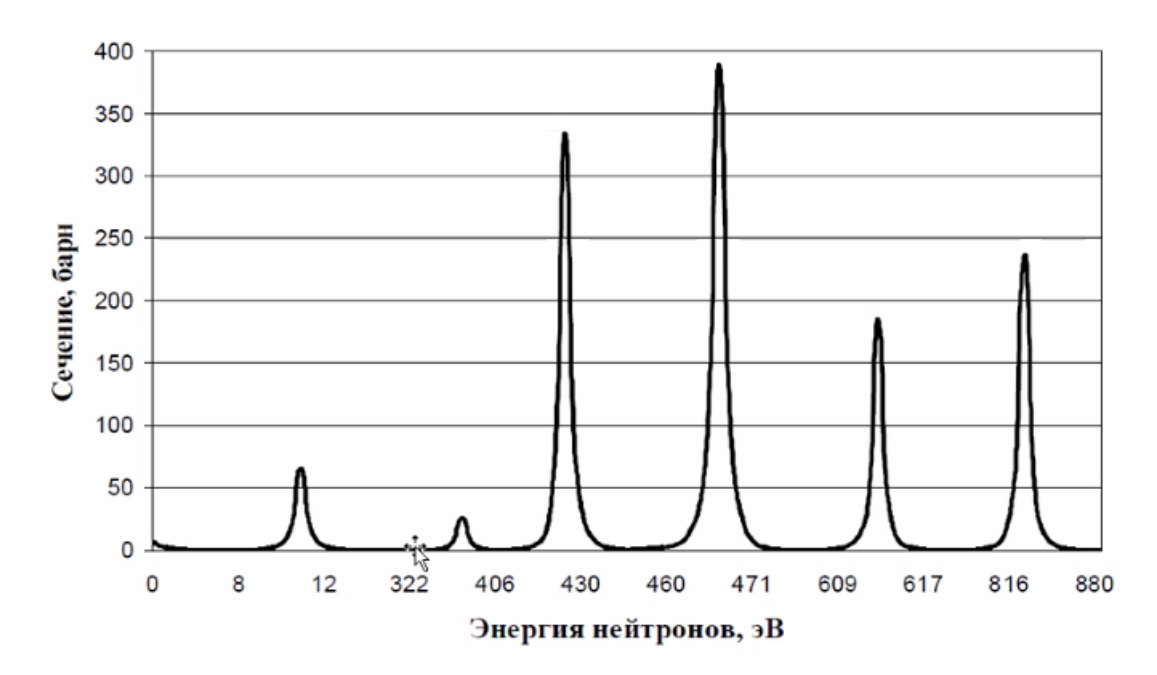

Рисунок 3 *– З*ависимость сечения реакции от энергии нейтронов

При облучении молибденовых мишеней природного состава расход нейтронов на образование 1 ядра  $^{99}$ Мо на 2 порядка больше чем при облучении <sup>98</sup>Мо с обогащением 90%. Причина этого – большое поглощение тепловых нейтронов побочными нуклидами. Для эффективного получения  $^{99}$ Мо необходимо использовать молибден, обогащенный по  $^{98}$ Мо, чтобы снизить экранирование целевого изотопа от реакции на молибдене  $^{95}\rm{Mo}, ^{97}\rm{Mo}$ [13].

## **1.2 Свойства рабочего вещества MoF<sup>6</sup>**

<span id="page-17-0"></span>Гексафторид молибдена – вещество с низкими температурами фазовых превращений, имеющий ковалентные соединения. Применяется в виде защитных пленок на синтетических поверхностях, в технологическом процесс при производстве нефтепродуктов и при производстве высокообогащенного молибдена-98 на каскадах газовых центрифуг. Фтор моноизотопен, в следствии чего, часто применяется при газоцентрифужном разделении. Гексафторид молибдена токсичен, имеет 2 класс опасности [14].

В таблице 2 приведены некоторые физико-химические свойства гексафторида молибдена.

| Соединение | Свойства                         |                                 |                        |                      |                                                 |
|------------|----------------------------------|---------------------------------|------------------------|----------------------|-------------------------------------------------|
|            | $T_{\textrm{\tiny{IIIABJI}}}, K$ | $T_{\text{\tiny KHICHI4R}}$ $K$ | $\Delta H_{cy$ блимаци | $\Delta H$ испарения | $\rho$ , r/cm <sup>3</sup><br>$(17.5^{\circ}C)$ |
| $MoF_6$    | 290.5                            | 308                             | 8.30                   | 6.36                 | 2.551                                           |

Таблица 2 – Свойства гексафторида молибдена

Гексафторид молибдена в жидком и газообразном состоянии не имеет цвета и запаха, в твердой форме – белый кристаллический порошок. Температура конденсации составляет 203 K*,* образуются белые непрозрачные кристаллы. Температура плавления и кипения составляет 290.5 K и 208 K соответственно. Молекула гексафторида молибдена имеет форму октаэдра с атомом металла в центре. Соединение химически устойчиво при отсутствии влаги, не взаимодействует с хлором и двуокисью серы [15].

Ниже приведены основные химические реакции, в которые вступает гескафторид молибдена [16]. Гескафторид молибдена образуется при взаимодействии фтора и молибдена при незначительном подогреве (60…70 ) или под действием трифторида хлора на металлический молибден.

> $2MoCl<sub>2</sub> + 12HF = 2MoF<sub>6</sub> + 10HCl + H<sub>2</sub>$  $Mo + 3F_2 \rightarrow MoF_6$ ,

Возможно получение гексафторида молибдена при взаимодействии фтора и гескакарбонила молибдена, так же при реакции молибдена с трифторидом брома:

$$
Mo(Co)6 + 9F6 \rightarrow MoF6 + 6CF2O,Mo + 2BrF3 \rightarrow MoF6 + Br2,
$$

 $MoF<sub>6</sub>$  бурно реагирует с влагой, при этом реакция экзотермическая. В ходе реакции образуется образуется плавиковая кислота:

$$
MoF_6 + H_2O \rightarrow H_2MoF_4 + 6HF,
$$

При реакции с влагой из воздуха так же образуется агрессивная плавиковая кислота:

$$
2MoF_6 + 3H_2O \rightarrow MoOF_4 + MoO_2F_2 + 6HF,
$$

Энергично реагирует с аммиаком. С разбавленными щелочами реагирует следующим образом:

 $MoF_6 + 8NaOH \rightarrow Na_2MoO_4 + 6NaF + 4H_2O$ ,

С фторидами щелочных металлов образует фторидные комплексы.

$$
MoF_6 + 2KF + 2H_2O \rightarrow K_2[MoO_2F_4] \downarrow + 4HF,
$$

Со стеклом MoF<sup>6</sup> реагирует энергично, образуя оксофторид молибдена и  $SiF_4$ . Мо $F_6$  вступает в обменные реакции с хлоридами некоторых элементов (Р, As, Sb).

Может быть восстановлен до фторида молибдена (V) водородом при температуре 150...200°С с образованием паров плавиковой кислоты или металлическим молибденом при температуре 400 °C:

$$
2\text{MoF}_6 + \text{H}_2 \rightarrow 2\text{MoF}_5 + 2\text{HF},
$$

$$
5\text{ MoF}_6 + \text{Mo} \rightarrow 6\text{MoF}_6
$$

# <span id="page-19-0"></span>**1.3 Специфика разделения многокомпонентных изотопных смесей**

Разделение многокомпонентной изотопной смеси происходит в каскаде газовых центрифуг (ГЦ). Рабочее вещество содержит *n* компонентов (изотопов) с индексом *j* (*j* = 1, …, *n*). Каскад состоит из *S* ступеней с индексом *i* (*i* = 1, …, *S*). Ступени соединены по противоточно-симметричной схеме (рисунок 3). В каскад подается поток питания *F* и отбираются потоки легкой *P* и тяжелой *W* фракции. Поток питания подается в ступень с индексом *SF*, поток тяжелой фракции отбирается из первой ступени, поток легкой фракции – из ступени *S* [17]. Разделительная ступень состоит из *N<sup>i</sup>* параллельно соединенных ГЦ. В нее подается поток питания *GFi.* Из ступени отбираются потоки легкой *GPi* и тяжелой *GWi* фракций (рисунок 5).

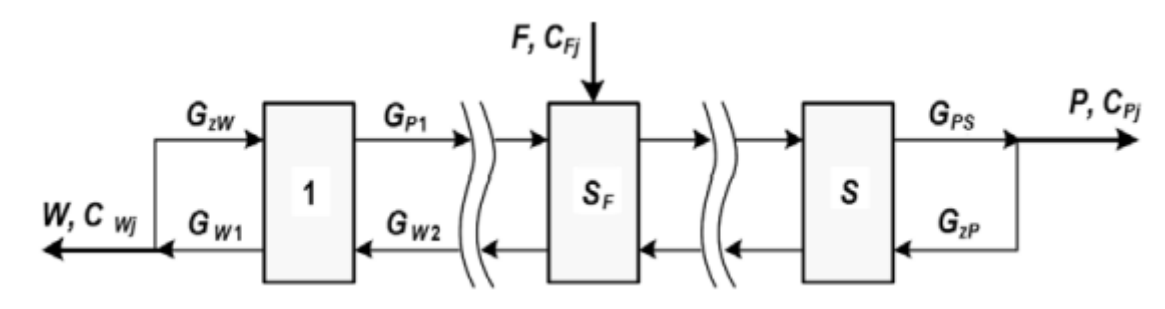

Рисунок 4 – Модель противоточно-симметричного каскада ГЦ

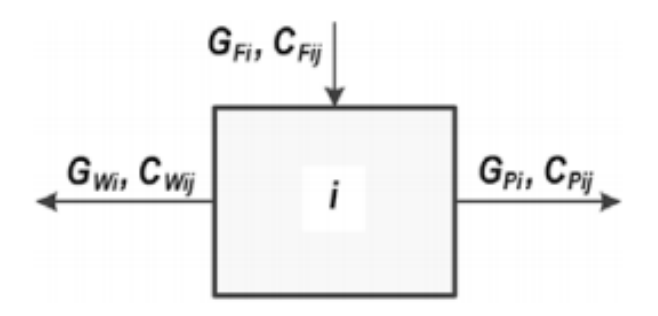

Рисунок 5 – Разделительная ступень

Концентрация *j*-го компонента в потоках питания, легкой и тяжелой фракций *i*-ой ступени обозначены *CFij*, *CPij* и *CWij* соответственно. Тяжелая фракция первой ступени может частично возвращаться потоком закрутки тяжелой фракции *GzW* на питание первой ступени. Легкая фракция ступени *S* может частично возвращаться потоком закрутки легкой фракции *GzP* на питание ступени *S* [18].

При отсутствии коррозионных потерь рабочего вещества потоки ступеней и концентрации компонентов в них в стационарном гидравлическом режиме связаны уравнениями баланса рабочего вещества и компонента (изотопа):

$$
G_{Fi} = G_{Pi} + G_{Wi},\tag{1}
$$

$$
G_{Fi} \cdot C_{Fi} = G_{Pi} \cdot C_{Pi} + G_{Wi} \cdot C_{Wi}, \qquad (2)
$$

$$
\theta_i = G_{Pi} / G_{Fi},\tag{3}
$$

где *θ<sup>i</sup>* – коэффициент деления потока питания *i*-ой ступени.

Сумма концентраций всех компонентов для любого потока равна

единице. Разделение компонентов в ступени определяется выражениями
$$
\chi_{ijl} = (C_{Pij} \cdot C_{Pij}) / (C_{Pij} \cdot C_{Pij}), \tag{4}
$$

$$
\chi_{ijl} = \chi_{0i}^{M_j - M_l}, \qquad (5)
$$

где *χijl* – коэффициент разделения *j-*го и *l-*го компонента в *i-*ой ступени; *χ0i* – коэффициент разделения, приходящийся на единицу разности массовых чисел; *M<sup>j</sup> , M<sup>l</sup>* – массовые числа *j-*го и *l-*го компонента соответственно.

Величина *χ0i* зависит от гидравлических параметров ступени:

$$
\chi_{0i} = f(G_{Fi}, \theta_i),\tag{6}
$$

Потоки каскада в стационарном гидравлическом режиме связаны уравнениями баланса:

$$
F = P + W,\tag{7}
$$

$$
F \cdot C_F = P \cdot C_P + W \cdot C_W, \qquad (8)
$$

 $\theta_i = G_{F_i} / G_{F_i},$  (3)<br>
и потока питания *i*-ой ступени.<br>
й всех компонентов для любого потока равна<br>
i всех компонентов для любого потока равна<br>
ieнтов в ступени определяется выражениями<br>  $r_{ij} \cdot C_{Fij} \cdot (r_{Fij} \cdot C_{Fij}),$  (4) Использование газоцентрифужной технологии для получения изотопно-модифицированного продукта сопровождается нестационарными гидравлическими процессами. Данные процессы оказывают влияние на многие параметры разделительного каскада, в частности – на потоки рабочей смеси внутри ступеней каскада, на потоки отбора и отвала, а также на величину давления в трассах. Нестационарный гидравлические процессы напрямую влияют на содержание изотопов в рабочей смеси в ступенях и потоках каскада. Величина влияния нестационарных процессов на процесс разделения многокомпонентной изотопной смеси определяется величиной газосодержащия в объеме разделительного элемента. В газовой центрифуге давление газа в роторе много меньше атмосферного, значит нестационарные процессы будут оказывать большое воздействие на распределение изотопов, нежели чем, например, при газодиффузионном методе разделения. Немаловажным фактором является факт того, что разделение

многокомпонентных смесей проводится на каскадах гораздо меньших, чем, например, каскадах для наработки  $^{235}$ U [18]

В работе [17] исследовалось влияние нестационарных процессов на распределение изотопов в многокомпонентной изотопной смеси по ступеням каскада в процессе заполнения каскада рабочей смесью (в безотборном режиме).

Процесс разделения многокомпонентной изотопной смеси условно можно разделить на две стадии – нестационарный процесс заполнения каскада рабочей смесью и стационарный режим разделения. Нестационарный процесс обусловлен двумя основными процессами – установление заданных давлений в трассах каскада и распределение компонентов смеси по ступеням согласно их массовым числам [17-19].

Для математического описания нестационарного процесса прибегают к следующим положениям [19]:

 Каждая из ступеней каскада содержит конечное количество разделительных элементов, и соответственно – объемов.

 Для данного компонента (изотопа) смеси такие характеристики как давление, температура и концентрация неизменны в данной ступени разделительного каскада.

 Основными уравнениями модели являются уравнения баланса рабочего вещества и компонентов в каждом объеме и уравнение разделения многокомпонентной изотопной смеси в ГЦ.

При заполнении разделительного каскада многокомпонентной изотопной смесью в безотборном режиме происходит увеличение до стационарных значений давления и потоков рабочей смеси в ступенях и коллекторах отбора и отвала ступеней.

В ходе заполнения разделительного каскада происходит разделение компонентов изотопной смеси. В соответствии с их молекулярной массой они распределяются по ступеням разделительного каскада. Промежуточные изотопы концентрируются в средней части каскада и распределяются в

порядке возрастания массовых чисел от *S*-й ступени в направлении к первой ступени каскада.

Наибольшая концентрация для выбранного компонента смеси наблюдается в ступени, где средневзвешенное массовое число смеси совпадает с массовым числом изотопа.

Помимо величины потока питания каскада на процесс разделения изотопной смеси в ходе заполнения каскада оказывает влияние положение подачи потока питания и число ступеней разделительного каскада. [17]

Исследование переходных процессов методами математического моделирования представляет собой сложный и трудоемкий процесс. Существующие методы исследования нестационарных процессов для бинарных смесей не подходят для моделирования поведения многокомпонентной изотопной смеси. Использование численного интегрирования возможно при написании подходящего программного обеспечения, однако на данный момент нет единого стандарта. Наиболее используемый на данный момент подход – это использование дифференциально-разностных моделей и сеточных конечно-разностных уравнений.

Существенным недостатком первых является то, что для краевых задач подобного типа достаточно устойчивыми оказываются неявные схемы, которые приводят к тому, что на каждом просчитанном временном слое приходится решать большие системы нелинейных алгебраических уравнений. Применение же традиционных явных методов, свободных от этого недостатка, ограничивается недопустимо малой величиной шага интегрирования по времени [17, 23].

Второй подход обосновывается тем, что в настоящее время методы численного интегрирования обыкновенных дифференциальных уравнений развиты лучше, чем методы решения систем нелинейных алгебраических уравнений. Дифференциально-разностные модели («метод прямых») можно

рассматривать как предельный случай сеточных моделей, когда один из размеров сетки (шаг интегрирования по времени) стремится к нулю [24].

После установления стационарного состояния и распределения компонентов по ступеням каскада концентрации промежуточных изотопов могут иметь максимум на внутренних ступенях, в отличии от крайних изотопов, имеющих максимумы в отборе и отвале соответственно. При организации технологической схемы с дополнительным отбором в ступени с максимальной концентрацией целевого изотопа можно получить продукт с большим обогащением, чем на крайних ступенях разделительного каскада. Тем не менее, получение высокообогащенного (90…99%) по промежуточному изотопу продукта внутри одного каскада практически невозможно.

Для получения компонентов с концентрацией выше  $\,C_{Pk}^{\max} \,$ и  $\,C_{Wk}^{\max} \,$ существует два способа:

1. Организация многоэтапного процесса разделения. В одном из потоков каскада повышается концентрация целевого компонента и понижается содержание более лѐгких или более тяжѐлых компонентов, в результате чего целевой компонент становится крайним. Далее полученная многокомпонентная смесь снова подается в каскад, и целевой компонент обогащается до требуемой концентрации. Таким образом, необходимо проведение нескольких процессов разделения, называемых разделительными этапами. Количество этапов определяется концентрациями целевого изотопа в сырье, продукте и конструкцией каскада (количество ступеней, профиль) (рисунок 5) [23, 30].

2. Проведение процесса разделения в 4-х поточном каскаде. Как было показано выше, промежуточный компонент имеет максимальную концентрацию в ступенях внутри каскада (рисунок 6).

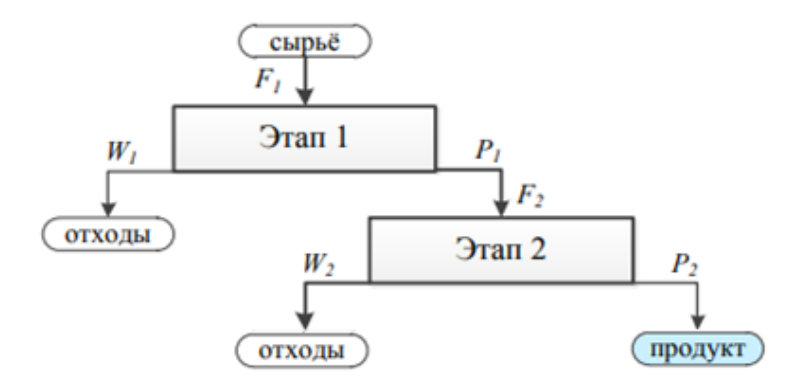

Рисунок 6 – Модель многоэтапного процесса разделения

Дополнительный выходящий поток отбирается из ступени, в которой содержание целевого промежуточного компонента максимально и не ниже требуемого значения [17, 23, 32].

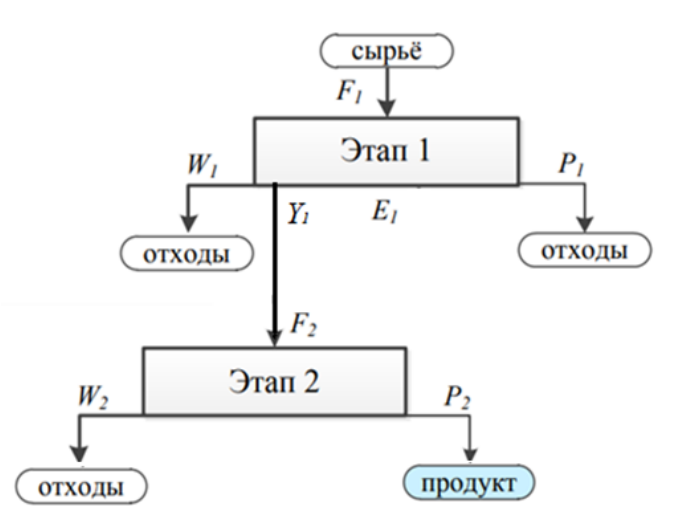

Рисунок **7** – Модель разделения в четырех-поточном каскаде

В работе [32] показана принципиальная возможность получения относительно высокой концентрации промежуточных компонентов в потоке дополнительного отбора в каскаде, распределение потока питания ступеней в котором резко возрастает на одной из внутренних ступеней. Такая особенность в распределении потока питания ступеней каскада получила название расширения потока [33]. Принцип работы каскада с расширением основан на изменении градиента концентрации всех компонентов разделяемой смеси при изменении функции градиента потока питания ступеней каскада. При соответствующем выборе параметров каскада можно добиться концентрирования целевого промежуточного компонента на внутренних ступенях, что при включении потока дополнительного отбора на одной из ступеней обеспечит получение продукта с содержанием целевого компонента выше предельного [32, 34].

Для оценочных расчетов в теории разделительных каскадов часто используют модельные каскады, математические модели которых, основанные на законах сохранения вещества, адекватны процессу разделения в каскадах, используемых на практике, но при этом позволяют существенно упростить необходимые для анализа вычисления. В качестве математической модели выбран *Q*-каскад, который применяется в расчетах для случая "слабого обогащения", когда коэффициент разделения ступени каскада маю отличается от единицы. Такой выбор не нарушает общности постановки задачи, так как все выявленные закономерности для симметричного противоточного каскада в случае "слабого" и произвольного обогащений на ступенях будут различаться только количественно [35, 36].

### **1.4 Модельные каскады**

<span id="page-26-0"></span>Высокообогащенные изотопы широко используются в научной деятельности, медицине, авиастроительстве, энергетике и во множестве других сфер. Получение высокообогащенного изотопно-модифицированного продукта – технологически сложный и трудоемкий процесс. Наиболее сложными в наработке являются промежуточные изотопы. В отличии от разделения бинарной смести, в данном случае в отборной и отвальной части оказываются не один, а несколько изотопов разделяемого химического элемента. Исходя из этого при разделении на промежуточные изотопы накладывается ограничение по максимальной концентрации в отборе и отвале разделительного каскада, так как исходя из материального баланса сумма концентраций не может превысить единицу [37].

Процесс разделения многокомпонентных изотопных смесей в каскадах газовых центрифуг изучен не настолько, как процесс разделения бинарных смесей и имеет множество ограничений. Такие понятия как разделительный потенциал и разделительная мощность нельзя использовать в том виде, в каком обычно используют при разделении бинарных смесей изотопов. Запуск каскада для разделения многокомпонентных смесей дорогостоящий, трудоемкий и наукоемкий проект требующий колоссального количества времени и ресурсов. Для оценки возможности разделения изотопов данного химического элемента и получения обогащенной по целевому изотопу смеси наиболее рациональным является построение модели и расчет модельного каскада. Наиболее подходящими для оценки параметров каскада являются такие модельные каскады как  $Q$ -каскад, Rкаскад, которые являются частными случаями квазиидеального каскада [29, 381.

«Квазиидеальный» каскад («Quasi-ideal» cascade) - это каскад, в котором относительные коэффициенты разделения  $q_{ik}$ ,  $\beta_{ik}$ ,  $\alpha_{ik}$  и величины, ЛЛЯ данного модельного введенные описания каскада, остаются неизменными по всей длине каскада. С физической точки зрения изначальный выбор введенного параметра определяет распределение изотопов по ступеням каскада и является решающим фактором при выборе математической модели и методов ее решения.

В частном случае квазиидеального каскада существует возможность построения каскада с одинаковыми по ступеням относительными концентрациями двух компонентов с индексами *i и k*, называемых ключевыми:

$$
R_{ik}^{'}(j-1) = R_{ik}^{'}(j) = R_{ik}^{''}(j+1), j = \overline{2, n-1}.
$$

При этом коэффициенты разделения постоянны и определяются выражением

$$
\alpha_{ik} = \beta_{ik} = \sqrt{q_{ik}}.
$$

Индексы *і* и *k* могут относиться к любым выбранным компонентам смеси.

При определенном выборе ключевых компонентов R-каскад близок к оптимальному с заданными внешними концентрациями по одному из компонентов [14, 36]. Это означает, что теория R-каскадов позволяет получить начальные приближения для расчета оптимальных параметров каскада при заданных концентрациях одного из изотопов. В работе [28] предложен и продемонстрирован на примере пятикомпонентной смеси изотопов вольфрама способ расчета R-каскадов с одним дополнительным потоком отбора. Следует отметить, что R-каскады, построенные по ключевым компонентам с одинаковым средним массовым числом, полностью идентичны [16, 28, 37].

О-каскад – это модельный каскад, использующийся для расчета параметров разделения многокомпонентных смесей. Основная особенность О-каскада – это введение параметра О который является функцией от коэффициента обогащения на ступени, и характеристическая функция, которая является функцией от номера ступени и концентрации. Таким образом, происходит переход от классических интегральных систем уравнений описывающих связь потоков отбора и отвала с концентрациями *i*того изотопа, к показательным системам уравнений. Для решения данных систем существует несколько методов, но наиболее распространённые метод «секущих», а также линеаризация системы. Параметр  $Q$ , в свою очередь, описывает относительное увеличение концентрации *i*-того компонента на каждой ступени обогащения, относительно других компонент смеси.

О-каскады позволяют проанализировать процесс концентрирования изотопов в определенной части изотопного спектра при соответствующем величины О. Это вытекает из следующих рассуждений. выборе Предположим, что для *i*-го изотопа параметр  $Q_i > 0$ . Кроме того, естественно принять, что мы имеем дело с длинными каскадами, у которых P,  $S_P$  и  $S_W$ 

велики. При оценке эффекта разделения наблюдается различие в поведении компонентов, для которых  $Q_n$  больше или меньше нуля. Учитывая, что выражение для коэффициента  $\varepsilon_{ik}$  можно представить в виде  $\varepsilon_{ik} = \varepsilon_0 (M_k - M_i)$ , постоянную  $O_i$  для любого компонента  $i=\overline{1,m}$ , можно записать как

$$
Q_i = \varepsilon_0 (M_k - M_i),\tag{9}
$$

где  $M$  – параметр, задание которого позволяет определить одновременно постоянную  $O$  для всех компонентов смеси,  $\varepsilon_0$  – коэффициент обогащения, приходящийся на единичную разность массовых чисел,  $M_i$  – массовое число і-го компонента смеси.

Все концентрации компонентов с массовыми числами  $M_i$ < $M$  будут увеличиваться, концентрации компонентов с массовыми числами  $M_i > M$ уменьшаться на отборном конце каскада [37-38].

Следовательно, О-каскады позволяют разделять все изотопы данного элемента на две группы, причем в первой группе концентрации всех компонентов одновременно увеличиваются,  $\mathbf{a}$ **BO** второй группе уменьшаются. В одном  $Q$ -каскаде нельзя неограниченно увеличивать концентрацию промежуточного компонента в отборе, поскольку сумма концентрации обогащаемых изотопов не должна превышать единицу [38].

В данной работе за основу расчетов взята методика расчета О-каскада. Ниже будет описана модель и приведены основные уравнения  $Q$ -каскада.

# <span id="page-30-0"></span>2. Методика расчета О-каскада

Для оценки максимально возможной концентрации целевого компонента в потоке отбора из ординарного каскада (с тремя внешними потоками: питанием, отвалом и отбором) обычно используют соотношения:

$$
C_{Pk}^{\max} = \frac{C_{Fk}}{\sum\limits_{i=1}^{k} C_{Fi}},
$$
\n(10)

$$
W = F - P,\tag{11}
$$

$$
P = F \cdot \frac{C_F - C_W}{C_P - C_W},\tag{12}
$$

$$
C_{Wk}^{\max} = \frac{C_{Fk}}{\sum\limits_{i=k}^{N} C_{Fi}}.
$$
\n(13)

где  $C_{Fk}$  - концентрация *i*-го компонента в потоке питания.

Достижение концентраций  $C_{p_k}^{\text{max}}$ и  $C_{W_k}^{\text{max}}$ возможно в каскаде бесконечной ллины.

В случае О-каскада характеристические функции обычно задают в виде:

$$
\varphi_i(s) = \exp(Q_i s),\tag{14}
$$

где  $Q_i$  -некоторые постоянные, связанные условиями

$$
Q_i - Q_k = \varepsilon_{ik} \,, \tag{15}
$$

При этом для однофазных методов разделения выполняется соотношение

$$
\varepsilon_{ik} = \varepsilon_0 (M_k - M_i), \qquad (16)
$$

где  $M_k$ ,  $M_i$  – массовые числа *k*-го и *i*-го компонента соответственно, $\varepsilon_0$  – коэффициент обогащения, приходящийся на единичную разность массовых чисел. С учетом (15) и (16) константы равны

$$
Q_i = \varepsilon_0 (M_k - M_i), \tag{17}
$$

где  $M$  – параметр, задание которого позволяет определить одновременно постоянные  $Q_i$  для всех компонентов смеси и, соответственно, функции  $\varphi_i(s)$ 

$$
M = \begin{cases} \frac{M_k + M_{k+1}}{2}, C_{Pk} > C_{Fk} \\ \frac{M_k + M_{k-1}}{2}, C_{Pk} < C_{Fk} \end{cases}
$$
 (18)

Параметр М имеет важный физический смысл: задание величины определяет такой характер распределения и отношения отбора к отвалу, при которых компоненты с массовыми числами обогащаются самым легким компонентом в отборе легкой фракции, а компоненты с  $M_i > M(Q_i < 0)$  соответственно в отборе тяжелой фракции. Параметр  $M$  определяет направление переноса компонентов разделяемой смеси по длине каскада. При этом в математической модели  $Q$ -каскада подразумевается, что величина параметра М одинакова во всех сечениях каскада.

Одним из ключевых этапов расчета О-каскада является определение количества ступеней в обогатительной и регенеративной части каскада, при заданной концентрациии целевого изотопа в многокомпонентной смеси.

необходимой системы уравнений Лля вывола воспользуемся интегральным уравнением Вольтера [17, 23]

$$
G_i(s) = L(s)c_i(s) = \frac{L(0)c_{iP} + 2Pc_{iP} \int_{0}^{1} \varphi_i(s)ds}{\varphi_i(s)},
$$
\n(19)

где  $G_i$  – парциальный поток компонента,  $L(s)$  – поток разделяемой смеси,  $L(0)$ - поток на отборном конце каскада (при  $s=0$ ).

Подставляя (13) в (19), при этом учитывая условие минимизации суммарного потока  $L(0)=0$ , а так же

$$
L(s) = \sum_{i=1}^{N} G_i(s),
$$
 (20)

$$
c_i(s) = \frac{G_k(s)}{\sum_{i=1}^{N} G_i(s)},
$$
\n(21)

После математических преобразований получим следующие выражения:

$$
G_i(s) = \frac{2Pc_{iP}}{Q_i} [1 - \exp(-Q_i s)],
$$
\n(22)

$$
L(s) = 2P\sum_{i=1}^{m} \frac{c_{iP}}{Q_i} [1 - \exp(-Q_i s)],
$$
\n(23)

$$
c_i(s) = \frac{\frac{c_{iP}}{Q_i} [1 - \exp(-Q_i s)]}{\sum_{i=1}^{m} \frac{c_{iP}}{Q_i} [1 - \exp(-Q_i s)]}.
$$
 (24)

Уравнения (22-24) отражают распределение концентраций и потока в обогатительной части О-каскада.

Аналогичные уравнения можно записать и для регенеративной части каскада:

$$
G_i(s) = \frac{2Wc_{iW}}{Q_i} [\exp(Q_i s) - 1],
$$
\n(25)

$$
L(s) = 2W \sum_{i=1}^{m} \frac{c_{iW}}{Q_i} [\exp(Q_i s) - 1],
$$
 (26)

$$
c_i(s) = \frac{\frac{c_{iW}}{Q_i} [\exp(Q_i s) - 1]}{\sum_{i=1}^{m} \frac{c_{iW}}{Q_i} [\exp(Q_i s) - 1]}.
$$
 (27)

С помощью полученных соотношений (21), (22) и (23), (26) и уравнения  $c_i(s) = \frac{G_k(s)}{\sum\limits_{i=1}^{N} G_i(s)}$ , можно выразить концентрации в обогатительной

 $c_{iP}$  и регенеративной частях каскада  $c_{iW}$  через концентрации в точке подачи питания  $c_{iF}$  и используя уравнения материального баланса исключить  $c_{iF}$  и выразить с<sub>ip</sub> и с<sub>i</sub>w через концентрации в потоке питания:

$$
c_{iP} = \frac{\frac{1 - \exp(Q_{i}S_{W})}{\exp(-Q_{i}S_{P}) - \exp(Q_{i}S_{W})}c_{iF}}{\sum_{k=1}^{N}\frac{1 - \exp(Q_{k}S_{W})}{\exp(-Q_{k}S_{P}) - \exp(Q_{k}S_{W})}c_{kF}},
$$
(28)  

$$
c_{iW} = \frac{\exp(-Q_{i}S_{P}) - 1}{\exp(-Q_{i}S_{P}) - \exp(Q_{i}S_{W})}c_{iF}
$$

$$
\sum_{k=1}^{N}\frac{\exp(-Q_{k}S_{P}) - 1}{\exp(-Q_{k}S_{P}) - \exp(Q_{k}S_{W})}c_{kF}
$$
(29)

Решение данной системы уравнений весьма трудоемкий процесс и сложность вычислений растет с увеличением количества стабильных изотопов для данного элемента. В источнике [14] предложен метод Ньютона или метод секущих.

Следующий шаг – расчет суммарного потока каскада 
$$
L_Q
$$
:  
\n
$$
L_Q = 2 \sum_{i=1}^{N} \left\{ \frac{PC_{iP}[\exp(-Q_i S_p) - 1] + WC_{iW}[\exp(-Q_i S_W) - 1]}{Q_i^2} + \frac{PC_{iP}S_P - WC_{iW}S_W}{Q_i} \right\}.
$$
\n(30)

После расчета суммарного потока возможно построить график распределения концентрации изотопов многокомпонентной смеси по ступеням каскада.

# <span id="page-34-1"></span><span id="page-34-0"></span>**3. Расчет параметров** *Q***-каскада**

# **3.1 Расчет параметров каскада для первого этапа разделения**

Расчет параметров *Q*-каскада проводился в пакете Wolfram Mathematica 11.2 с использованием группы операторов, необходимых для поиска значений методом секущих, в частности – NSolve, FindRoot. Использование пакета позволяет находить все корни нелинейных систем уравнений с высокой точностью. Методом подбора и введения ограничений на мнимую часть, можно получить единственно верное решение системы уравнений (26) и (27).

Исходные данные для расчета приведены в таблице 3.

Таблица 3 – Исходные данные

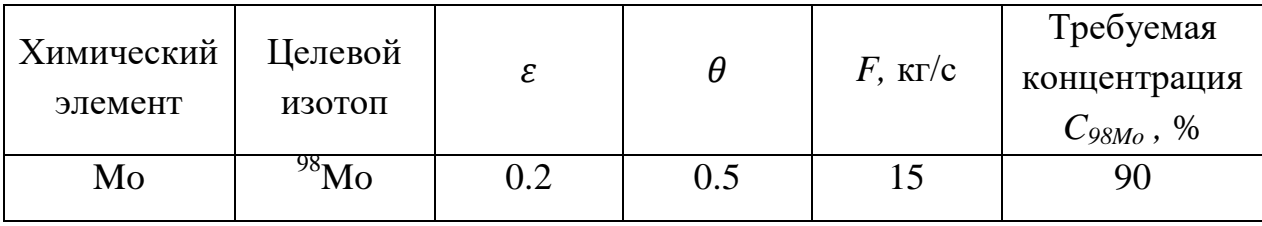

Природные концентрации изотопов заданного химического элемента взяты из отчета IUPAC [16]. Они приведены в таблице 4.

Таблица 4 – Природные концентрации изотопов молибдена

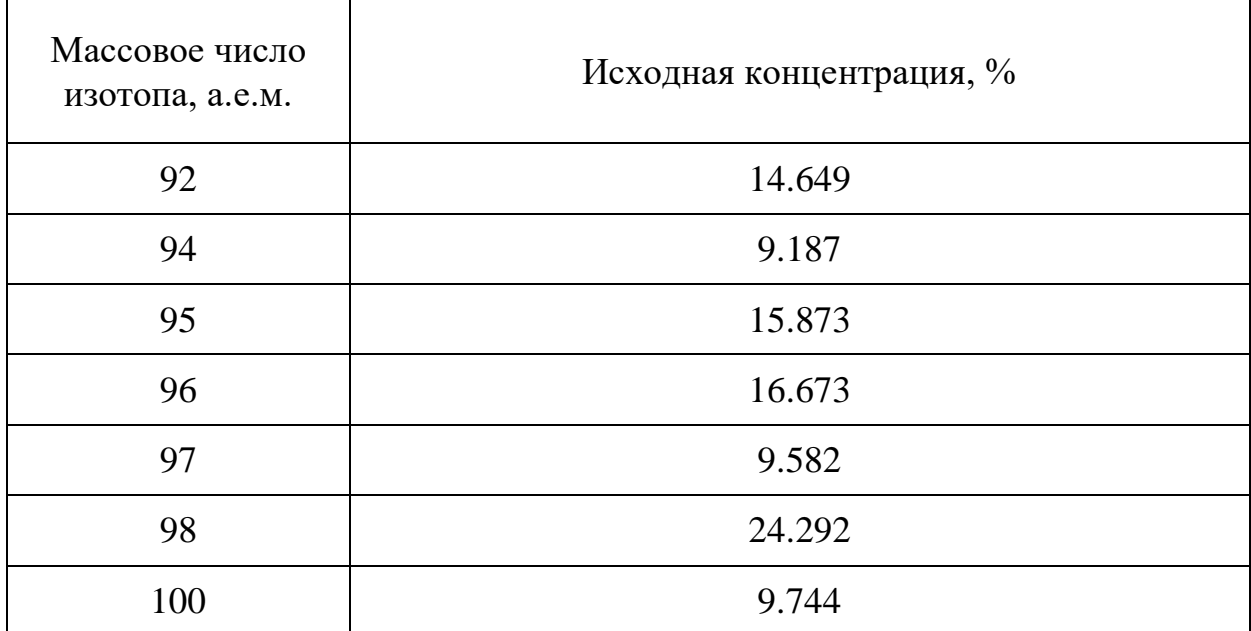

Рассчитано средневзвешенное массовое число. Для оценки максимально возможной концентрации целевого компонента в потоке отбора и отвала каскада использованы формулы (14) и (18).

$$
M_i(^{92}Mo) = M_i \cdot C_i = 92 \cdot 14.649 / 100 = 13.477,
$$
  
\n
$$
\overline{M}_i(^{94}Mo) = 94 \cdot 9.187 / 100 = 8.63578,
$$
  
\n
$$
\overline{M}_i(^{95}Mo) = 95 \cdot 15.873 / 100 = 15.07935,
$$
  
\n
$$
\overline{M}_i(^{96}Mo) = 96 \cdot 16.673 / 100 = 16.0061,
$$
  
\n
$$
\overline{M}_i(^{97}Mo) = 97 \cdot 9.582 / 100 = 9.2945,
$$
  
\n
$$
\overline{M}_i(^{98}Mo) = 98 \cdot 24.292 / 100 = 23.8062,
$$
  
\n
$$
\overline{M}_i(^{100}Mo) = 100 \cdot 9.744 / 100 = 9.744,
$$
  
\n
$$
\overline{M} = \sum_{i=1}^{N} \overline{M}_i = 96.04299.
$$

Безразмерные параметры *М* и *Q* рассчитаны по формулам (17), (18)

$$
M(^{98}Mo) = \frac{M_k + M_{k-1}}{2} = \frac{98 + 97}{2} = 97.5,
$$
  
\n
$$
Q_{92} = \varepsilon_0 \cdot (M - Mi) = 0.2 \cdot (97.5 - 92) = 1.1,
$$
  
\n
$$
Q_{94} = 0.2 \cdot (97.5 - 94) = 0.7, Q_{95} = 0.2 \cdot (97.5 - 95) = 0.5,
$$
  
\n
$$
Q_{96} = 0.2 \cdot (97.5 - 96) = 0.3, Q_{97} = 0.2 \cdot (97.5 - 97) = 0.1,
$$
  
\n
$$
Q_{98} = 0.2 \cdot (97.5 - 98) = -0.1, Q_{100} = 0.2 \cdot (97.5 - 100) = -0.5.
$$

Следующий шаг - решение системы нелинейных уравнений (28) и (29) для расчета количества ступеней в регенеративной и обогатительной части каскада. С учетом рассчитанных выше максимально допустимых концентраций целевого изотопа, принято, что  $C_p=0.05$ ,  $C_w=0.65$ . Ниже приведена система уравнений для расчета количества ступеней каскада (рисунок 8).
функция для расчета количества ступенй легкой фракции

$$
\begin{array}{l} -0.05 + \left(0.24292\left(1 - e^{-0.05\text{ swl}}\right)\right)\end{array}\left(\left.\begin{array}{l} 0.09744\left(1 - e^{-0.25\text{ swl}}\right) & 0.24292\left(1 - e^{-0.05\text{ swl}}\right)\end{array}\right.\\ \\ \left. -\left(\left.\begin{array}{l} e^{0.05\text{ spl}} - e^{-0.05\text{ swl}}\end{array}\right)\right.\left(\frac{0.09744\left(1 - e^{-0.25\text{ swl}}\right)}{e^{0.25\text{ spl}} - e^{-0.25\text{ swl}}}\right. + \left.\begin{array}{l} 0.24292\left(1 - e^{-0.05\text{ swl}}\right)\end{array}\right.\\ \\ \left. -\frac{0.09582\left(1 - e^{0.05\text{ swl}}\right)}{e^{-0.05\text{ spl}} - e^{0.05\text{ swl}}}\right. + \left.\begin{array}{l} 0.16673\left(1 - e^{0.15\text{ swl}}\right)\end{array}\right.\\ \left. -\frac{0.15873\left(1 - e^{0.25\text{ swl}}\right)}{e^{-0.25\text{ spl}} - e^{0.25\text{ swl}}}\right.\\ \\ \left. -\frac{0.09187\left(1 - e^{0.35\text{ swl}}\right)}{e^{-0.35\text{ spl}} - e^{0.35\text{ spl}} - e^{0.55\text{ spl}} - e^{0.55\text{ swl}}}\right)\end{array}\right)
$$

$$
\Phi \text{YHKIUMA JJIA Pacciera KOJMUCCTBA CTYIPHM TRXENOM} \quad \Phi \text{PAKIUMI}
$$
\n
$$
-0.3 + \left(0.24292 \left(-1 + e^{0.05 \text{ spl}}\right)\right) / \left(\frac{0.09744 \left(-1 + e^{0.25 \text{ spl}}\right)}{e^{0.25 \text{ spl}} - e^{-0.25 \text{ swl}}}\right) + \frac{0.24292 \left(-1 + e^{0.05 \text{ spl}}\right)}{e^{0.05 \text{ spl}} - e^{-0.05 \text{ swl}}}\right) + \frac{0.16673 \left(-1 + e^{-0.15 \text{ spl}}\right)}{e^{-0.05 \text{ spl}} - e^{0.05 \text{ spl}} - e^{0.05 \text{ spl}} - e^{0.25 \text{ spl}}\right)} + \frac{0.15873 \left(-1 + e^{-0.25 \text{ spl}}\right)}{e^{-0.25 \text{ spl}} - e^{0.25 \text{ sml}}}
$$
\n
$$
\frac{0.09187 \left(-1 + e^{-0.35 \text{ spl}}\right)}{e^{-0.35 \text{ spl}} - e^{0.35 \text{ sml}} + \frac{0.14649 \left(-1 + e^{-0.55 \text{ spl}}\right)}{e^{-0.55 \text{ spl}} - e^{0.55 \text{ sml}}}\right)} \right)
$$

Рисунок 8 – Система уравнений для расчета количества ступеней каскада

Необходимо провести замену переменных с целью упростить систему уравнений:

$$
S_W = Log[x]/Q_i, \qquad (31)
$$

$$
S_P = Log[y]/Q_i,
$$
 (32)

Таким образом, показательные функции приведены к полиномиальным. Дополнительно необходимо наложить ограничение на полученные корни системы уравнений. Корни должны быть вещественными и быть больше 0.

Re( ) 0,Re( ) 0 Im( ) 0, Im( ) 0 *x y x y* 

В результате замены переменных система нелинейных уравнений для расчета числа ступеней каскада приобретает следующий вид (рисунок 9):

функция для расчета количества ступенй легкой фракции

$$
-0.05 + (0.24292 (1 - x1)) / \left(-x1 + \frac{1}{y1}\right) \left(\frac{0.09744 (1 - x5 \cdot)}{-x5 + \frac{1}{y5 \cdot}} + \frac{0.24292 (1 - x1 \cdot)}{-x1 \cdot + \frac{1}{y1 \cdot}} + \frac{0.09582 (1 - \frac{1}{x1 \cdot})}{- \frac{1}{x1 \cdot} + y1 \cdot} + \frac{0.16673 (1 - \frac{1}{x3 \cdot})}{- \frac{1}{x2 \cdot} + y3 \cdot} + \frac{0.15873 (1 - \frac{1}{x5 \cdot})}{- \frac{1}{x5 \cdot} + y5 \cdot} + \frac{0.09187 (1 - \frac{1}{x7 \cdot})}{- \frac{1}{x7 \cdot} + y7 \cdot} + \frac{0.14649 (1 - \frac{1}{x11 \cdot})}{- \frac{1}{x11 \cdot} + y11 \cdot} \right)
$$

функция для расчета количества ступенй тяжелой фракции

$$
-0.65 + \left(0.24292 \left(-1 + \frac{1}{y^{1.}}\right)\right)\middle/ \newline\n\left(\left(-x^{1.} + \frac{1}{y^{1.}}\right) \left(\frac{0.09744 \left(-1 + \frac{1}{y^{5.}}\right)}{-x^{5.} + \frac{1}{y^{5.}}}\right) + \frac{0.24292 \left(-1 + \frac{1}{y^{1.}}\right)}{-x^{1.} + \frac{1}{y^{1.}}} + \frac{0.09582 \left(-1 + y^{1.}\right)}{-\frac{1}{x^{1.}} + y^{1.}} + \frac{0.16673 \left(-1 + y^{3.}\right)}{-\frac{1}{x^{2.}} + y^{3.}} + \frac{0.15873 \left(-1 + y^{5.}\right)}{-\frac{1}{x^{5.}} + y^{5.}} + \frac{0.09187 \left(-1 + y^{7.}\right)}{-\frac{1}{x^{7.}} + y^{7.}} + \frac{0.14649 \left(-1 + y^{11.}\right)}{-\frac{1}{x^{11.}} + y^{11.}}\right)\right)
$$

Рисунок 9 – Система уравнений для расчета количества ступеней каскада после замены переменных

В ходе вычислений получили ряд корней (рисунок 10). . Корни системы уравнений равны:

$$
X = 0.17261,
$$
  

$$
Y = 0.164004.
$$

К данной системе уравнений применялись операторы NSolve и FindRoot, которые обеспечивают численное приближение системы уравнений с высокой степенью.

Заданным выше условиям для корней удовлетворяет только последняя пара (выделена прямоугольником), следовательно, система имеет единственное решение.

```
\{ \{x \rightarrow 1.3373 - 0.0632146 \ i, y \rightarrow -0.820498 - 0.296404 \ i \}{x \rightarrow 1.3373 + 0.0632146 \text{ i}, y \rightarrow -0.820498 + 0.296404 \text{ i}}{x \rightarrow 1.3474 - 0.105564 i, y \rightarrow -0.661726 - 0.377426 i}{x \rightarrow 1.3474 + 0.105564 i, y \rightarrow -0.661726 + 0.377426 i},{x \rightarrow 1.30582 - 0.136743 i, y \rightarrow -0.592816 - 0.56489 i},{x \rightarrow 1.30582 + 0.136743 i, y \rightarrow -0.592816 + 0.56489 i}{x \rightarrow 1.28878 - 0.143477 \text{ i}, y \rightarrow -0.561172 - 0.636674 \text{ i}}{x \to 1.28878 + 0.143477 \text{ i}, y \to -0.561172 + 0.636674 \text{ i}}{x \rightarrow 1.23544 - 0.180662 i, y \rightarrow -0.31247 - 0.771971 i},{x \rightarrow 1.23544 + 0.180662 i, y \rightarrow -0.31247 + 0.771971 i},{x \rightarrow 1.18679 - 0.180661 i, y \rightarrow -0.119525 - 0.882261 i},{x \rightarrow 1.18679 + 0.180661 i, y \rightarrow -0.119525 + 0.882261 i},
 {x \rightarrow 1.16746 - 0.19212 \text{ i}, y \rightarrow -0.022614 - 0.844259 \text{ i}}{x \rightarrow 1.16746 + 0.19212 \text{ i}, y \rightarrow -0.022614 + 0.844259 \text{ i}}{x \to -0.989962 + 0.517359 i, y \to 0.071296 + 0.0171379 i},
 {x \to -0.989962 - 0.517359 i, y \to 0.071296 - 0.0171379 i}{x \to 0.990828 + 0.525997 i, y \to 0.09094 + 0.278938 i}{x \to 0.990828 - 0.525997 i, y \to 0.09094 - 0.278938 i},{x \rightarrow 1.09654 - 0.155167 i, y \rightarrow 0.375888 - 0.886729 i}{x \rightarrow 1.09654 + 0.155167 i, y \rightarrow 0.375888 + 0.886729 i}{x \to -0.448638 + 0.724744 i, y \to 0.083797 + 0.037699 i},{x \to -0.448638 - 0.724744 i, y \to 0.083797 - 0.037699 i},{x \rightarrow 1.072 - 0.15183 i, y \rightarrow 0.46972 - 0.789649 i},
 {x \rightarrow 1.072 + 0.15183 i, y \rightarrow 0.46972 + 0.789649 i}{x \to 0.416764 + 0.781782 \text{ i}, y \to 0.103694 + 0.108733 \text{ i}}\{x \rightarrow 0.416764 - 0.781782 i, y \rightarrow 0.103694 - 0.108733 i\},\{x \to -0.052466 + 0.817375 i, y \to 0.0919759 + 0.0618867 i},\{x \rightarrow -0.052466 - 0.817375 i, y \rightarrow 0.0919759 - 0.0618867 i\},{x \rightarrow 1.044 - 0.121624 \text{ i}, y \rightarrow 0.667028 - 0.685688 \text{ i}}{x \rightarrow 1.044 + 0.121624 \text{ i}, y \rightarrow 0.667028 + 0.685688 \text{ i}}{x \rightarrow 1.01797 - 0.0812101 \text{ i}, y \rightarrow 0.854147 - 0.480566 \text{ i}}{x \rightarrow 1.01797 + 0.0812101 i, y \rightarrow 0.854147 + 0.480566 i},{x \to 0.17261, y \to 0.164004}
```
Рисунок 10 - Решение системы уравнений

Затем выполнялась обратная замена, в результате которой получили количество ступеней для отборной и отвальной частей *Q*-каскада по получению высокообогащенного <sup>98</sup>Мо.

$$
S_W = Log[x]/Qi = \frac{Log[0.17261]}{-0.1} = 17.567197,
$$
  
\n
$$
S_P = Log[y]/Qi = \frac{Log[0.164004]}{-0.1} = 18.078669.
$$

При расчете количества ступеней в пакете Wolfram Mathematica 11.2 нумерация начинается с 0. Следовательно, нужно добавить одну ступень в регенеративную часть каскада. Тогда, количество ступеней в регенеративной и обогатительной секции:

$$
S_W = 17.567197 + 1 = 18.567197,
$$
  
\n
$$
S_P = 18.078669.
$$

Число ступеней при дальнейших расчетах должно оставаться не целым, так как Q-каскад является модельным. Сходимость и дальнейшее построение профиля каскада сильно зависит от точности значений количества ступеней.

Найденное количество ступеней позволяет определить концентрации нецелевых изотопов в регенеративной и обогатительной части каскада.

Используя формулы (23) и (27) построен профиль *Q*-каскада. График зависимости производительности от номера ступени представлен ниже (рисунок 11).

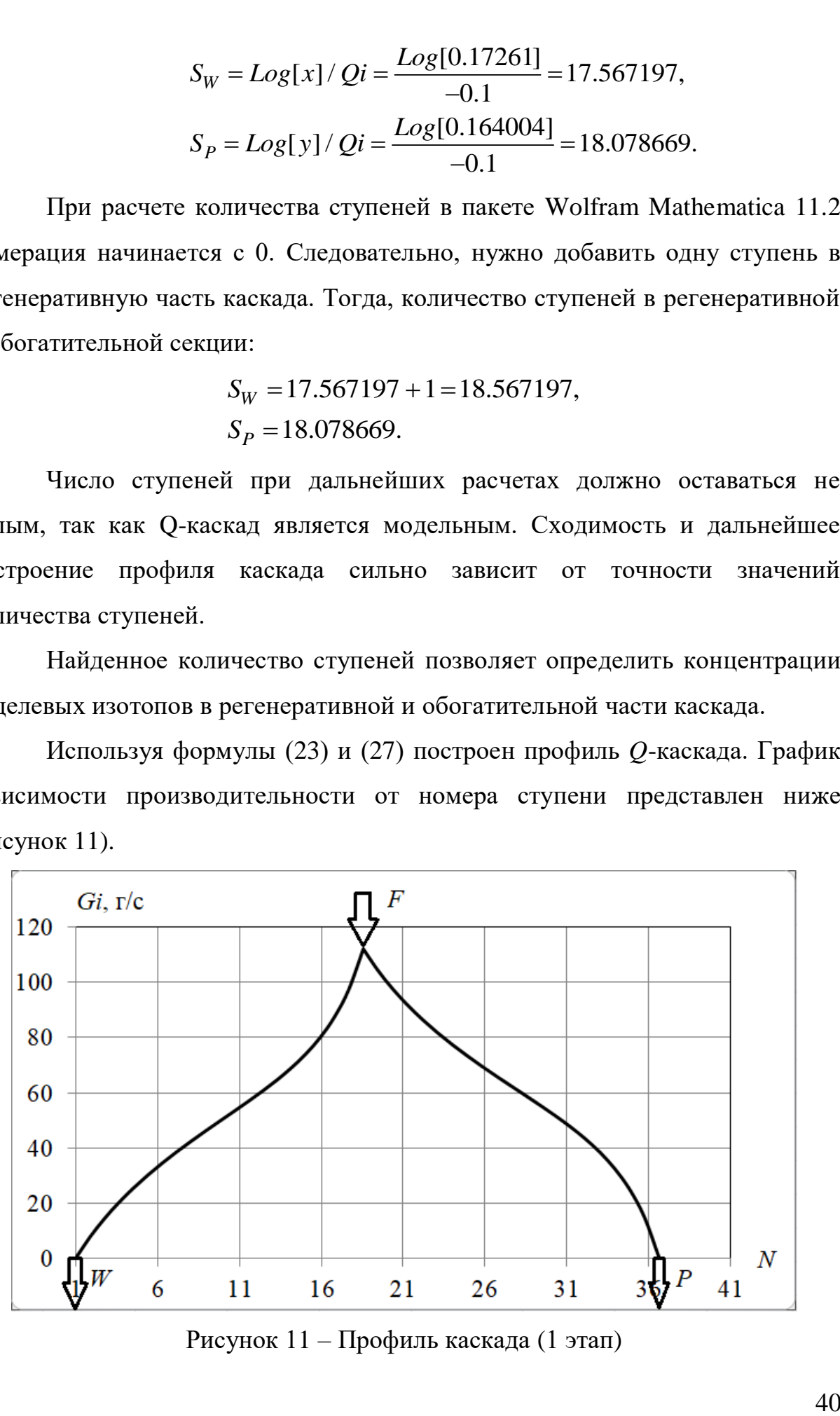

Рисунок 11 – Профиль каскада (1 этап)

Каскад состоит из 36.65 ступеней (18.56 ступени в регенеративной части и 18.09 ступени в обогатительной). *F –* поток питания, *W –* поток отбора тяжелой фракции, *P –* поток отбора легкой фракции.

Воспользовавшись формулами (28) и (29), при известном количестве ступеней, рассчитаны концентрации нецелевых изотопов многокомпонентной смеси. Полученные данные приведены в таблице 5.

Таблица 5 – Концентрации изотопов Mo в отборе и отвале каскада

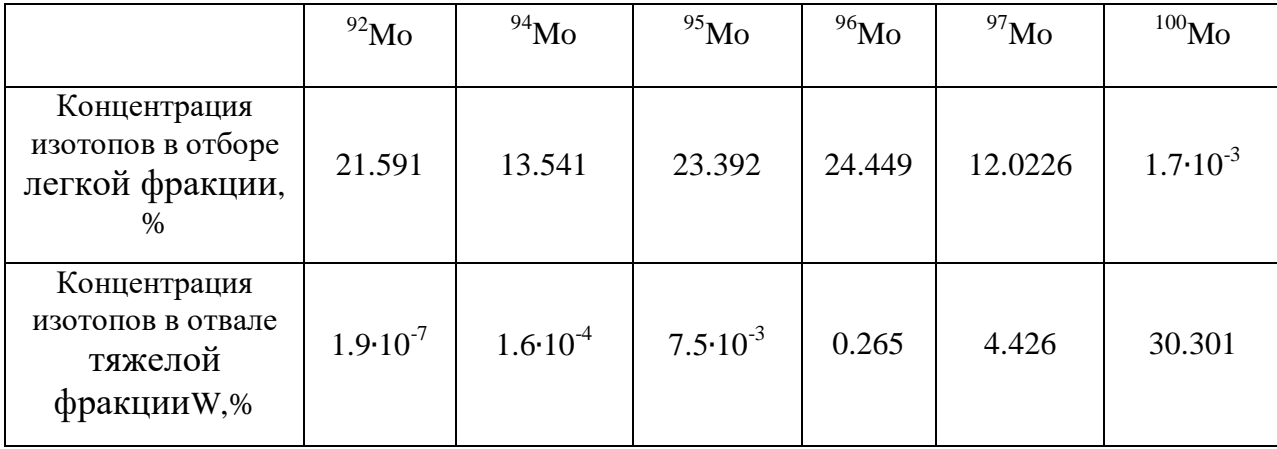

После расчета концентраций проведен расчет относительной погрешности определения концентрации целевого изотопа:

олределения концентрации целевого изотопа:  
\n
$$
C_{P98Mo} = \frac{5.0 - 4.9999999918}{5.0} \cdot 100\% = 2.423 \cdot 10^{-11},
$$
\n
$$
C_{W98Mo} = \frac{65.0 - 64.99999969}{65.0} \cdot 100\% = 1.539 \cdot 10^{-7}.
$$

Для расчета суммарного потока необходимо предварительно рассчитать потоки отбора легкой и тяжелой фракций каскада.

, *F W P W C C P F C C* ………………………………..(23)

$$
W = F - P
$$
, (24)

$$
W - P = P, \dots
$$
  
\n
$$
P = 15 \cdot \frac{(0.24292 - 0.65)}{(0.05 - 0.65)} = 10.177,
$$
  
\n
$$
W = F - P = 15 - 10.177 = 4.823.
$$

Для расчета суммарного потока каскада *L<sup>Q</sup>* использовалась формула (30).

q  
\n1  
\npacuera cymmapnoro noroka rackaqa 
$$
L_Q
$$
 ucrionisobanacis  $\phi$ ophyna (30).  
\n $L_Q = 2 \cdot (4 \cdot (0.000173392 \cdot (-1 + e^{0.55p}) + 1.46143 \cdot (-1 + e^{-0.55w})) +$   
\n+100 · (0.50855 · (-1 + e<sup>0.15p</sup>) + 3.13495 · (-1 + e<sup>-0.15w</sup>))+  
\n+100 · (1.22385 · (-1 + e<sup>-0.15p</sup>) + 0.213447 · (-1 + e<sup>0.15w</sup>))+  
\n+11.111 · (2.48814 · (-1 + e<sup>-0.35p</sup>) + 0.0128054 · (-1 + e<sup>0.35w</sup>))+  
\n+4 · (2.38059 · (-1 + e<sup>-0.55p</sup>) + 0.000364 · (-1 + e<sup>0.55w</sup>))+  
\n+2.04082 · (1.37804 · (-1 + e<sup>-0.75p</sup>) + 6.29 · 10<sup>-6</sup> · (-1 + e<sup>0.75w</sup>))+  
\n+0.82645 · (2.19735 · (-1 + e<sup>-1.15p</sup>) + 8.90 · 10<sup>-9</sup> · (-1 + e<sup>1.15w</sup>))-  
\n-10 · (0.5089 · Sp – 3.135 · Sw) – 2 · (0.00017 · Sp – 1.461 · Sw) +  
\n+10 · (1.2239 · Sp – 0.2135 · Sw) + 3.333 · (2.488 · Sp – 0.0128 · Sw) +  
\n+2 · (2.3806 · Sp – 0.000364 · Sw) +1.429 · (1.378 · Sp – 6.3 · 10<sup>-6</sup> · Sw) +  
\n+0.909 · (2.197 · Sp – 8.904 · 10<sup>-9</sup> · Sw) = 2001.57.

Суммарный поток равен 2001.57 г/с.

Определение потока, подаваемого на ступень питания каскада<br>
твлялось с помощью уравнений (23) и (26).<br>
= 9.646 · (-0.606 · (-1 +  $e^{-0.55w}$ ) – 6.5 · (-1 +  $e^{-0.15w}$ ) + осуществлялось с помощью уравнений (23) и (26). енений (23) и (26).<br>  $(0.5.5w) - 6.5 \cdot (-1 + e^{-0.1})$ ний (23) и (26).<br><sup>Sw</sup>) – 6.5 · (–1 +  $e^{-0.1 \cdot Sw}$ Определение потока, подаваемого на с<br>
ицествлялось с помощью уравнений (23) и (26).<br>  $L_{GW} = 9.646 \cdot (-0.606 \cdot (-1 + e^{-0.5 \cdot Sw}) - 6.5 \cdot (-1 + e^{-0.5 \cdot Sw})$ подаваемого на ступень пит.<br>внений (23) и (26).<br> $e^{-0.5 \cdot Sw}$ ) – 6.5  $\cdot$  (-1 +  $e^{-0.1 \cdot Sw}$ ) +

$$
V\Pi
$$
 (26).  
\n
$$
L_{GW} = 9.646 \cdot (-0.606 \cdot (-1 + e^{-0.5 \cdot Sw}) - 6.5 \cdot (-1 + e^{-0.1 \cdot Sw}) +
$$
  
\n+0.44256 \cdot (-1 + e<sup>0.1 \cdot Sw</sup>) + 0.00885 \cdot (-1 + e<sup>0.3 \cdot Sw</sup>) + 0.000151 \cdot (-1 + e<sup>0.5 \cdot Sw</sup>) +  
\n+1.86 \cdot 10<sup>-6</sup> \cdot (-1 + e<sup>0.7 \cdot Sw</sup>) + 1.678 \cdot 10<sup>-9</sup> \cdot (-1 + e<sup>1.1 \cdot Sw</sup>) = 112.15.

$$
L_{GW} = L_{GP} = 112.15 \text{ s} / c.
$$

Для определения концентрации изотопов молибдена по ступеням в регенеративной и обогатительной частях каскада, использовались формулы (24) и (27). График распределения концентрации изотопов молибдена представлен на рисунке 12.

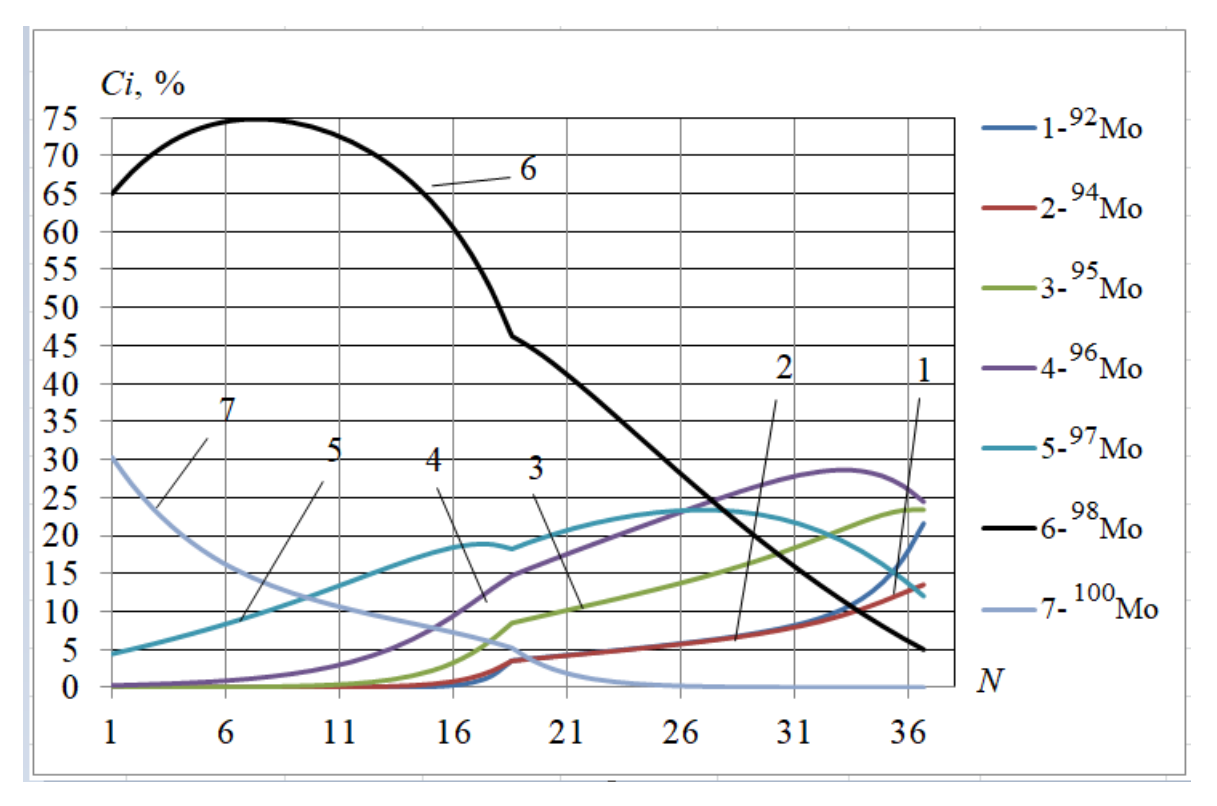

Рисунок 12 – Зависимость изменения концентрации изотопов молибдена по ступеням каскада

Из рисунка 12 видно, что <sup>98</sup>Mo достигает максимальной концентрации примерно на 7 ступени ( $C(^{98}$ Мо) = 74,93%). На рынке изотопов требуется молибден, с обогащением по <sup>98</sup>Мо 90%. Внутри каскада и в потоке отбора тяжелой фракции каскада целевой изотоп не достигает необходимой степени обогащения.

Таблица 6 – Концентрации изотопов молибдена в отборе, дополнительном отборе и отвале

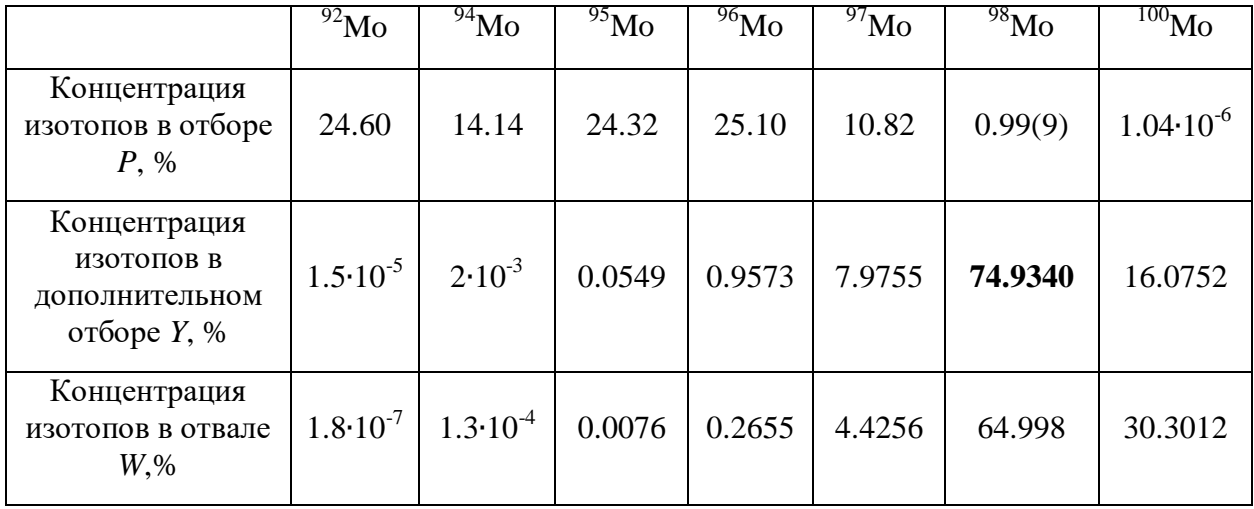

## **3.2 Расчет параметров каскада при использовании модели четырех поточного каскада**

Для обогащения промежуточного <sup>98</sup>Мо будем придерживаться модели 4-х поточного каскада (рисунок 7) – организация дополнительно отбора на ступени с максимальной концентрацией по <sup>98</sup>Mo. Дополнительный отбор из каскада номер 1 станет питанием для каскада номер 2.

В таблице 7 приведены концентрации изотопов молибдена в дополнительном отборе на первом этапе разделения. Поток дополнительного отбора идет на питание 2 этапа разделения.

Таблица 7 – Концентрации изотопов молибдена в дополнительном отборе 1 этапа разделения

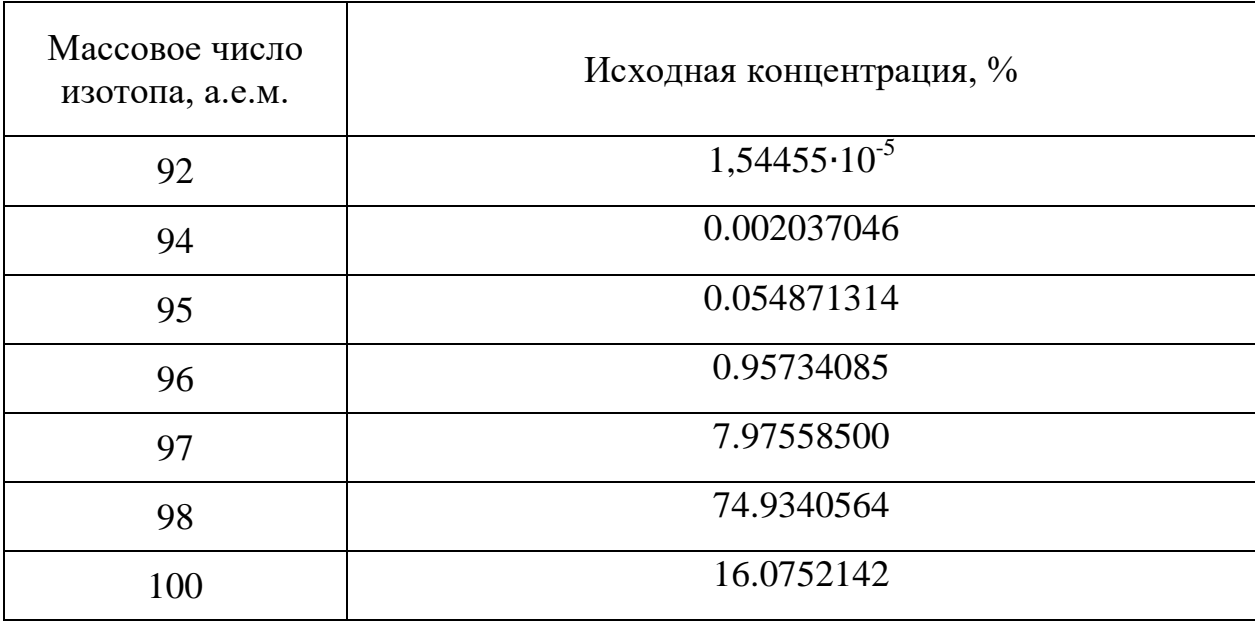

Рассчитано средневзвешенное массовое число:

$$
\overline{M}_{i}({}^{92}Mo) = M_{i} \cdot C_{i} = 92 \cdot 1.5 \cdot 10^{-5} / 100 = 1.38 \cdot 10^{-5},
$$
\n
$$
\overline{M}_{i}({}^{94}Mo) = 94 \cdot 3 \cdot 10^{-3} / 100 = 1.88 \cdot 10^{-3},
$$
\n
$$
\overline{M}_{i}({}^{95}Mo) = 95 \cdot 5.5 \cdot 10^{-2} / 100 = 5.21 \cdot 10^{-2},
$$
\n
$$
\overline{M}_{i}({}^{96}Mo) = 96 \cdot 0.9573 / 100 = 0.919008,
$$
\n
$$
\overline{M}_{i}({}^{97}Mo) = 97 \cdot 7.97558 / 100 = 7.737287,
$$
\n
$$
\overline{M}_{i}({}^{98}Mo) = 98 \cdot 74.9340 / 100 = 43.43532,
$$
\n
$$
\overline{M}_{i}({}^{100}Mo) = 100 \cdot 16.0752 / 100 = 16.07521,
$$
\n
$$
\overline{M} = \sum_{1}^{N} \overline{M}_{i} = 98.220864.
$$

Безразмерные параметры *M* и *Q,* рассчитаны по формулам (17), (18)

$$
\sum_{1}^{11} (39.22884)
$$
  
\n
$$
B = \sum_{1}^{11} (39.22884)
$$
  
\n
$$
B = \sum_{1}^{11} (39.22884)
$$
  
\n
$$
B = \sum_{1}^{11} (39.22884)
$$
  
\n
$$
B = \sum_{1}^{11} (39.2884)
$$
  
\n
$$
B = \sum_{1}^{11} (39.2884)
$$
  
\n
$$
B = \sum_{1}^{11} (39.2884)
$$
  
\n
$$
B = \sum_{1}^{11} (39.2884)
$$
  
\n
$$
B = \sum_{1}^{11} (39.2884)
$$
  
\n
$$
B = \sum_{1}^{11} (39.2884)
$$
  
\n
$$
B = \sum_{1}^{11} (39.2884)
$$
  
\n
$$
B = \sum_{1}^{11} (39.2884)
$$
  
\n
$$
B = \sum_{1}^{11} (39.2884)
$$
  
\n
$$
B = \sum_{1}^{11} (39.2884)
$$
  
\n
$$
B = \sum_{1}^{11} (39.2884)
$$
  
\n
$$
B = \sum_{1}^{11} (39.2884)
$$
  
\n
$$
B = \sum_{1}^{11} (39.2884)
$$
  
\n
$$
B = \sum_{1}^{11} (39.2884)
$$
  
\n
$$
B = \sum_{1}^{11} (39.2884)
$$
  
\n
$$
B = \sum_{1}^{11} (39.2884)
$$
  
\n
$$
B = \sum_{1}^{11} (39.2884)
$$
  
\n
$$
B = \sum_{1}^{11} (39.2884)
$$
  
\n
$$
B = \sum_{1}^{11} (39.2884)
$$
  
\n
$$
B = \sum_{1}^{11} (39.2884)
$$
  
\n
$$
B = \sum_{1}^{11} (39
$$

Ниже приведена система уравнений для расчета количества ступеней в регенеративной и обогатительной частях каскада (рисунок 13).

функция для расчета количества ступенй легкой фракции

 $-0.85 +$ 

$$
\left(0.74934\,\left(1-x^{1\cdot}\right)\right)\Big/\,\left[\left(-x^{1\cdot}+\frac{1}{y^{1\cdot}}\right)\left(\frac{1.5\times10^{-7}\,\left(1-x^{7\cdot}\right)}{-x^{7\cdot}+\frac{1}{y^{7\cdot}}}\right.\right.\left.+\,\frac{3\,\left(1-x^{5\cdot}\right)}{100\,000\,\left(-x^{5\cdot}+\frac{1}{y^{5\cdot}}\right)}\right.\right]+\frac{0.000549\,\left(1-x^{4\cdot}\right)}{-x^{4\cdot}+\frac{1}{y^{4\cdot}}}\right.\newline+\left.\frac{0.009573\,\left(1-x^{3\cdot}\right)}{-x^{3\cdot}+\frac{1}{y^{3\cdot}}}\right.\left.+\,\frac{0.0797559\,\left(1-x^{2\cdot}\right)}{-x^{2\cdot}+\frac{1}{y^{2\cdot}}}\right.\right]+\frac{0.74934\,\left(1-x^{1\cdot}\right)}{-x^{1\cdot}+\frac{1}{y^{1\cdot}}}\left.\left.+\,\frac{0.160752\,\left(1-\frac{1}{x^{1\cdot}}\right)}{-\frac{1}{x^{1\cdot}}+y^{1\cdot}}\right)\right]\Bigg)
$$

функция для расчета количества ступенй тяжелой фракции

$$
\left.\left.\left(-x^{1\star}+\frac{1}{y^{1\star}}\right)\left(\frac{1\cdot 5\times 10^{-7}\left(-1+\frac{1}{y^{7\star}}\right)}{-x^{7\star}+\frac{1}{y^{7\star}}}\right.\right.\right.\left.\left.\left.+\left.\frac{3\left(-1+\frac{1}{y^{5\star}}\right)}{100\,000\left(-x^{5\star}+\frac{1}{y^{5\star}}\right)}\right.\right]+\frac{0.000549\left(-1+\frac{1}{y^{4\star}}\right)}{-x^{4\star}+\frac{1}{y^{4\star}}}\right.\right.\\\left.\left.\left.+\left.\frac{0.009573\left(-1+\frac{1}{y^{3\star}}\right)}{-x^{3\star}+\frac{1}{y^{3\star}}}\right.\right.\right.\right.\left.\left.\left.+\left.\frac{0.0797559\left(-1+\frac{1}{y^{2\star}}\right)}{-x^{2\star}+\frac{1}{y^{2\star}}}\right.\right]+\frac{0.74934\left(-1+\frac{1}{y^{1\star}}\right)}{-x^{1\star}+\frac{1}{y^{1\star}}}\right.\right.\\\left.\left.+\left.\frac{0.160752\left(-1+y^{1\star}\right)}{-\frac{1}{x^{1\star}}+y^{1\star}}\right)\right)\right]
$$

Рисунок 13 – Система уравнений для расчета количества ступеней каскада (четырех-поточная модель каскада)

После приведения показательных уравнений к полиномиальным и замены переменных найдены следующие корни:

> $X = 461.484$ ,  $Y = 8.81066$ .

Затем выполнена обратная замена, в результате которой получили

количество ступеней в отборной и отвальной частях *Q*-каская.

\n\n
$$
S_W = Log[x] / Qi = \frac{Log[461,484]}{0.2} = 30.74841,
$$
\n

\n\n $S_P = Log[y] / Qi = \frac{Log[8,81066]}{0.2} = 16.91295.$ \n

Далее действуем аналогично и добавляем одну ступень в регенеративную часть.

$$
S_W = 30.74841 + 1 = 31.74841,
$$
  
\n
$$
S_P = 16.91295.
$$

Для расчета суммарного потока необходимо предварительно рассчитать потоки отбора легкой и тяжелой фракций каскада.

$$
P = 5.332 \cdot \frac{(0.7493 - 0.05)}{(0.90 - 0.05)} = 4.38692,
$$
  
W = F - P = 15 - 10.177 = 0.94508.

Используя формулы (22) и (25) построен профиль *Q*-каскада. График изменения производительности ступени от номера ступени представлен на рисунке 14.

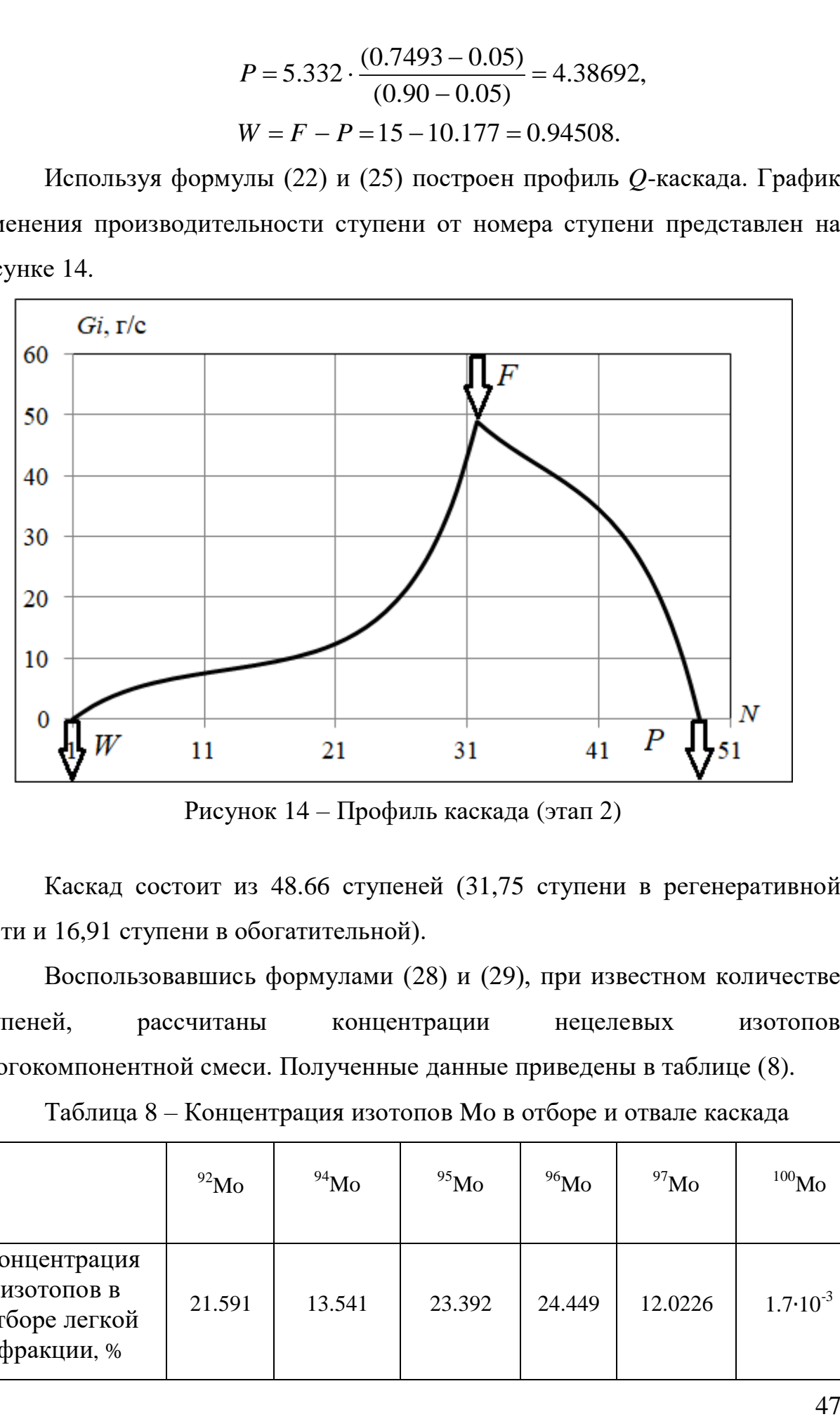

Рисунок 14 – Профиль каскада (этап 2)

Каскад состоит из 48.66 ступеней (31,75 ступени в регенеративной части и 16,91 ступени в обогатительной).

Воспользовавшись формулами (28) и (29), при известном количестве ступеней, рассчитаны концентрации нецелевых изотопов многокомпонентной смеси. Полученные данные приведены в таблице (8).

Таблица 8 – Концентрация изотопов Mo в отборе и отвале каскада

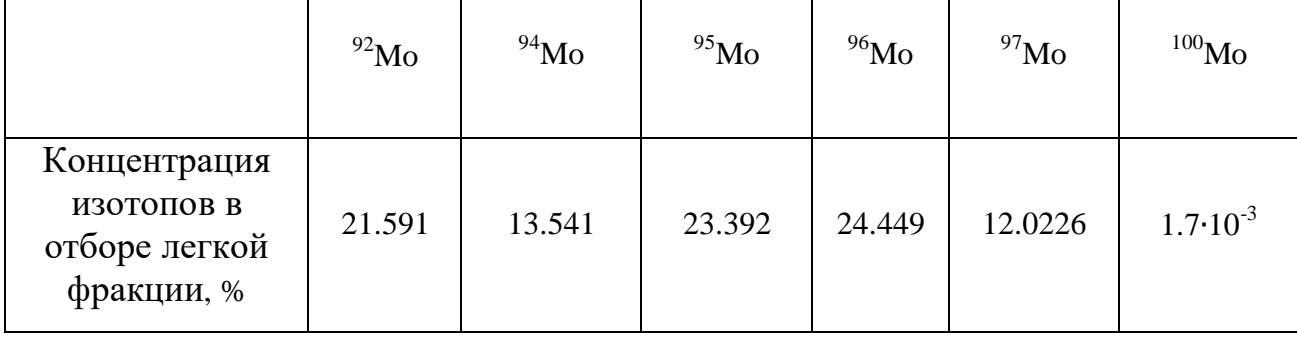

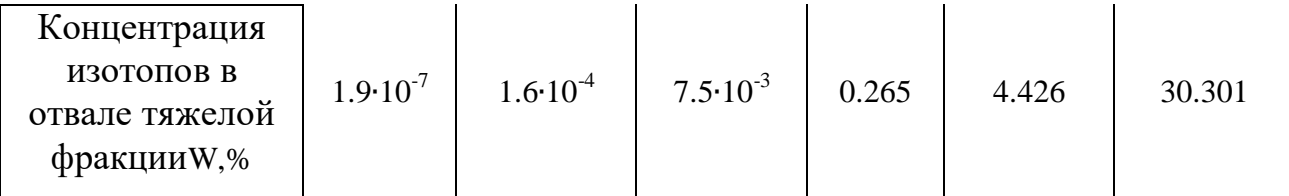

Для расчета суммарного потока каскада *L<sup>Q</sup>* использовалась формула (30).

$$
I_{\text{H}} = \frac{1}{2} \left( 25 \cdot (0.029049 \cdot (-1 + e^{0.25p}) + 0.828701 \cdot (-1 + e^{-0.25w}) \right) + 25 \cdot (3.98668 \cdot (-1 + e^{0.25p}) + 0.00824485 \cdot (-1 + e^{-0.25w})) + 25 \cdot (3.98668 \cdot (-1 + e^{0.25p}) + 0.00824485 \cdot (-1 + e^{-0.25w})) + 25 \cdot (0.425197 \cdot (-1 + e^{-0.45p}) + 1.93644 \cdot 10^{-6} \cdot (-1 + e^{0.45w})) + 2.7777 \cdot (0.0510361 \cdot (-1 + e^{-0.65p}) + 4.9663 \cdot 10^{-10} \cdot (-1 + e^{0.65w})) + 1.5625 \cdot (0.002926 \cdot (-1 + e^{-0.85p}) + 6.07911 \cdot 10^{-14} \cdot (-1 + e^{0.85w})) + 1.0 \cdot (0.000159 \cdot (-1 + e^{-1.05p}) + 7.09 \cdot 10^{-18} \cdot (-1 + e^{1.0.5w})) + 1.0 \cdot (0.000159 \cdot (-1 + e^{-1.05p}) + 7.09 \cdot 10^{-18} \cdot (-1 + e^{1.0.5w})) + 1.0 \cdot (0.029049 \cdot 5p - 0.828701 \cdot 5w) - 2.5 \cdot (3.9866 \cdot 5p - 0.0082448 \cdot 5w) + 1.667 \cdot (0.0510 \cdot 5p - 4.96 \cdot 10^{-10} \cdot 5w) + 1.25 \cdot (0.00292 \cdot 5p - 6.079 \cdot 10^{-14} \cdot 5w) + 1.0 \cdot (0.00159 \cdot 5p - 4.96 \cdot 10^{-10} \cdot 5w) + 0.7142 \cdot (7.99 \cdot 10^{-7} \cdot 5p - 1.615 \cdot 10^{-25} \cdot 5w) + 1.0 \cdot (0.00159 \cdot 5p - 8.904 \cdot 10^{-9}
$$

Определение потока, подаваемого на ступень питания каскада,<br> **L**<sub>GW</sub> = 1.6739 (-4.9507 (-1 +  $e^{-0.2.5w}$ ) – 0.049255 (-1 +  $e^{-0.2.5w}$ ) + осуществлялось с помощью уравнений (23) и (26). i (23)  $\mu$  (26).<br><sup>0.2 Sw</sup>) – 0.049255 · (-1 +  $e^{-0.2}$ 23) *H* (26).<br><sup>Sw</sup>) – 0.049255 · (-1 +  $e^{-0.2 \cdot S_W}$ й (23) и (26).<br>-0.2·Sw) – 0.049255 · (-1 +  $e^{-0.2 \cdot S_w}$ ) +

CFBHRIOCE C IIONOLUED YPABHEHHM (23) If (26).

\n
$$
L_{GW} = 1.6739 \cdot (-4.9507 \cdot (-1 + e^{-0.2 \cdot Sw}) - 0.049255 \cdot (-1 + e^{-0.2 \cdot Sw}) + 5.7842 \cdot 10^{-6} \cdot (-1 + e^{0.4 \cdot Sw}) + 9.889 \cdot 10^{-10} \cdot (-1 + e^{0.4 \cdot Sw}) + 9.07928 \cdot 10^{-14} \cdot (-1 + e^{0.8 \cdot Sw}) + 8.4713 \cdot 10^{-18} \cdot (-1 + e^{1.0 \cdot Sw}) + 1.3782 \cdot 10^{-25} \cdot (-1 + e^{1.4 \cdot Sw}) = 48.927.
$$

$$
L_{GW} = L_{GP} = 48.927
$$
 r/c.

Для определения концентрации изотопов молибдена по ступеням в регенеративной и обогатительной части, использовались формулы (24) и (27). График распределения концентрации изотопов молибдена по ступеням каскада представлен на рисунке 15.

На втором этапе обогащения удалось добиться концентрации по <sup>98</sup>Mo в отборе легкой фракции 90% (рисунок 15), что является достаточным для реализации готового продукта. Дополнительно, получили в отвале высокообогащенный  $^{100}\rm{Mo}$  с концентрацией  $C_P(^{100}\!Mo)$  = 99%, который так же может быть использован для получения <sup>99m</sup>Tc в ускорителях заряженных частиц.

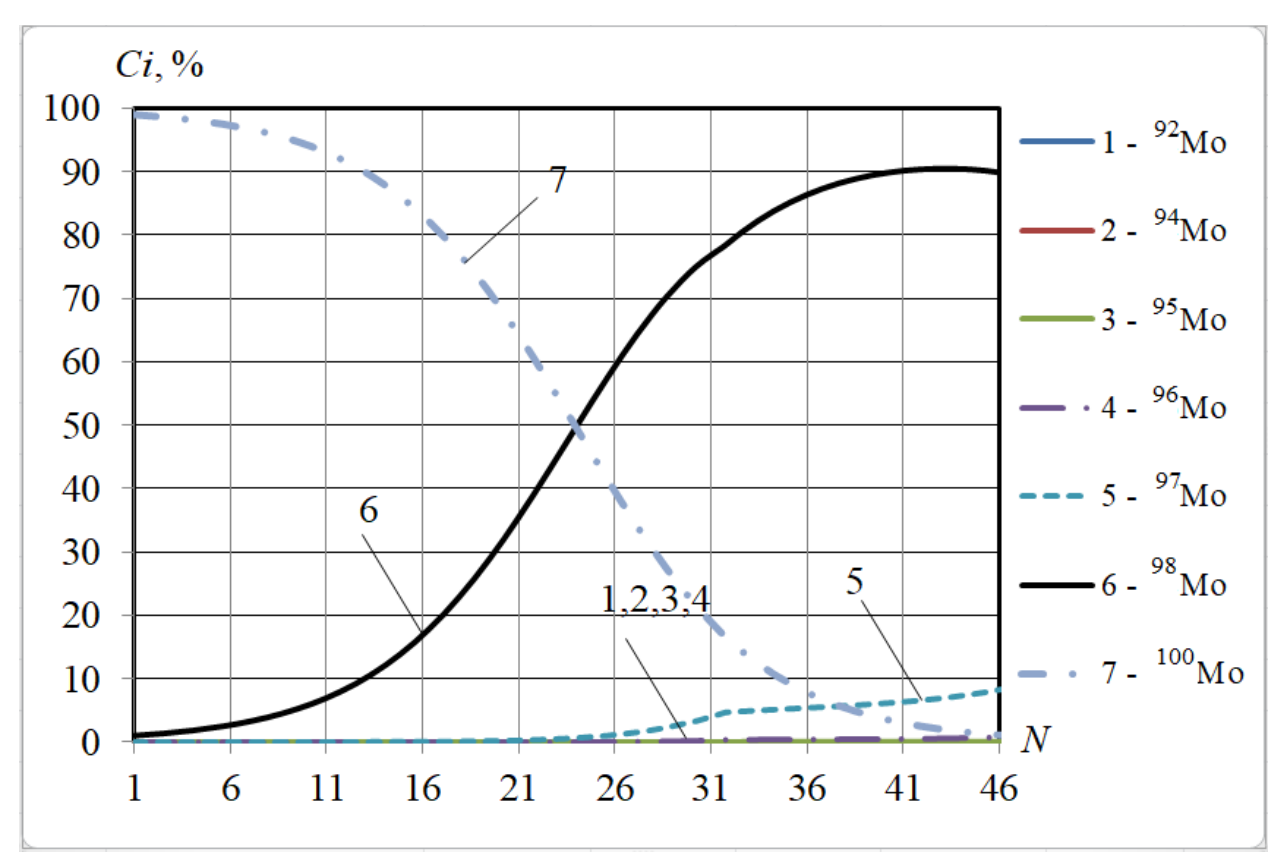

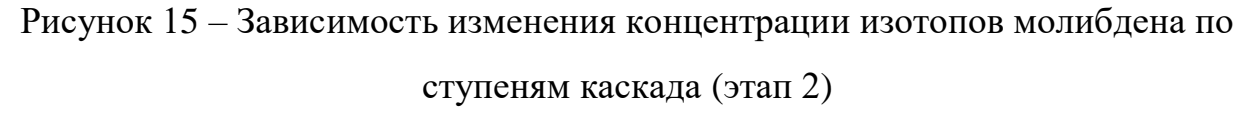

## **3.3 Расчет параметров каскада при использовании второго варианта многоэтапного разделения**

Использование второй схемы многоэтапного разделения подразумевает подачу потока отвала первого этапа разделения обогащенного по <sup>98</sup>Мо и <sup>100</sup>Мо на питание второго этапа разделения. Проведены аналогичные вычисления. В таблице 9 приведены концентрации изотопов молибдена в потоке отбора тяжелой фракции *Q*-каскада на 1 этапе разделения

Таблица 9 – Концентрации изотопов молибдена в потоке отбора тяжелой фракции на 1 этапе разделения

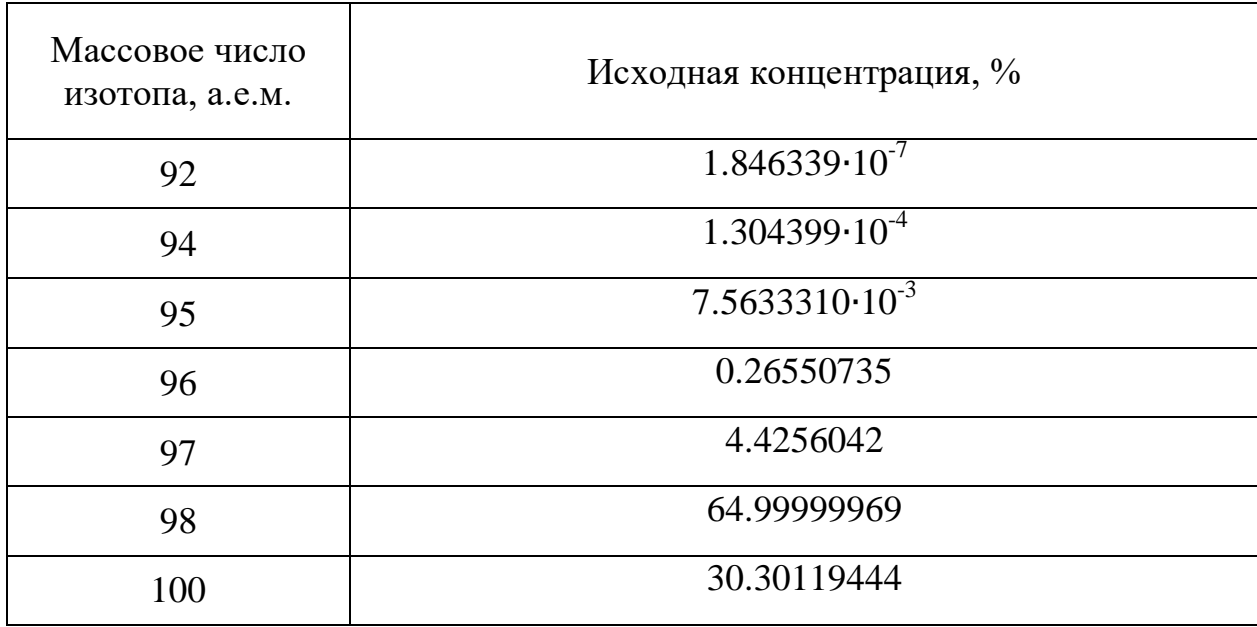

Рассчитано средневзвешенное массовое число:

Paccurrano средневавешенное массово число:  
\n
$$
\overline{M}_i({}^{92}Mo) = M_i \cdot C_i = 92 \cdot 1.846339 \cdot 10^{-7} / 100 = 1.69864 \cdot 10^{-7},
$$
\n
$$
\overline{M}_i({}^{94}Mo) = 94 \cdot 1.304399 \cdot 10^{-4} / 100 = 1.22614 \cdot 10^{-4},
$$
\n
$$
\overline{M}_i({}^{95}Mo) = 95 \cdot 7.5633310 \cdot 10^{-3} / 100 = 7.18519 \cdot 10^{-2},
$$
\n
$$
\overline{M}_i({}^{96}Mo) = 96 \cdot 0.26550735 / 100 = 0.2548877,
$$
\n
$$
\overline{M}_i({}^{97}Mo) = 97 \cdot 4.4256042 / 100 = 4.2928427,
$$
\n
$$
\overline{M}_i({}^{98}Mo) = 98 \cdot 64.9999996 / 100 = 63.7000035,
$$
\n
$$
\overline{M}_i({}^{100}Mo) = 100 \cdot 30.301194 / 100 = 30.301194,
$$
\n
$$
\overline{M} = \sum_{i=1}^{N} \overline{M}_i = 98.55622461.
$$

Безразмерные параметры *M* и *Q* рассчитаны аналогично:

језразмерные параметры *M* и *Q* рассчитаны аналогично:  
\n
$$
M(^{98}Mo) = \frac{M_k + M_{k-1}}{2} = \frac{98 + 100}{2} = 99,
$$
\n
$$
Q_{92} = \varepsilon_0 \cdot (M - Mi) = 0.2 \cdot (99 - 92) = 1.4,
$$
\n
$$
Q_{94} = 0.2 \cdot (99 - 94) = 1, 0, Q_{95} = 0.2 \cdot (99 - 95) = 0.8,
$$
\n
$$
Q_{96} = 0.2 \cdot (99 - 96) = 0.6, Q_{97} = 0.2 \cdot (99 - 97) = 0.4,
$$
\n
$$
Q_{98} = 0.2 \cdot (99 - 98) = 0.2, Q_{100} = 0.2 \cdot (99 - 100) = -0.2.
$$

Ниже приведена система уравнений для расчета количества ступеней в регенеративной и обогатительной частях каскада (рисунок 15).

функция для расчета количества ступенй легкой фракции

$$
\left.\left(\left(e^{0.1\,sp1}-e^{-0.1\,sv1}\right)\left(\frac{0.09744\,\left(1-e^{-0.5\,sv1}\right)}{e^{0.5\,sp1}-e^{-0.5\,sv1}}+\frac{0.24292\,\left(1-e^{-0.1\,sv1}\right)}{e^{0.1\,sp1}-e^{-0.1\,sv1}}+\frac{0.09582\,\left(1-e^{0.1\,sv1}\right)}{e^{-0.1\,sp1}-e^{-0.1\,sv1}}\right.\right.\right.
$$

функция для расчета количества ступенй тяжелой фракции

$$
\left.\left(\left(e^{0.1\cdot sp1}-e^{-0.1\cdot sp1}\right)\left(\frac{0.09744\,\left(-1+e^{0.5\cdot sp1}\right)}{e^{0.5\cdot sp1}-e^{-0.5\cdot sp1}}+\frac{0.24292\,\left(-1+e^{0.1\cdot sp1}\right)}{e^{0.1\cdot sp1}-e^{-0.1\cdot sp1}}+\frac{0.09582\,\left(-1+e^{-0.1\cdot sp1}\right)}{e^{-0.1\cdot sp1}-e^{0.1\cdot sp1}}\right.\right.\\\left.\left.+\left.\frac{0.16673\,\left(-1+e^{-0.3\cdot sp1}\right)}{e^{-0.3\cdot sp1}-e^{0.3\cdot sp1}}+\frac{0.15873\,\left(-1+e^{-0.5\cdot sp1}\right)}{e^{-0.5\cdot sp1}-e^{0.5\cdot sp1}}+\frac{0.09187\,\left(-1+e^{-0.7\cdot sp1}\right)}{e^{-0.7\cdot sp1}-e^{0.7\cdot sp1}}+\frac{0.14649\,\left(-1+e^{-1.1\cdot sp1}\right)}{e^{-1.1\cdot sp1}-e^{1.1\cdot sp1}}\right)\right)\right)\right.
$$

Рисунок 15 –Система уравнений для расчета количества ступеней каскада (2 вариант многоэтапного разделения)

После приведения показательных функций к полиномиальным и замены переменных найдены следующие корни:

$$
X = 212.367,
$$
  

$$
Y = 12.1054.
$$

Затем выполнена обратная замена, в результате которой получили количество ступеней в отборной и отвальной частях *Q*-каскада для получения высокообогащенного <sup>98</sup>Мо.<br>  $S_W = Log[x] / Qi = \frac{Log}{log}$ 

$$
S_W = Log[x] / Qi = \frac{Log[212.367]}{0.2} = 26.79162,
$$
  
\n
$$
S_P = Log[y] / Qi = \frac{Log[12.1054]}{0.2} = 12.46823.
$$

Далее действуем аналогично и добавляем одну ступень в регенеративную часть.

$$
S_W = 26.79162 + 1 = 27.79162,
$$
  
\n
$$
S_P = 12.46823.
$$

Для расчета суммарного потока необходимо предварительно

рассчитать потоки отбора легкой и тяжелой фракций каскада.  
\n
$$
P = 5.332 \cdot \frac{(0.649999996 - 0.01)}{(0.90 - 0.01)} = 3.83425,
$$
\n
$$
W = F - P = 15 - 10.177 = 1.49775.
$$

Затем построен профиль *Q*-каскада (рисунок 16).

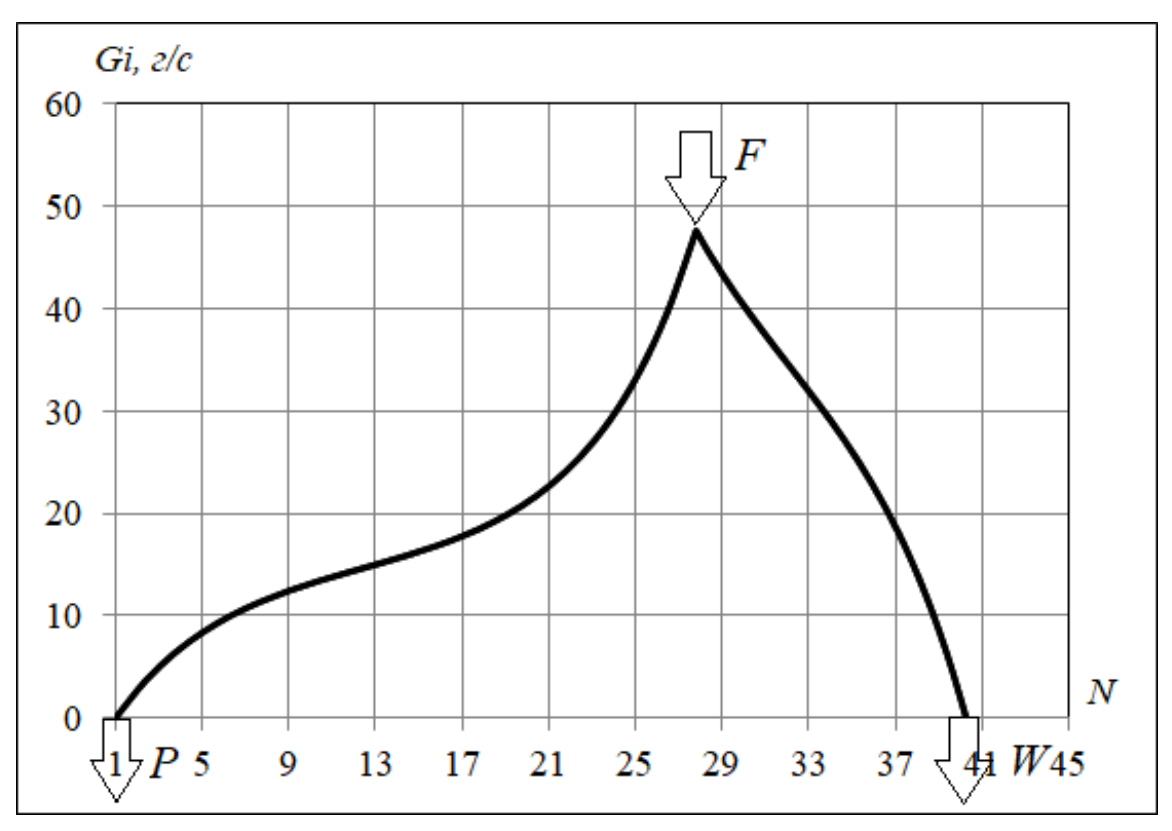

Рисунок 16 – Профиль каскада (второй вариант многоэтапного разделения 2 этап)

Каскад состоит из 40.2602 ступеней (26.7916 ступени в регенеративной части каскада и 12.4685 ступени в обогатительной части каскада).

Далее рассчитаны концентрации нецелевых изотопов многокомпонентной смеси. Полученные данные приведены в таблице (8).

Таблица 10 – Концентрации изотопов Mo в отборе и отвале каскада

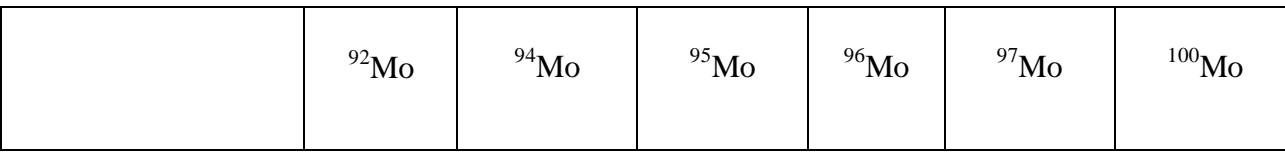

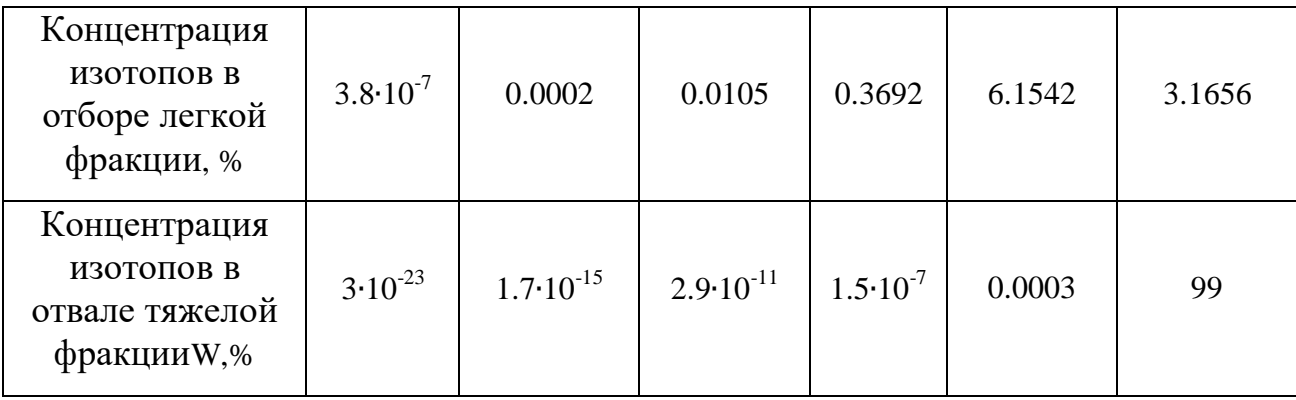

Рассчитан суммарный поток каскада *LQ:*

$$
P_{\text{ACUHTH}} = \frac{1}{2} \left( \frac{1}{2} \left( \frac{1}{2} \left( \frac{1}{2} \left( \frac{1}{2} \left( \frac{1}{2} \left( \frac{1}{2} \left( \frac{1}{2} \left( \frac{1}{2} \left( \frac{1}{2} \left( \frac{1}{2} \left( \frac{1}{2} \left( \frac{1}{2} \right) \left( \frac{1}{2} \right) \right) \right) \right) \right) \right) \right) \right) \right)}{1 + 25 \cdot (3.45082 \cdot (-1 + e^{0.2.5p}) + 0.0149775 \cdot (-1 + e^{-0.2.5w})) +
$$
  
+6.25 ⋅ (0.235968 ⋅ (-1 + e^{-0.4.5p}) + 5.19654 ⋅ 10<sup>-6</sup> ⋅ (-1 + e^{0.45w})) +  
+2.7777 ⋅ (0.014156 ⋅ (-1 + e^{-0.65p}) + 1.47727 ⋅ 10<sup>-9</sup> ⋅ (-1 + e^{0.65w})) +  
+1.5625 ⋅ (0.00040 ⋅ (-1 + e^{-0.8.5p}) + 1.98259 ⋅ 10<sup>-13</sup> ⋅ (-1 + e^{0.85w})) +  
+1.0 ⋅ (6.95506 ⋅ 10<sup>-6</sup> ⋅ (-1 + e^{-1.05p}) + 1.61 ⋅ 10<sup>-17</sup> ⋅ (-1 + e^{1.0.5w})) +  
+0.510204 ⋅ (9.84468 ⋅ 10<sup>-9</sup> ⋅ (-1 + e<sup>-1.45p</sup>) + 5.05348 ⋅ 10<sup>-25</sup> ⋅ (-1 + e<sup>1.45w</sup>)) –  
-5 ⋅ (0.13289 ⋅ Sp - 1.48277 ⋅ Sv) - 2.5 ⋅ (3.45082 ⋅ Sp - 0.0149775 ⋅ Sw) +  
+1.667 ⋅ (0.23597 ⋅ Sp - 1.982 ⋅ 10<sup>-13</sup> ⋅ Sw) + 1.25 ⋅ (

Суммарный поток равен 822.244 г/с.

Определен поток, подаваемый на ступень питания каскада:

Уммарный поток равен 822.244 г/с.

\nЭпределен поток, подаваемый на ступень питания каскада:

\n
$$
L_{GW} = 2.9951 \cdot (-4.94998 \cdot (-1 + e^{-0.2 \cdot Sw}) - 0.05 \cdot (-1 + e^{-0.2 \cdot Sw}) + 8.6739 \cdot 10^{-6} \cdot (-1 + e^{0.4 \cdot Sw}) + 1.6438 \cdot 10^{-9} \cdot (-1 + e^{0.4 \cdot Sw}) + 1.65464 \cdot 10^{-13} \cdot (-1 + e^{0.8 \cdot Sw}) + 1.07503 \cdot 10^{-17} \cdot (-1 + e^{1.0 \cdot Sw}) + 2.41003 \cdot 10^{-25} \cdot (-1 + e^{1.4 \cdot Sw}) = 47.6354.
$$
\n
$$
L_{GW} = L_{GP} = 47.6354 \, \text{r/c}.
$$

Определены концентрации изотопов молибдена по ступеням в регенеративной и обогатительной части каскада. График распределения концентрации изотопов молибдена по ступеням каскада представлен на рисунке 17.

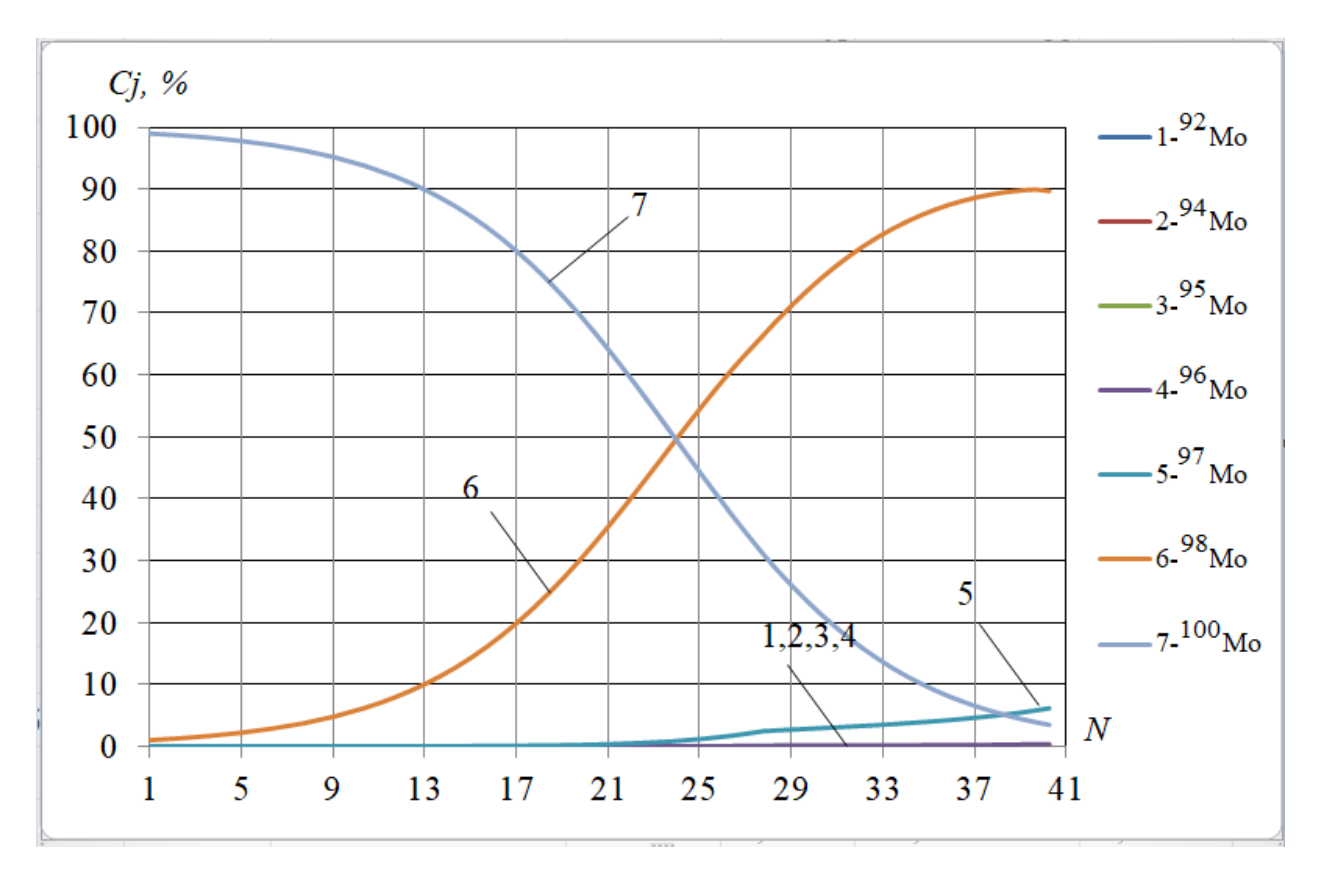

Рисунок 17 – Зависимость изменения концентрации изотопов молибдена по ступеням каскада (второй вариант многоэтапного разделения 2 этап)

При использовании второго варианта многоэтапного разделения многокомпонентной смеси удалось добиться концентрации по <sup>98</sup>Мо в отборе легкой фракции равной 90% (рисунок 20) при меньшем количестве ступеней в разделительном каскаде на 8.4 ступени (на 17.3%) меньше, на 14% меньший суммарный поток и на 2.6% меньшую производительность в ступени подачи питания поэтому этот вариант разделения является предпочтительным. Кроме того, в отборе тяжелой фракции каскада получили молибден обогащенный по  $100$ Мо до 99%, который так же может быть использован для получения <sup>99m</sup>Tc в ускорителях заряженных частиц.

**4. Финансовый менеджмент, ресурсоэффективность и ресурсосбережение** 

#### **4.1.1 Потенциальные потребители результатов исследования**

Результатом исследования является получение расчѐта параметров *Q*каскада для получения высокообогашенного <sup>98</sup>Мо.

Целевым рынком данного исследования будут являться государственные корпорации по атомной энергетике, атомная и смежные отрасли научной промышленности, области производства, основная цель которых, это наработка высокообогащенного изотопного продукта газоцентрифужным способом.

Сегментировать рынок услуг можно по степени потребности использования данной методики. Результаты сегментирования представлены в рисунке 18.

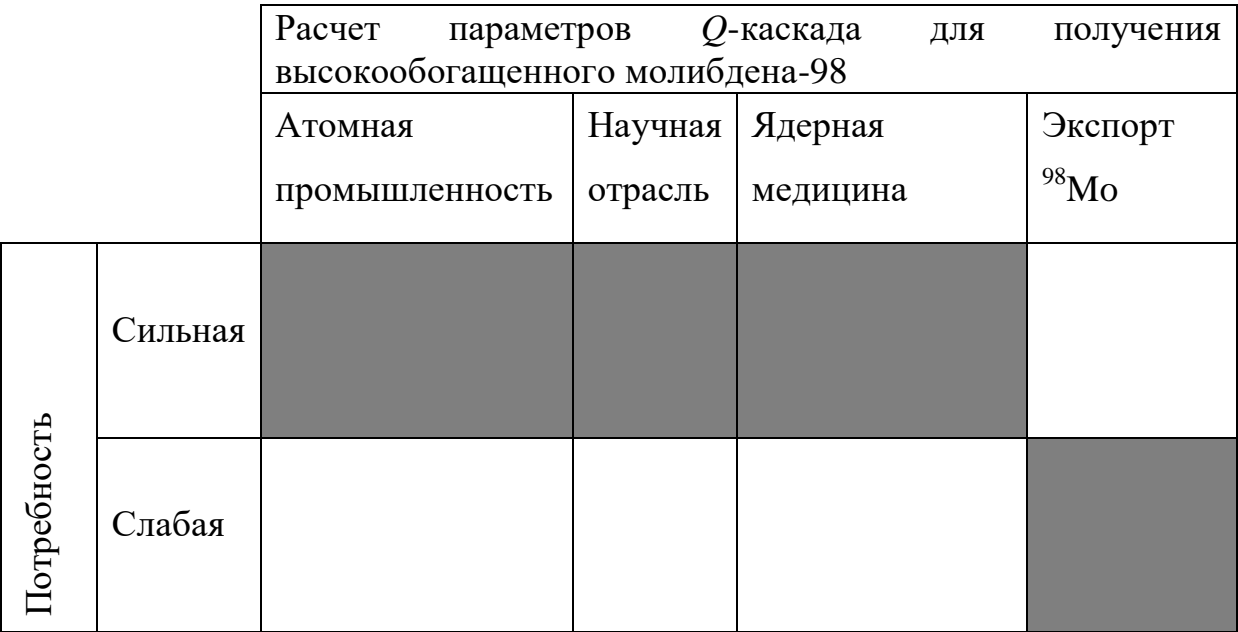

Рисунок 18 – Карта сегментирования рынка услуг по использованию оптимальной методики измерения

#### **4.1.2 Анализ конкурентных технических решений**

Главное преимущество теоретического математического моделирования – это возможность получения технологических параметров, при которых будет рассчитаны оптимальные характеристики разделительного каскада. Расчѐтная модель позволяет также избавится от многочисленных экспериментов и крупных финансовых затрат на их реализацию. Исходя из этого конкурентами разработанной модели являются:

 Экспериментальные исследования в области оптимизации разделительного каскада по получению высокообогащенного <sup>98</sup>Мо:

 Теоретический расчѐт параметров с применением других модельных каскадов (*R-*каскад, *X-*каскад).

Оценочная карта анализа разработанной модели, по которой был рассчитан *Q-*каскад, представлена в таблице 4.1. Позиция разработки и конкурентов оценивается по каждому показателю экспертным путем по пятибалльной шкале, где 1 – наиболее слабая позиция, а 5 – наиболее сильная. Веса показателей, определяемые экспертным путем, в сумме должны составлять 1. Анализ конкурентных технических решений определяется по формуле:

$$
K = \sum B_i \cdot B_i, \qquad (33)
$$

где *К* – конкурентоспособность научной разработки или конкурента;

*B<sup>i</sup>* – вес показателя (в долях единицы);

*Б<sup>i</sup>* – балл *i*-го показателя.

Для оценки конкурентных решений были выбраны следующие критерии: повышение производительности труда (насколько данное техническое решение поможет увеличить производительность труда на предприятии); удобство эксплуатации (возможность удобного использования модели для получения необходимых результатов); экономичность (сокращение материальных затрат на получение необходимых данных); надежность (точность и корректность получения данных в любой момент);

56

закрытость получаемых данных (данный пункт важен для того, чтобы доступ к данным расчетной модели имел определенный круг лиц, а также, чтобы модель не оптимизировалась под новые параметры без участия разработчиков); потребность в материальных ресурсах (получение необходимых данных без высокого уровня затрат); стабильность (безотказность расчетной модели при различных устанавливаемых параметрах в любой момент времени); доступность (возможность приобретения предприятиями данной расчетной модели, либо получения результатов расчета заказчиками); конкурентоспособность (преимущества данной расчетной модели над иными способами получения данных); затраты на разработку (сколько потрачено материальных ресурсов на реализацию модели); предполагаемый срок эксплуатации (в течении какого периода возможно получать необходимые данные тем или иным способом); финансирование разработанного метода (начальное и дальнейшее вложение средств для получения данных различными способами).

Таблица 11 – Оценочная карта для сравнения конкурентных технических решений (разработок)

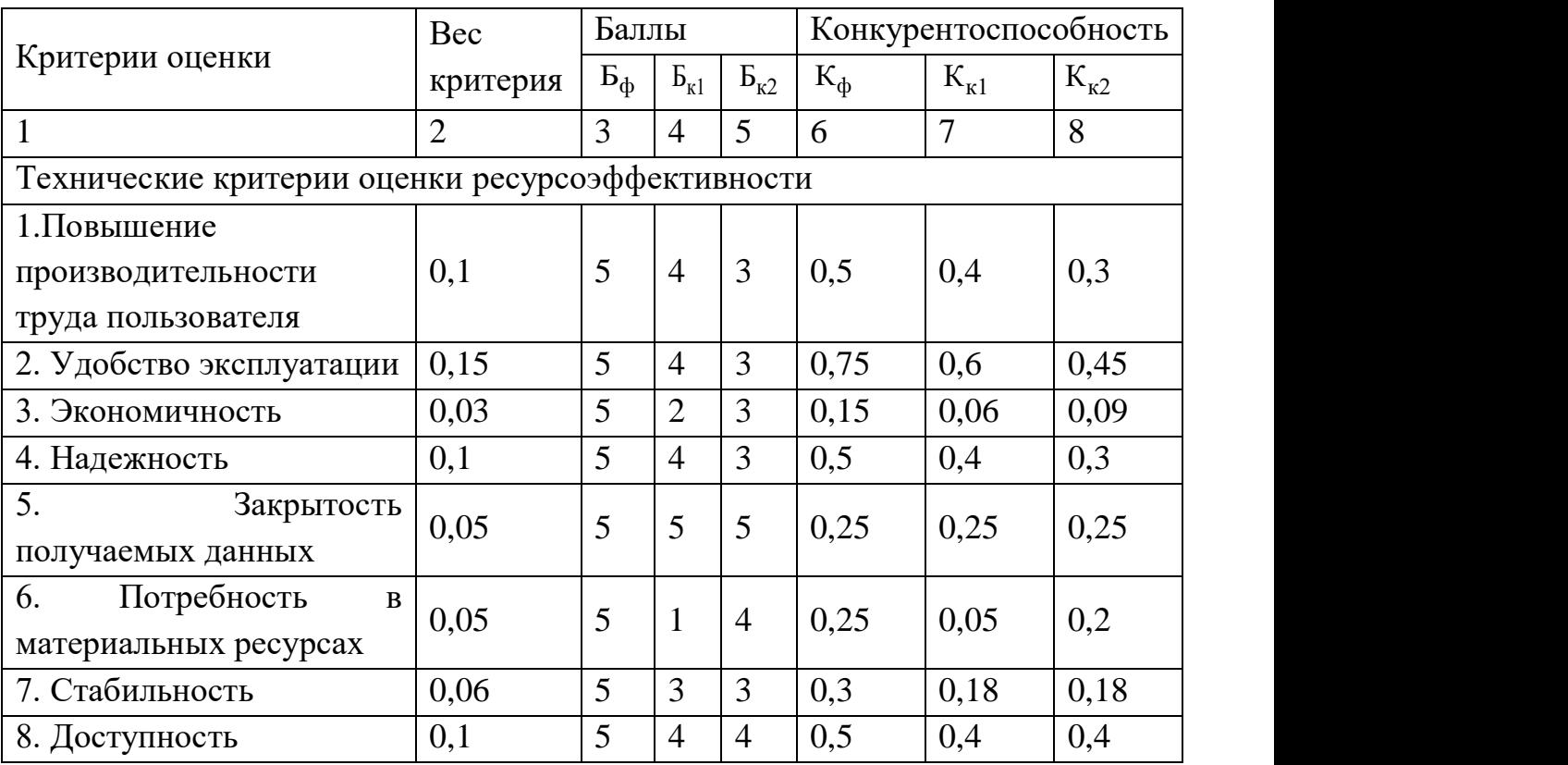

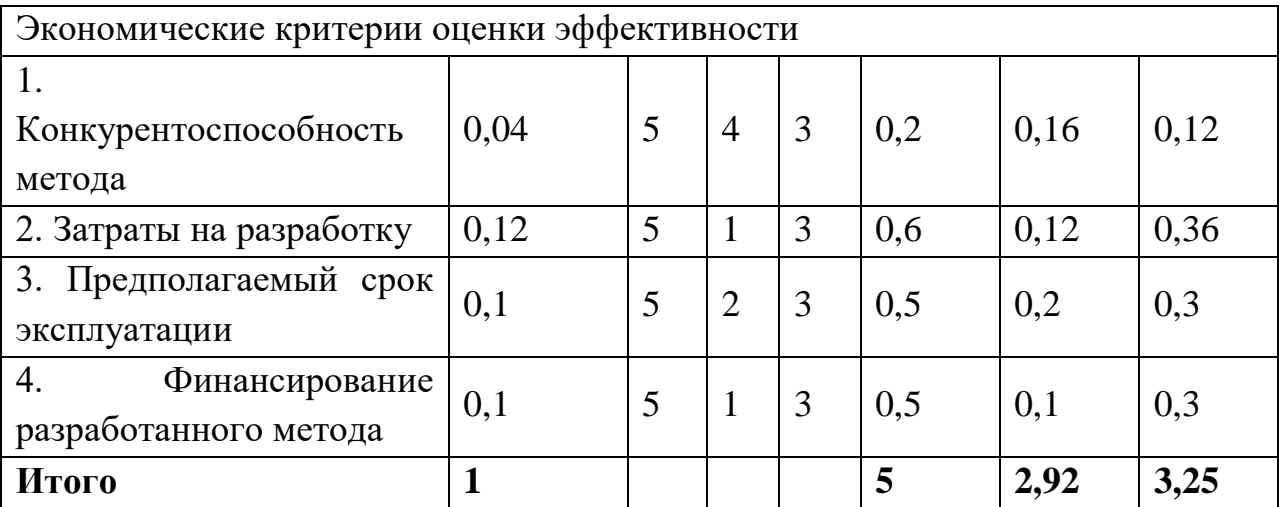

Были рассмотрены технические критерии и экономические критерии оценки эффективности, общий вес которых равен 1. Каждому критерию была присвоена оценка от 1 до 5, где 1 – наиболее слабая позиция, а 5 – наиболее сильная.

Для математической модели, представленной в работе, важными показателями являются: повышение производительности труда, конкурентоспособность составляет 0,4 и 0,3 балла; надежность – 0,4 и 0,3 балла для экспертов; доступность 0,4 и 0,4 балла; предполагаемый срок эксплуатации 0,2 и 0,3 балла, соответственно; финансирование разработанного метода 0,1 и 0,3 балла.

Менее важными критериями были выбраны: экономичность 0,06 и 0,09 балла; потребность в материальных ресурсах 0,05 и 0,2 балла, конкурентоспособность метода 0,16 и 0,12 балла.

На основании представленного выше анализа можно сделать вывод, что разработанная в данной работе модель является наиболее оптимальной для использования в практических целях. Конкурентные методы имеют ряд недостатков, исключаемых разработанной моделью. Например, многочисленные эксперименты, которые требуют больших финансовых и затрат. Эксперименты требуют большого запаса времени, так как разделительное производство – это длительный процесс и теоретический расчет необходим, для работы производства без ошибок и экономии времени на их устранение.

Таким образом, разработанная модель позволяет существенно снизить финансовые затраты, обеспечивает высокую точность расчѐтных значений и имеет высокий потенциал развития в дальнейшем.

#### **4.1.3 SWOT-анализ**

SWOT – Strengths (сильные стороны), Weaknesses (слабые стороны), Opportunities (возможности) и Threats (угрозы) – представляет собой комплексный анализ научно-исследовательского проекта. SWOT-анализ применяют для исследования внешней и внутренней среды проекта.

Сильные стороны – это факторы, характеризующие конкурентоспособную сторону научно-исследовательского проекта. Сильные стороны свидетельствуют о том, что у проекта есть отличительное преимущество или особые ресурсы, являющиеся особенными с точки зрения конкуренции. Другими словами, сильные стороны – это ресурсы или возможности, которыми располагает руководство проекта и которые могут быть эффективно использованы для достижения поставленных целей.

Слабые стороны – это недостаток, упущение или ограниченность научно-исследовательского проекта, которые препятствуют достижению его целей. Это то, что плохо получается в рамках проекта или где он располагает недостаточными возможностями или ресурсами по сравнению с конкурентами.

Возможности включают в себя любую предпочтительную ситуацию в настоящем или будущем, возникающую в условиях окружающей среды проекта, например, тенденцию, изменение или предполагаемую потребность, которая поддерживает спрос на результаты проекта и позволяет руководству проекта улучшить свою конкурентную позицию.

Угроза представляет собой любую нежелательную ситуацию, тенденцию или изменение в условиях окружающей среды проекта, которые

59

имеют разрушительный или угрожающий характер для его конкурентоспособности в настоящем или будущем.

В результате была составлена итоговая матрица SWOT-анализа, представленная в таблице 12.

Таблица 12 – SWOT-анализ

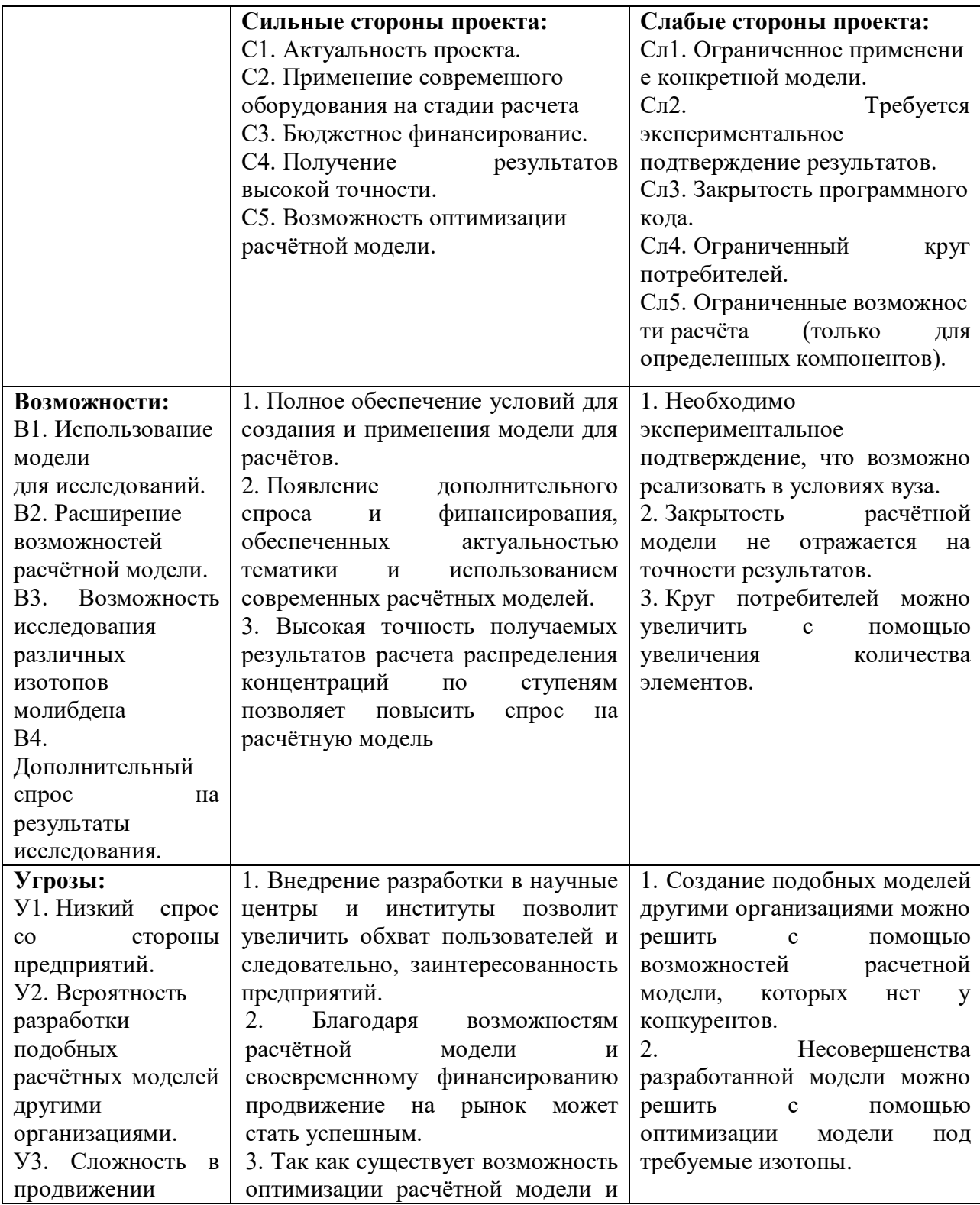

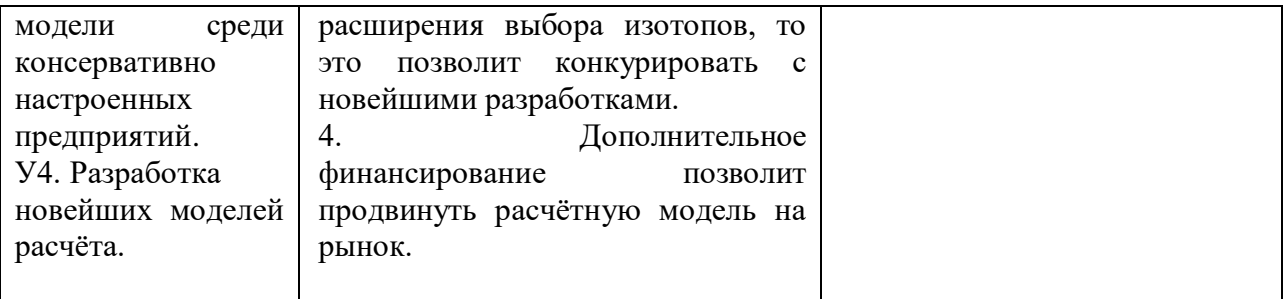

В таблице 13 представлена интерактивная матрица проекта, в которой показано соотношение сильных сторон с возможностями и слабых сторон с угрозами, что позволяет более подробно рассмотреть перспективы разработки.

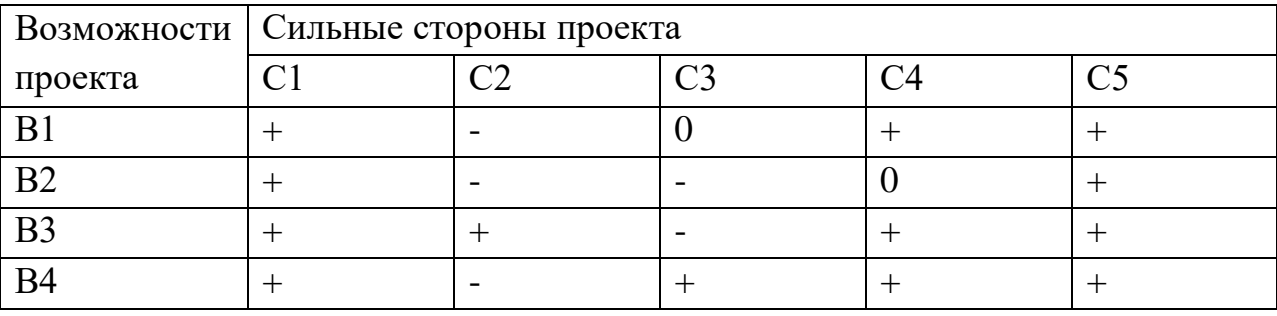

Таблица 13 – Интерактивная матрица проекта

В матрице пересечения сильных сторон и возможностей имеет определенный результат: «+» – сильное соответствие сильной стороны и возможности, «-» – слабое соотношение, «0» – если есть сомнения в том, что поставить «+» или «-».

Таким образом, выполнив SWOT-анализ можно сделать вывод, что на данный момент преимущества разработанной модели расчета *Q-*каскада, такие как: корректность, точность получаемых данных, возможность оптимизации разделительного процесса, экономичность, стабильность модели, доступность, удобство эксплуатации, возможность получения данных «здесь и сейчас» значительно преобладают над еѐ недостатками (небольшой круг потребителей, закрытость). Отрицательный эффект от влияния слабых сторон или угроз возможно снизить, если внедрить модель

расчета *Q-*каскада на производства и научные центры ядерной промышленности.

### **4.2 Планирование научно-исследовательской работы**

### **4.2.1 Контрольные события проекта**

Ключевые события исследовательского проекта, их даты и результаты приведены в таблице 14.

### Таблица 14 Контрольные события проекта

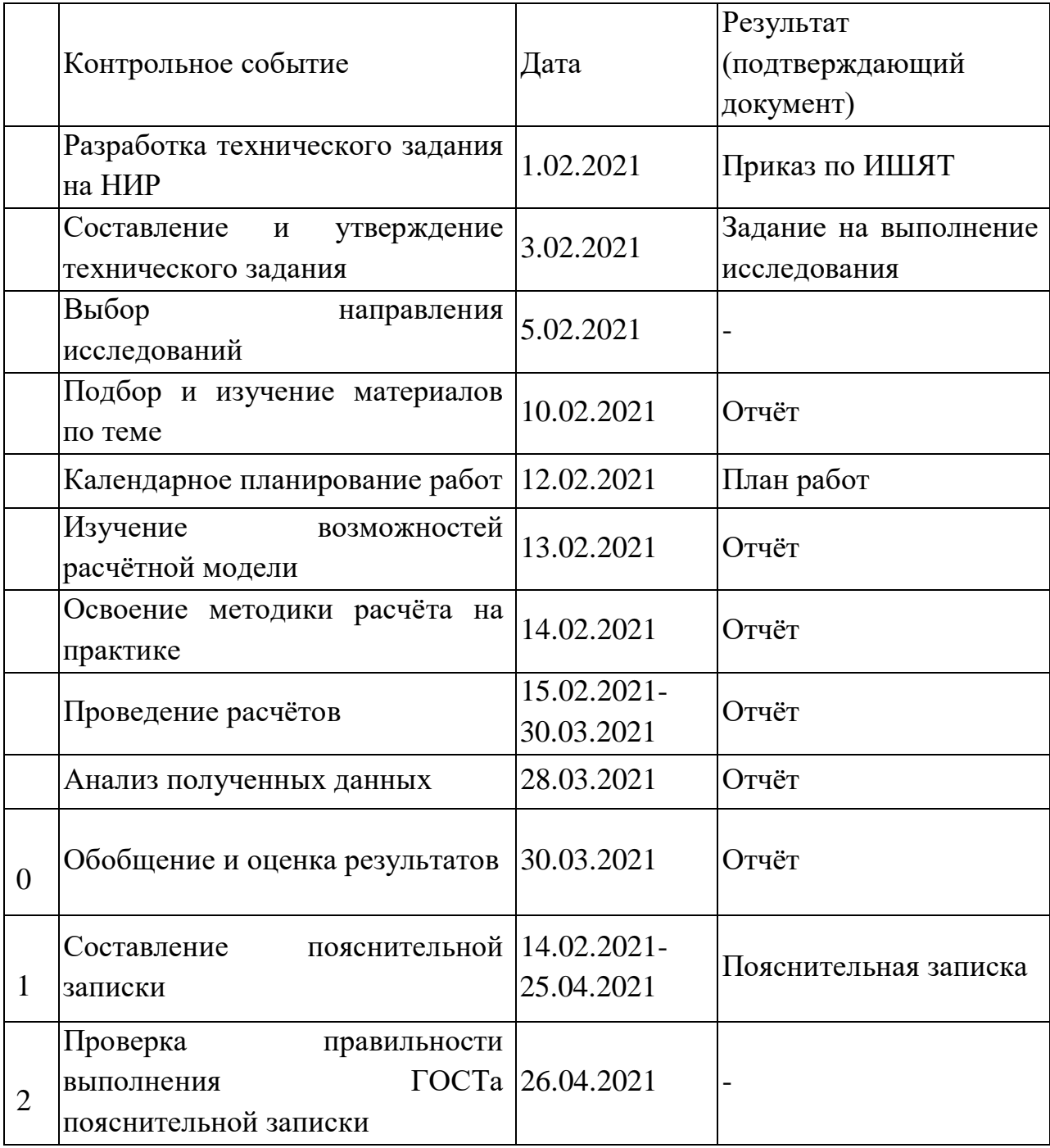

#### **4.2.2 Определение трудоемкости выполнения НИР**

Необходимо спланировать работу каждого участника эксперимента и сроки их проведения. Для оптимизации работ удобнее всего использовать классический метод линейного планирования и управления.

Результатом такого планирования является составление линейного графика выполнения всех работ. Расчет параметров линейного графика требует определение продолжительности работ.

Трудоемкость выполнения НИР оценивается экспертным путем в человеко-днях и носит вероятностный характер, т.к. зависит от множества трудно учитываемых факторов.

Для определения, ожидаемого (среднего) значения трудоемкости работ tож используется следующая формула:

$$
t_{\text{ox }i} = \frac{3t_{\text{min }i} + 2t_{\text{max }i}}{5}
$$
 (34)

где  $t_{\text{ox}}$  i– ожидаемая трудоемкость выполнения i-ой работы, чел.-дн.;

 $t_{\text{min i}}$  – минимально возможная трудоемкость выполнения заданной iой работы (оптимистическая оценка: в предположении наиболее благоприятного стечения обстоятельств), чел.–дн.;

 $t_{\text{max i}}$  – максимально возможная трудоемкость выполнения заданной iой работы (пессимистическая оценка: в предположении наиболее неблагоприятного стечения обстоятельств), чел.-дн.

Исходя из ожидаемой трудоемкости работ, определяется продолжительность каждой работы в рабочих днях  $T_p$ , учитывающая параллельность выполнения работ несколькими исполнителями.

Такое вычисление необходимо для обоснованного расчета заработной платы, так как удельный вес зарплаты в общей сметной стоимости научных исследований составляет около 65 %.

63

$$
T_{\rm pi} = \frac{t_{\rm oxi}}{T_i} \tag{35}
$$

где  $T_{pi}$  – продолжительность одной работы, раб. дн.;

tожi – ожидаемая трудоемкость выполнения одной работы, чел.-дн.;

Ч<sup>i</sup> – численность исполнителей, выполняющих одновременно одну и ту же работу на данном этапе, чел.

#### **4.2.3 Разработка графика проведения научного исследования**

Для удобства построения календарного план–графика, длительность этапов в рабочих днях переводится в календарные дни и рассчитывается по формуле:

$$
T_{ki} = T_{pi} \cdot k \tag{36}
$$

где *TKi* – продолжительность выполнения *i-*ой работы в календарных днях; *Трi* – продолжительность одной работы в рабочих днях;

*k* – коэффициент календарности, предназначен для перевода рабочего времени в календарное.

Коэффициент календарности рассчитывается по формуле:

$$
k = \frac{T_{\kappa a\eta}}{T_{\kappa z} - T_{\theta \partial} - T_{n\partial}}\tag{37}
$$

где *Ткал* – количество календарных дней в году;

*Твд* – количество выходных дней в году;

*Тпд* – количество праздничных дней в году

$$
k = \frac{365}{365 - 118} = 1,478
$$

Расчетная величина продолжительности работ *Т<sup>к</sup>* округляется до целых чисел*.*

На примере составления и утверждения технического задания рассмотрим методику расчета временных показателей:

 $t_{min}$   $_{l}$  = 1 человеко - день,  $t_{min}$   $_{l}$  = 2 человека - дня;

$$
t_{\text{o.BC }I} = \frac{3 \cdot t_{\text{min }I} + 2 \cdot t_{\text{max }I}}{5} = \frac{3 \cdot 1 + 2 \cdot 2}{5} = 1,4 \text{ 4 12.2}
$$

 $T_{p1}$  = 1,4 рабочих дней;

$$
k = 1,478;
$$

 $T_{\kappa} = 1,4 \cdot 1,478 = 2,069 = 2$  календарных дня.

Аналогичным образом проводим расчеты для других этапов научного исследования и сводим результаты в табл. 15.

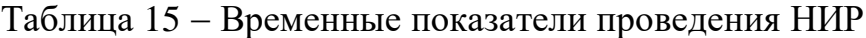

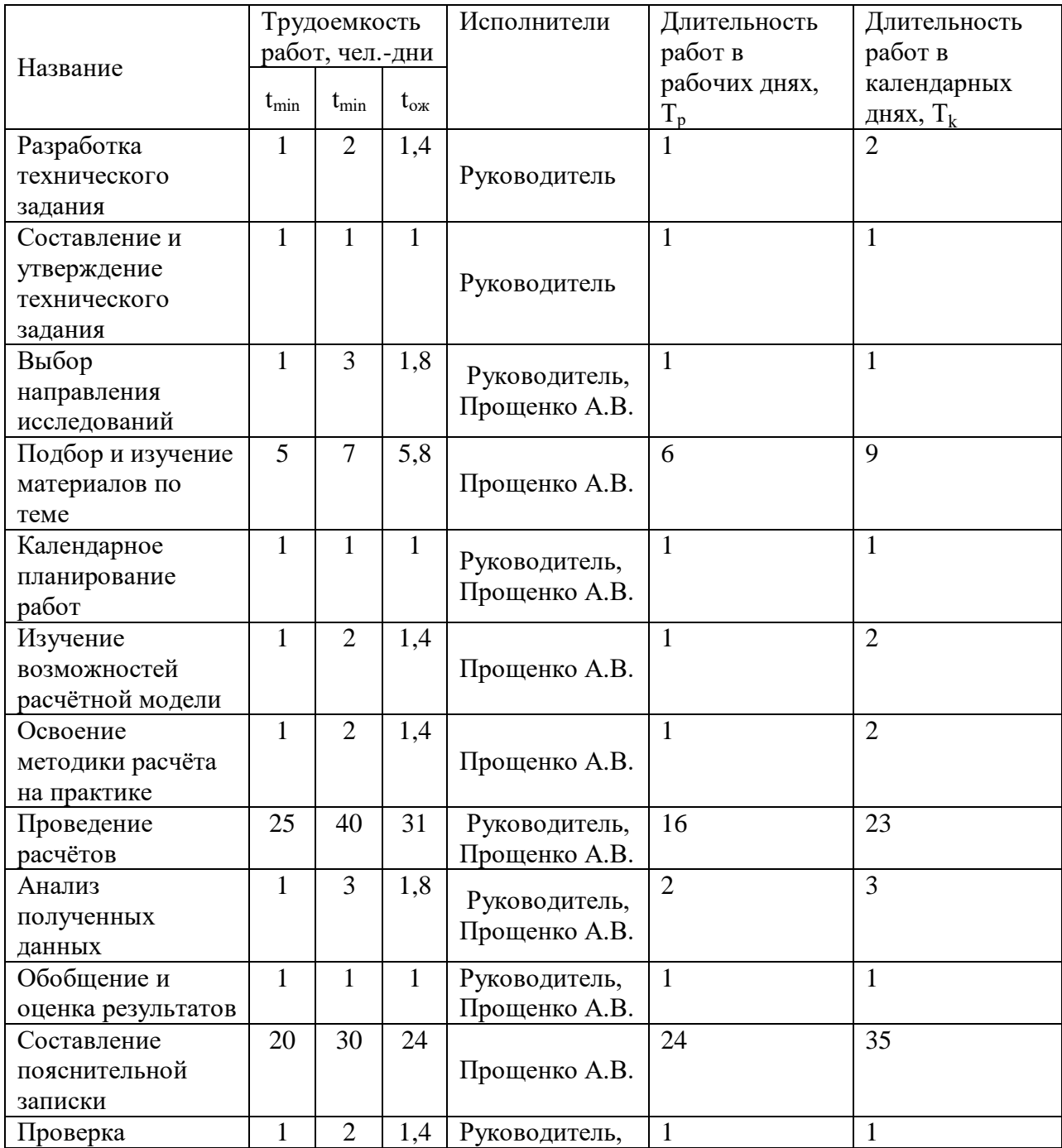

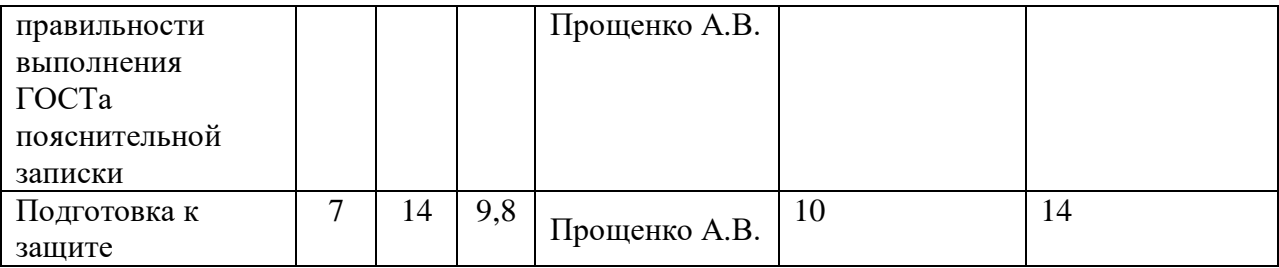

Календарный план-график в виде диаграммы Ганта – горизонтальный ленточный график, на котором работы по теме представляются протяженными во времени отрезками, характеризующимися датами начала и окончания выполнения данных работ.

График строится на основе данных из таблицы 15 с разбивкой по месяцам и декадам (10 дней) за период времени дипломирования. Работы на графике выделены различным штрихом в зависимости от исполнителей, ответственных за ту или иную работу

В таблице 16 представлен календарный план-график проведения научного исследования.

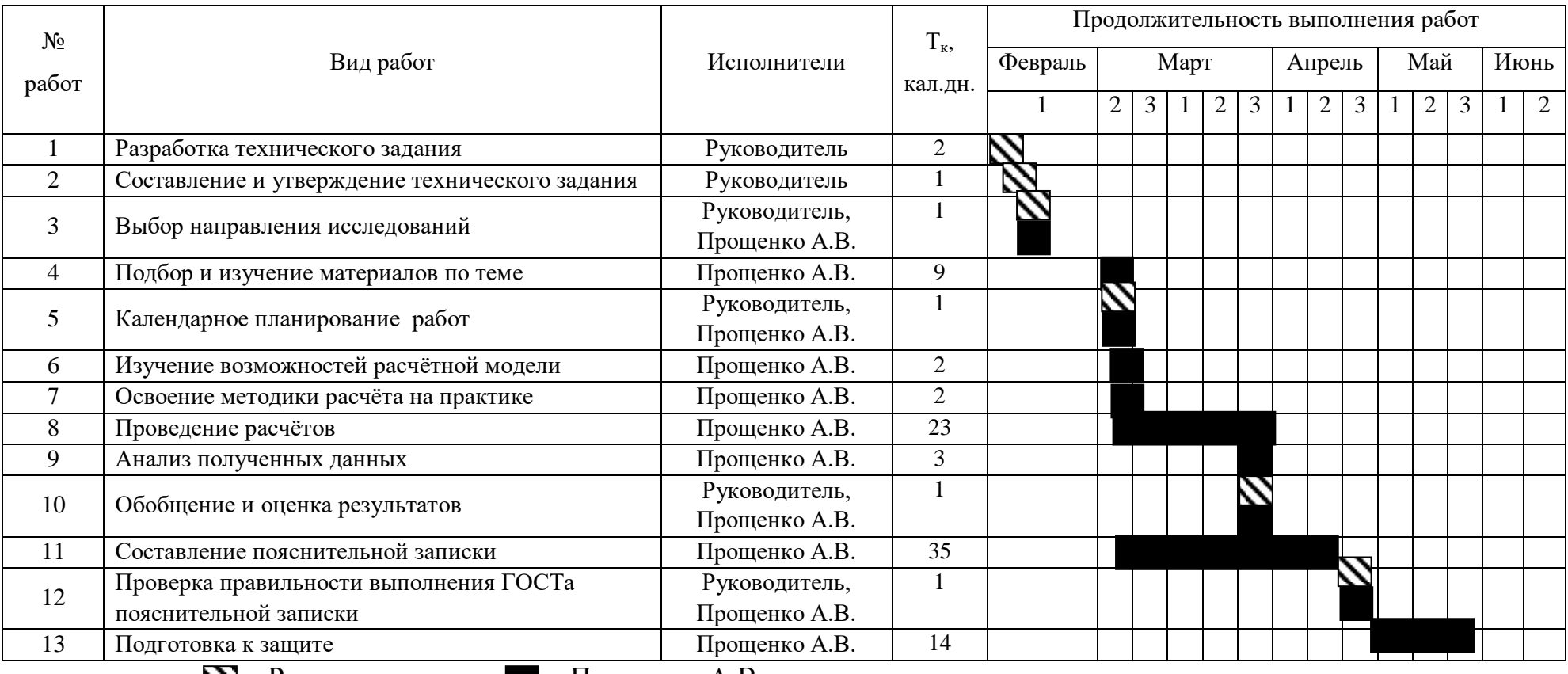

## Таблица 16 - Календарный план-график проведения научного исследования

− Руководитель − Прощенко А.В.

#### **4.3 Бюджет научного исследования**

При планировании бюджета исследования должно быть обеспечено полное и достоверное отражение всех видов расходов, связанных с его выполнением. В процессе формирования бюджета используется следующая группировка затрат по статьям:

- материальные затраты;
- основная заработная плата исполнителей темы;
- отчисления во внебюджетные фонды (страховые отчисления);
- накладные расходы.

#### **4.3.1 Расчѐт материальных затрат**

Расчет материальных затрат осуществляется по следующей формуле:

$$
3_{\rm M} = (1 + k_{\rm T}) \cdot \sum_{i=1}^{m} H_i \cdot N_{\rm pacxi} \,, \tag{38}
$$

где *m* – количество видов материальных ресурсов, потребляемых при выполнении научного исследования;

*N*расх*<sup>i</sup>* – количество материальных ресурсов *i*-го вида, планируемых к использованию при выполнении научного исследования (шт., кг, м, м $^2$  и т.д.);

*Ц<sup>i</sup>* – цена приобретения единицы *i*-го вида потребляемых материальных ресурсов (руб./шт., руб./кг, руб./м, руб./м $^2$  и т.д.);

*k<sup>Т</sup>* – коэффициент, учитывающий транспортно-заготовительные расходы, принимаются в пределах 15 – 25 % от стоимости материалов.

Основными затратами в данной исследовательской работе являются затраты на электроэнергию и приобретение канцелярских товаров. Результаты расчѐтов по затратам на материалы приведены в таблице 4.7.

Затраты на электроэнергию для работы ПЭВМ рассчитываются по формуле:

$$
3_{\scriptscriptstyle M} = L I_{3\scriptscriptstyle M} \cdot P \cdot F_{06} = 3{,}66 \cdot 0{,}5 \cdot 800 = 1464,
$$

68

где *Ц*эл – тариф на промышленную электроэнергию (3,66 руб. за 1 кВт·ч);

*Р* – мощность оборудования, кВт;

 $F_{06}$  – время использования оборудования, ч.

Затраты на электроэнергию составили 1464 рубля.

#### **4.3.2 Основная заработная плата исполнителей темы**

Статья включает основную заработную плату работников, непосредственно занятых выполнением проекта, (включая премии, доплаты) и дополнительную заработную плату.

$$
3_{\scriptscriptstyle 3n} = 3_{\scriptscriptstyle \text{OCH}} + 3_{\scriptscriptstyle \text{AOH}},\tag{39}
$$

где *З*осн – основная заработная плата;

*З*доп – дополнительная заработная плата.

Основная заработная плата (*З*осн) руководителя рассчитывается по следующей формуле:

$$
3_{\text{och}} = 3_{\text{cm}} \cdot T_{\text{p}},\tag{40}
$$

где *З*осн – основная заработная плата одного работника;

 *Т*<sup>р</sup> – продолжительность работ, выполняемых научно-техническим работником, раб.дн.

*З*дн – среднедневная заработная плата работника, руб.

Среднедневная заработная плата рассчитывается по формуле

$$
3_{\scriptscriptstyle A\text{H}} = (3_{\scriptscriptstyle M} \cdot M) / F_{\scriptscriptstyle A},\tag{41}
$$

где *З*<sup>м</sup> – месячный должностной оклад работника, руб.;

*М* – количество месяцев работы без отпуска в течение года:

– при отпуске в 24 раб. дня М =11,2 месяца, 5-дневная неделя;

– при отпуске в 48 раб. дней М=10,4 месяца, 6-дневная неделя;

 *F*<sup>д</sup> – действительный годовой фонд рабочего времени научнотехнического персонала, раб. дн. (таблица 17).

Таблица 17 – Баланс рабочего времени

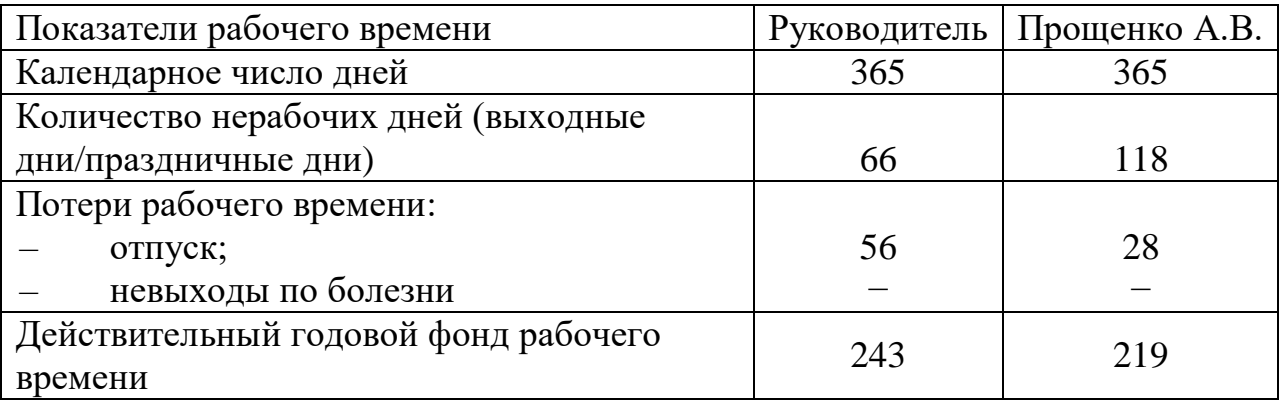

Основная заработная плата научного руководителя рассчитывается на основании отраслевой оплаты труда. Отраслевая система оплаты труда в ТПУ предполагает следующий состав заработной платы:

– оклад – определяется предприятием. В ТПУ оклады распределены в соответствии с занимаемыми должностями, например, ассистент, ст. преподаватель, доцент, профессор.

– стимулирующие выплаты – устанавливаются руководителем подразделений за эффективный труд, выполнение дополнительных обязанностей и т.д.

– иные выплаты: районный коэффициент.

Руководителем данной научно-исследовательской работы является сотрудник с должностью профессор и степенью доктор наук. Оклад профессора составляет 32566 рублей (без учета РК).

Исполнителем является инженер-исследователь Прощенко А.В., оклад инженера составляет 13786 руб. (без учета РК).

Для расчета месячного должностного оклада работника применяется формула:

$$
3m=3mc·(1+knp+ko)·kp,
$$
\n(42)

где *Зтс*– заработная плата по тарифной ставке, руб.;

 $k_{np}$  – премиальный коэффициент, равный 0,3;

*k<sup>д</sup>* – коэфффициент доплат и нодбавок, составляет примерно 0,2-0,5 (в НИИ и на промышленных предприятиях – за расширение сфер обслуживания, за профессиональное мастерство, за вредные условия: 15-20 % от *Зтс*);

 $k_p$  – районный коэффициент, равный 1,3 (для Томска).

Таблица 18 – Заработная плата исполнителей исследовательской работы

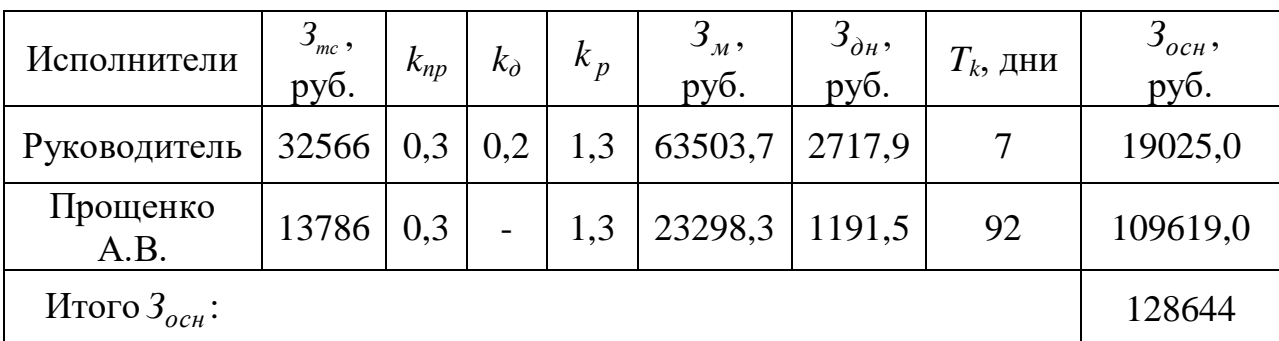

#### **4.3.3 Дополнительная заработная плата исполнителей темы**

Затраты по дополнительной заработной плате исполнителей темы учитывают величину предусмотренных Трудовым кодексом РФ доплат за отклонение от нормальных условий труда, а также выплат, связанных с обеспечением гарантий и компенсаций (при исполнении государственных и общественных обязанностей, при совмещении работы с обучением, при предоставлении ежегодного оплачиваемого отпуска и т.д.).

$$
3_{\partial on} = k_{\partial on} \cdot 3_{ocn} \tag{43}
$$

где *Здоп* – дополнительная заработная плата, руб.;

 $k_{\text{don}}$  – коэффициент дополнительной зарплаты  $(k_{\text{don}} = 0.14)$ ;

*Зосн* – основная заработная плата, руб.

В таблице 19 приведен расчет основной и дополнительной заработной платы.

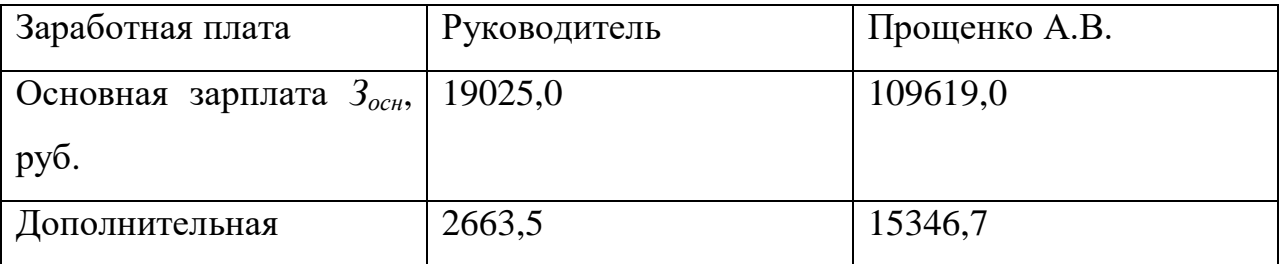

Таблица 19 – Заработная плата исполнителей ВКР

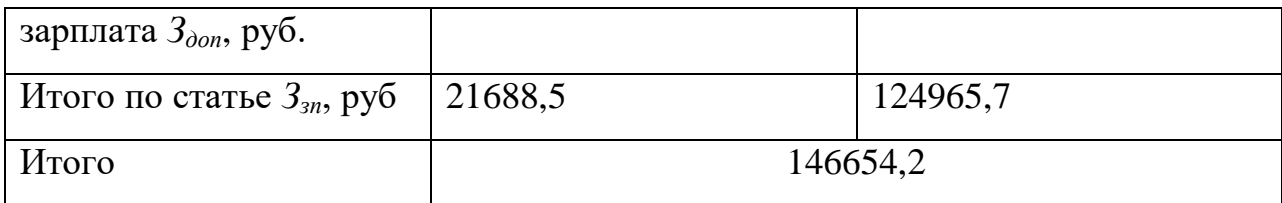

# **4.3.4 Отчисления во внебюджетные фонды (страховые отчисления)**

Размер отчислений во внебюджетные фонды составляет 30,2 % от суммы затрат на оплату труда работников, непосредственно занятых выполнением исследовательской работы.

Величина отчислений во внебюджетные фонды определяется исходя из следующей формулы:

$$
\mathcal{S}_{\text{BHE6}} = k_{\text{BHE6}} \cdot (3_{\text{ocH}} + 3_{\text{QOT}}),\tag{43}
$$

где *k*внеб – коэффициент отчислений на уплату во внебюджетные фонды (пенсионный фонд, фонд обязательного медицинского страхования и пр.).

Величина отчислений во внебюджетные фонды составляет:

$$
3_{\text{bHe6}} = 0,302 \cdot 146654, 2 = 44289, 6 \text{ py6}.
$$

#### **4.3.5 Накладные расходы**

Накладные расходы учитывают прочие затраты организации, не попавшие в предыдущие статьи расходов: печать и ксерокопирование материалов исследования, оплата услуг связи, электроэнергии, размножение материалов и т.д. Их величина определяется по следующей формуле:

$$
3_{\text{max1}} = k_{\text{np}} \cdot (3_{\text{nam}} + 3_{\text{one6}} + 3_{\text{och}})
$$
\n
$$
C_{\text{max1}} = 0,16 \cdot (1464 + 44289,6 + 128644,0) = 27903,6 \text{ py6.}
$$
\n(44)

Величину коэффициента накладных расходов *kнр* можно взять в размере 16%,

#### **4.3.6 Формирование бюджета затрат исследовательского проекта**

Рассчитанная величина затрат научно-исследовательской работы является основой для формирования бюджета затрат проекта, который при
формировании договора с заказчиком защищается научной организацией в качестве нижнего предела затрат на разработку научно-технической продукции.

Определение бюджета затрат на научно-исследовательский проект по каждому варианту исполнения приведен в таблице 20.

Таблица 20 – Расчѐт бюджета затрат исследовательского проекта

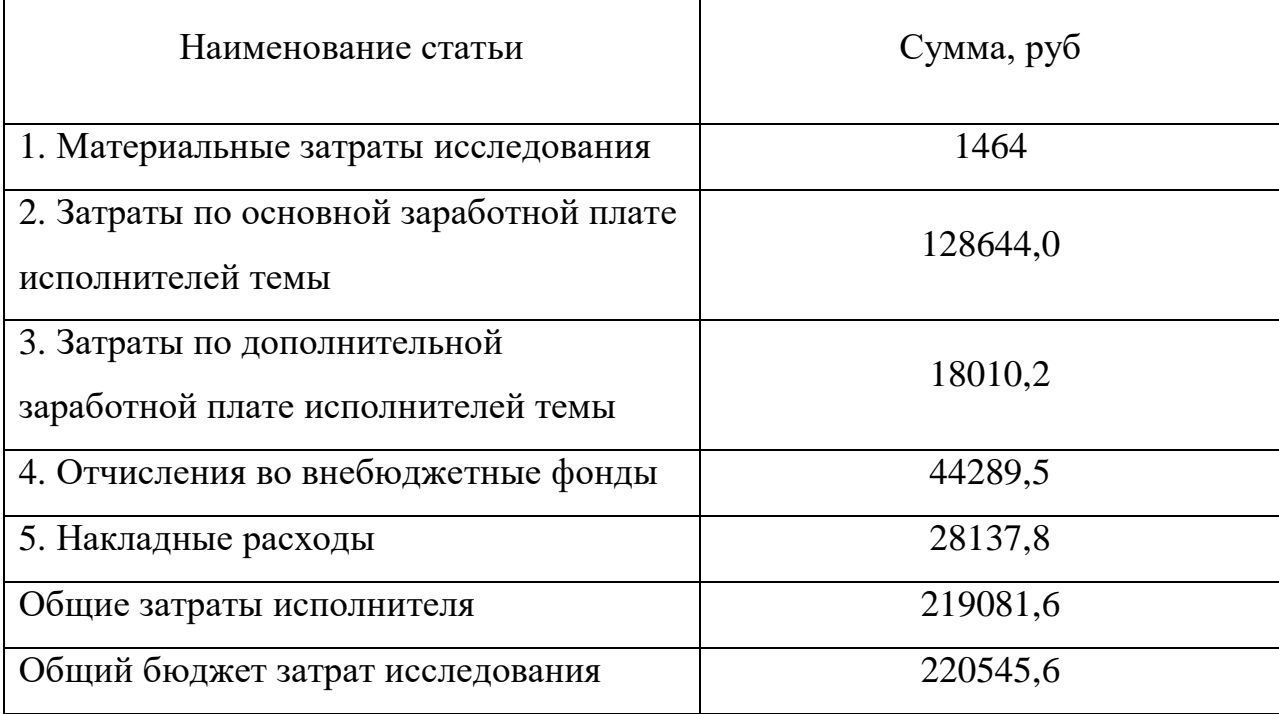

Определенная себестоимость проекта составляет 220545,6 руб., а время, необходимое для ее выполнения 92 календарных дней.

# **4.4 Определение ресурсной, финансовой, бюджетной, социальной и экономической эффективности проекта**

Определение эффективности происходит на основе расчета интегрального показателя эффективности научного исследования. Его нахождение связано с определением двух средневзвешенных величин: финансовой эффективности и ресурсоэффективности.

Интегральный финансовый показатель разработки определяется как:

$$
I_{\Phi^{\text{HHP}}}^{\text{HCH},i} = \frac{\Phi_{\text{pi}}}{\Phi_{\text{max}}} \tag{45}
$$

где *I*<sup>исп.*i* – интегральный финансовый показатель разработки;</sup>

*Ф<sup>р</sup>* – стоимость *i*-го варианта исполнения;

*Ф* – максимальная стоимость исполнения научно-исследовательского проекта.

$$
I_{\phi\mu\mu\mu}^{\text{MCT.1}} = \frac{220545,6}{500000} = 0,44
$$

$$
I_{\phi\mu\mu\mu}^{\text{MCT.2}} = \frac{360565,4}{500000} = 0,72
$$

Исполнение 1 соответствует данной разработке, исполнение 2 – аналогичной. За максимальную стоимость исполнения взята гипотетическая стоимость проекта при максимальных ценах на все составляющие бюджета.

Полученная величина интегрального финансового показателя проекта отражает соответствующее численное удешевление стоимости разработки, т.к. полученное значение для разных исполнителей не превышает единицы.

Интегральный показатель ресурсоэффективности вариантов исполнения объекта исследования можно определить следующим образом:

$$
I_{pi} = \sum a_i \cdot b_i \tag{46}
$$

где  $I_{pi}$  – интегральный показатель ресурсоэффективности для *i*-го варианта исполнения разработки;

 $a_i$  – весовой коэффициент *i*-го варианта исполнения разработки;

 $b_i^a$ ,  $b_i^b$  – бальная оценка *i*-го варианта исполнения разработки, устанавливается экспертным путем по выбранной шкале оценивания;

*n* – число параметров сравнения.

Таблица 21 – Сравнительная оценка характеристик вариантов исполнения проекта

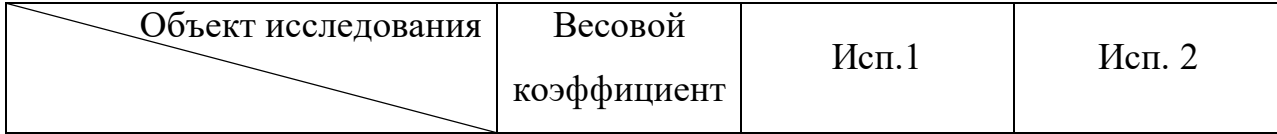

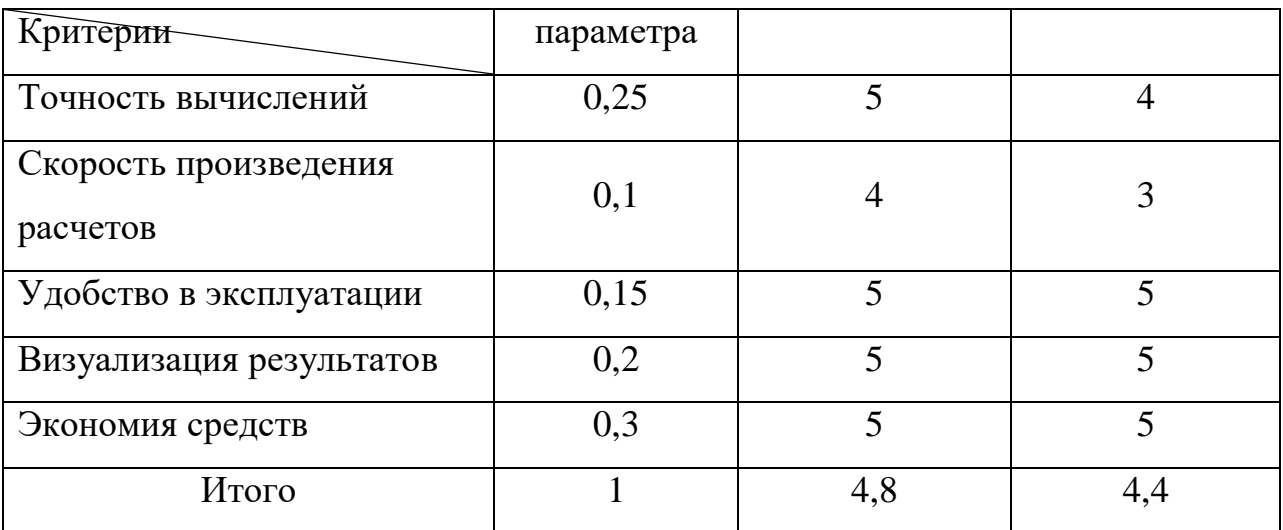

$$
I_{p\text{-}ncn1} = 5 \cdot 0,25 + 5 \cdot 0,1 + 5 \cdot 0,15 + 5 \cdot 0,2 + 5 \cdot 0,3 = 5;
$$
  

$$
I_{p\text{-}ncn2} = 4 \cdot 0,25 + 3 \cdot 0,1 + 5 \cdot 0,15 + 5 \cdot 0,2 + 5 \cdot 0,3 = 4,55.
$$

Интегральный показатель эффективности вариантов исполнения разработки:

$$
I_{\text{HCH.1}} = \frac{I_{\text{p-HCHI}}}{I_{\text{qump}}^{\text{HCH.1}}},
$$
(47)  

$$
I_{\text{HCH.1}} = \frac{5}{0.44} = 11.36
$$
  

$$
I_{\text{HCH.2}} = \frac{4.55}{0.72} = 6.32
$$

С целью определения наиболее целесообразного варианта из предложенных сравним интегральные показатели эффективности вариантов исполнения разработки и определим сравнительную эффективность проекта:

$$
\mathcal{L}_{\rm cp} = \frac{I_{\rm HCH.1}}{I_{\rm HCH.2}}\tag{48}
$$

Таблица 22 – Сравнительная эффективность разработки

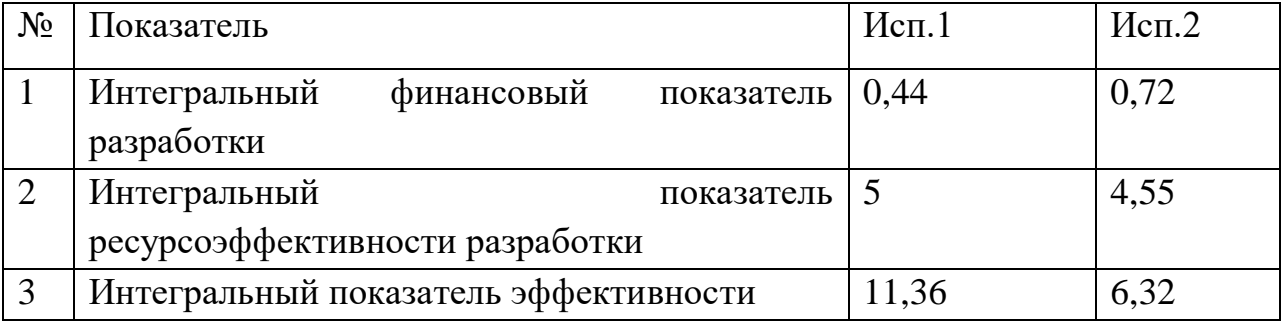

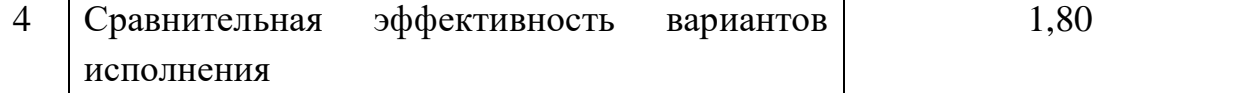

Сравнив значения интегральных показателей эффективности можно сделать вывод, что реализация НИР в первом исполнении является более эффективным вариантом решения задачи, поставленной в данной работе с позиции финансовой и ресурсной эффективности, т.к в первом исполнении требуется меньше времени для проведения исследования, а следовательно меньше затрат на заработную плату исполнителя.

На основе проведенного анализа сделаем следующие выводы:

1. Согласно анализу конкурентных технических решений установлено, что конкурентные методы имеют ряд недостатков, исключаемых разработанной моделью. Ранее разработанная сотрудниками ОЯТЦ модель позволяет существенно снизить финансовые затраты, обеспечивает высокую точность расчетных значений и имеет высокий потенциал развития в дальнейшем.

2. В ходе планирования научно-исследовательских работ определен перечень работ, выполняемый рабочей группой. В данном случае рабочая группа состоит из двух человек: руководитель (профессор) и студент (Прощенко А.В.). На основе временных показателей по каждой из произведенных работ был построен календарный план-график, построенный на основе диаграммы Ганта, по которому можно увидеть, что самая продолжительная по времени работа – это составление пояснительной записки.

3. Бюджет исследования составил 220545,6 руб. Он состоит из материальных затрат (1464 руб.), затрат на оплаты труда (146654,2 руб.), отчислений во внебюджетные фонды (44289,6 руб.) и накладных расходов (27903,6 руб.).

4. Произведена сравнительная характеристика эффективности разработки на основании интегрального показателя эффективности.

Реализация проекта в первом исполнении является более эффективным вариантом**.**

## **5 Социальная ответственность**

В современных условиях одним из основных направлений коренного улучшения всей профилактической работы по снижению производственного травматизма и профессиональной заболеваемости является повсеместное внедрение комплексной системы управления охраной труда, то есть путем объединения разрозненных мероприятий в единую систему целенаправленных действий на всех уровнях и стадиях производственного процесса.

Охрана труда – это система законодательных, социальноэкономических, организационных, технологических, гигиенических и лечебно-профилактических мероприятий и средств, обеспечивающих безопасность, сохранение здоровья и работоспособности человека в процессе труда.

Правила по охране труда и техники безопасности вводятся в целях предупреждения несчастных случаев, обеспечения безопасных условий труда работающих и являются обязательными для исполнения рабочими, руководящими, инженерно-техническими работниками.

Опасным производственным фактором, согласно [39], называется такой производственный фактор, воздействие которого в определенных условиях приводят к травме или другому внезапному, резкому ухудшению здоровья.

Вредным производственным фактором называется такой производственный фактор, воздействие которого на работающего в определенных условиях приводит к заболеванию или снижению трудоспособности.

**5.1 Правовые и организационные вопросы обеспечения безопасности**

# **5.1.1 Правовые нормы трудового законодательства**

Основные положения по охране труда изложены в Трудовом кодексе Российской Федерации. В этом документе указано, что охрана здоровья

трудящихся, обеспечение безопасных условий труда, ликвидация профессиональных заболеваний и производственного травматизма являются одной из главных забот государства.

Согласно Трудовому кодексу Российской Федерации каждый работник имеет право на:

• рабочее место, соответствующее требованиям охраны труда;

• обязательное социальное страхование от несчастных случаев на производстве и профессиональных заболеваний;

• получение достоверной информации от работодателя, соответствующих государственных органов и общественных организаций об условиях и охране труда на рабочем месте, о существующем риске повреждения здоровья, а также о мерах по защите от воздействия вредных и (или) опасных производственных факторов;

• отказ от выполнения работ в случае возникновения опасности для его жизни и здоровья вследствие нарушения требований охраны труда;

• обеспечение средствами индивидуальной и коллективной защиты в соответствии с требованиями охраны труда за счет средств работодателя;

• обучение безопасным методам и приемам труда за счет средств работодателя;

• личное участие или участие через своих представителей в рассмотрении вопросов, связанных с обеспечением безопасных условий труда на его рабочем месте, и в расследовании происшедшего с ним несчастного случая на производстве или профессионального заболевания;

• внеочередной медицинский осмотр в соответствии с медицинскими рекомендациями с сохранением за ним места работы (должности) и среднего заработка во время прохождения указанного медицинского осмотра;

• гарантии и компенсации, установленные в соответствии с настоящим Кодексом, коллективным договором, соглашением, локальным нормативным актом, трудовым договором, если он занят на работах с вредными и (или) опасными условиями труда.

В трудовом кодексе Российской Федерации говорится, что нормальная продолжительность рабочего времени не может превышать 40 часов в неделю, работодатель обязан вести учет времени, отработанного каждым работником [41].

# **5.1.2 Организационные мероприятия при компоновке рабочей зоны исследователя**

Рациональная планировка рабочего места предусматривает четкий порядок и постоянство размещения предметов, средств труда и документации. То, что требуется для выполнения работ чаще должно располагаться в зоне легкой досягаемости рабочего пространства, как изображено на рисунке 5.1.

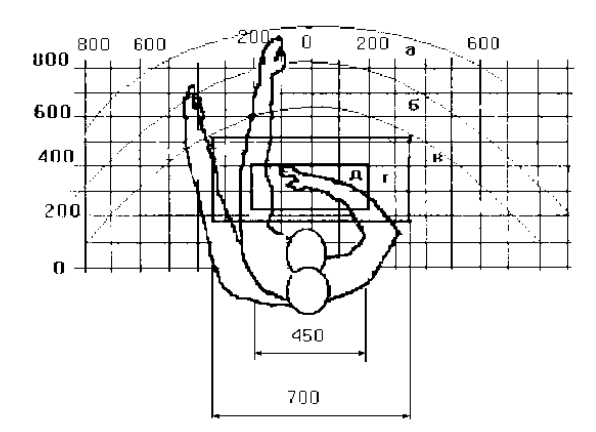

Рисунок 19. Зоны досягаемости рук в горизонтальной плоскости:

а - зона максимальной досягаемости рук;

б - зона досягаемости пальцев при вытянутой руке;

в - зона легкой досягаемости ладони;

г - оптимальное пространство для грубой ручной работы;

д - оптимальное пространство для тонкой ручной работы.

Оптимальное размещение предметов труда и документации в зонах досягаемости рук:

• дисплей размещается в зоне а (в центре);

- клавиатура в зоне г/д;
- системный блок размещается в зоне б (слева);
- принтер находится в зоне а (справа);

• литература и документация, необходимая при работе находится в зоне легкой досягаемости ладони - в (слева);

• в выдвижных ящиках стола - литература, не используемая постоянно.

При выборе рабочего места, а именно письменного стола должны быть учтены следующие требования, которые представлены в таблице 23.

Таблица 23. Требования к оснащению рабочего места, предусматривающего длительную работу за ПК

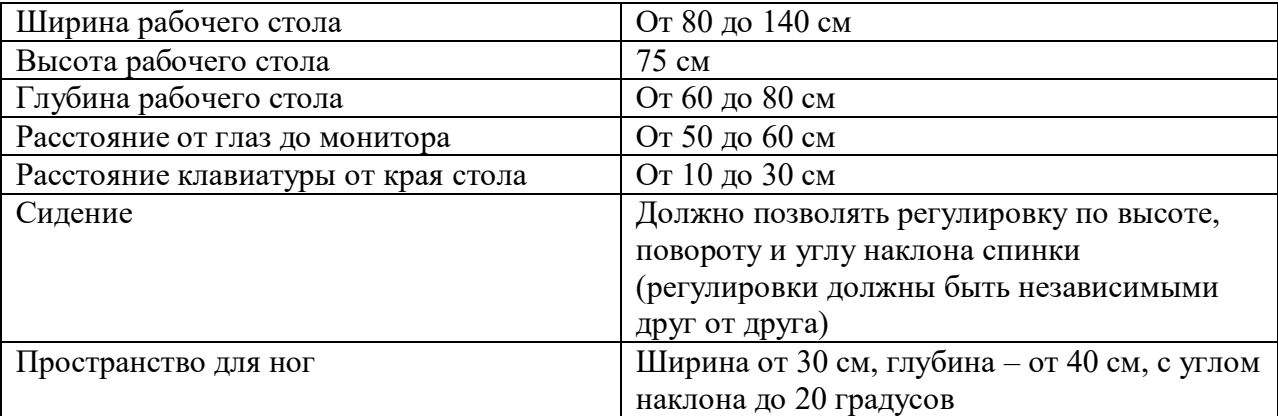

Монитор должен быть расположен на уровне глаз оператора на расстоянии 500-600 мм. Согласно нормам, угол наблюдения в горизонтальной плоскости должен быть не более 45 градусов к нормали экрана. Лучше если угол обзора будет составлять 30 градусов. Кроме того, должна быть возможность выбирать уровень контрастности и яркости изображения на экране [41].

Также должна предусматриваться возможность регулировки экрана монитора:

- по высоте  $+3$  см;
- наклон относительно вертикали 10-20 градусов;

• в левом и правом направлениях.

Клавиатуру следует располагать на поверхности стола на расстоянии 100 - 300 мм от края. Нормальным положением клавиатуры является ее размещение на уровне локтя оператора с углом наклона к горизонтальной плоскости 15º. Более удобно работать с клавишами, имеющими вогнутую поверхность, четырехугольную форму с закругленными углами. Конструкция клавиши должна обеспечивать оператору ощущение щелчка. Цвет клавиш должен контрастировать с цветом панели.

В случае если работа оператора предполагает однообразную умственную работу, которая требует значительного нервного напряжения и большого сосредоточения, то лучше всего выбирать неяркие, малоконтрастные цветовые оттенки (слабонасыщенные оттенки холодного голубого или зеленого цветов), которые не ослабляют внимание. Если работа требует большой умственной и физической напряженности, тогда следует использовать более теплые оттенки, которые способствую повышению концентрации внимания.

#### **5.2 Производственная безопасность**

## **5.2.1 Анализ вредных и опасных факторов**

Производственные условия на месте выполнения работы характеризуются наличием опасных и вредных факторов, которые по природе возникновения делятся на следующие группы:

- физические;
- химические;
- психофизиологические;
- биологические.

Опасные и вредные факторы, которые могут воздействовать на персонал при работе на ПЭВМ, приведены в таблице 24.

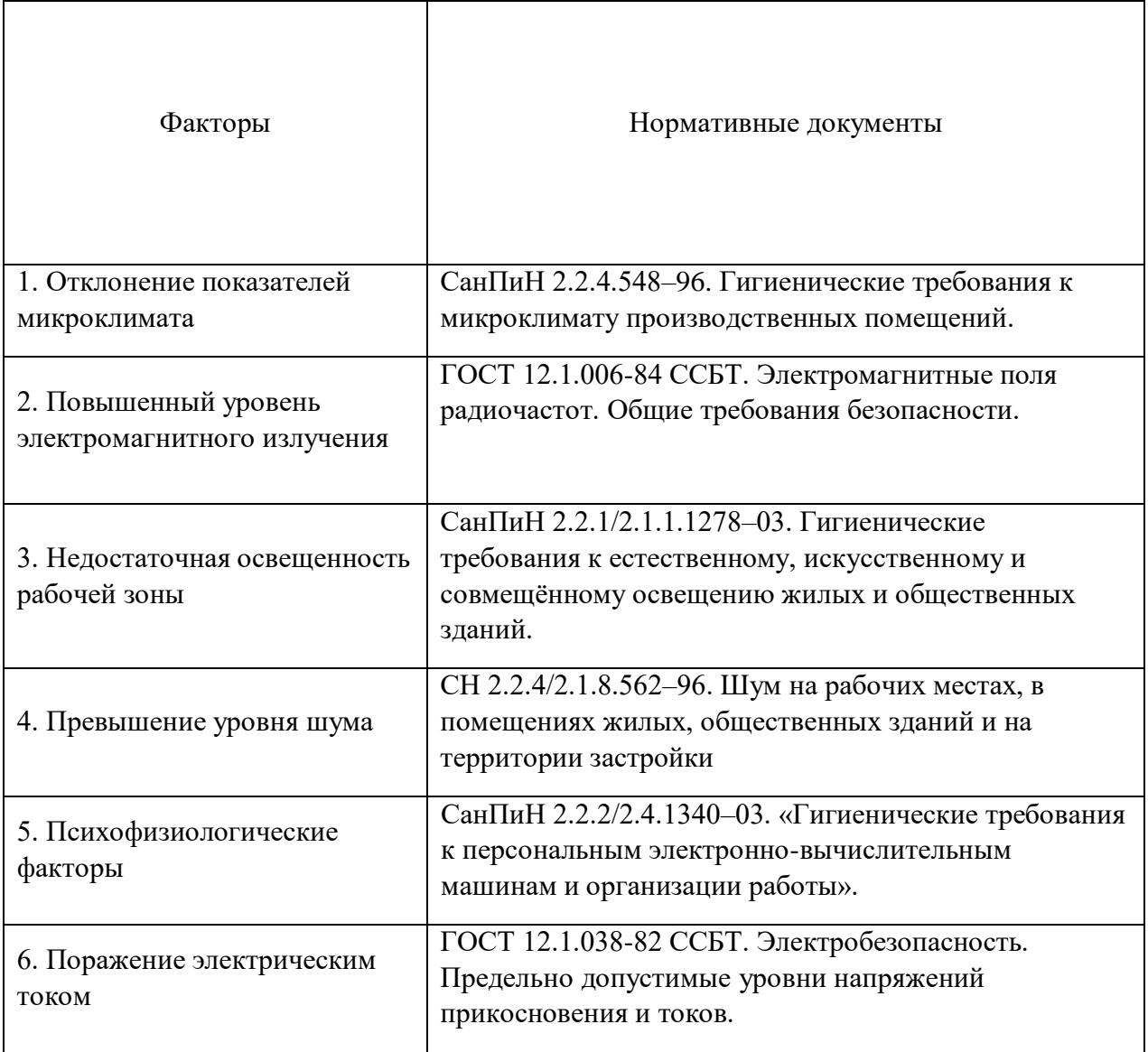

К психологически вредным факторам, воздействующим на персонал, можно отнести:

- нервно эмоциональные перегрузки;
- умственное напряжение;
- физические перегрузки.

Биологические и химические вредные производственные факторы отсутствуют.

# **5.2.2 Обоснование мероприятий по защите исследователя от действия вредных и опасных факторов**

В соответствии с основными требованиями к помещениям для эксплуатации ПЭВМ (СанПиН 2.2.2/2.4.1340-03) они должны иметь естественное и искусственное освещение. Площадь на одно рабочее место пользователей ПЭВМ должна составлять не менее 6 м $^2$  [42].

### **5.2.3 Отклонение показателей микроклимата**

Воздух рабочей зоны (микроклимат) производственных помещений определяют следующие параметры: температура, относительная влажность, скорость движения воздуха. Оптимальные и допустимые значения характеристик микроклимата устанавливаются в соответствии с нормами и приведены в таблице 25.

Таблица 25. Оптимальные и допустимые параметры микроклимата

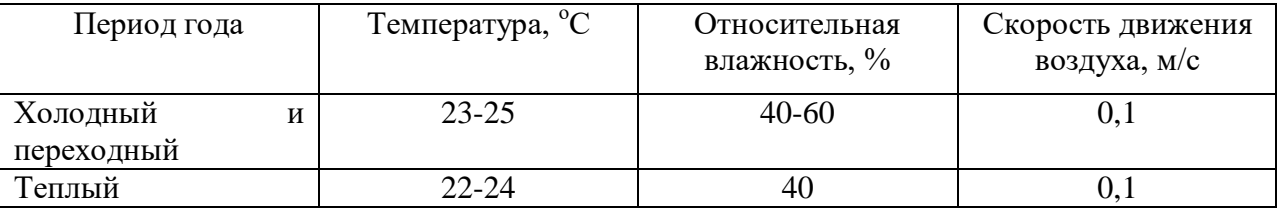

Отклонение показателей микроклимата от нормы не вызывает повреждений или нарушений состояния здоровья, но может приводить к возникновению общих и локальных ощущений теплового дискомфорта, напряжению механизмов терморегуляции, ухудшению самочувствия и понижению работоспособности.

Для обеспечения установленных норм микроклиматических параметров и чистоты воздуха на рабочих местах и в помещениях применяют вентиляцию. Общеобменная вентиляция используется для обеспечения в помещениях соответствующего микроклимата. Периодически должен вестись контроль влажностью воздуха. В летнее время при высокой уличной температуре должны использоваться системы кондиционирования .

# **5.2.4 Повышенный уровень электромагнитного излучения**

Экран и системные блоки ПЭВМ производят электромагнитное излучение. Основная его часть происходит от системного блока и видеокабеля. Напряженность электромагнитного поля на расстоянии 50 см вокруг экрана по электрической составляющей должна соответствовать таблице 26.

Повышенный уровень электромагнитного излучения может негативно влиять на организм человека, а именно приводить к нервным расстройствам, нарушению сна, значительному ухудшению зрительной активности, ослаблению иммунной системы, расстройствам сердечно-сосудистой системы [42].

Таблица 26. Допустимые уровни параметров электромагнитного поля

| Наименование параметров |                               | Величина<br>допустимого |
|-------------------------|-------------------------------|-------------------------|
|                         |                               | <b>VDOBHЯ</b>           |
| Напряженность           | Диапазон частот 5 Гц -2 кГц   | 25 B/M                  |
| электромагнитного поля  | Диапазон частот 2 кГц - 400   | 2.5 B/M                 |
|                         | кГц                           |                         |
| Плотность<br>магнитного | Диапазон частот 5 Гц $-2$ кГц | $250$ н $T$ л           |
| потока                  | Диапазон частот 2 кГц - 400   | $25$ н $TII$            |
|                         | кГц                           |                         |

Существуют следующие способы защиты от ЭМП:

• увеличение расстояния от источника (экран должен находится на расстоянии не менее 50 см от пользователя);

• применение приэкранных фильтров, специальных экранов и других средств индивидуальной защиты.

# **5.2.5 Недостаточная освещенность рабочей зоны**

Утомляемость органов зрения может быть связана как с недостаточной освещенностью, так и с чрезмерной освещенностью, а также с неправильным направлением света.

По нормативам (СанПиН 2.2.1/2.1.1.1278–03. Гигиенические требования к естественному, искусственному и совмещенному освещению жилых и общественных зданий) освещенность на поверхности стола в зоне размещения рабочего документа должна быть 300-500 лк. Освещение не должно создавать бликов на поверхности экрана. Освещенность поверхности экрана не должна быть более 300 лк.

Яркость светильников общего освещения в зоне углов излучения от 50 до 90° с вертикалью в продольной и поперечной плоскостях должна составлять не более 200 кд/м, защитный угол светильников должен быть не менее 40°. Коэффициент запаса (Кз) для осветительных установок общего освещения должен приниматься равным 1,4. Коэффициент пульсации не должен превышать 5%.

Искусственное освещение в помещениях для эксплуатации ПЭВМ должно осуществляться системой общего равномерного освещения.

В производственных и административно-общественных помещениях, в случаях преимущественной работы с документами, следует применять системы: комбинированного освещения (к общему освещению дополнительно устанавливаются светильники; местного освещения, предназначенные для освещения зоны расположения документов).

#### **5.2.6 Превышение уровня шума**

Шум, являясь общебиологическим раздражителем, оказывает влияние не только на слуховой анализатор, но действует на структуры головного мозга, вызывая сдвиги в различных функциональных системах организма. Среди многочисленных проявлений неблагоприятного воздействия шума на организм человека выделяются: снижение разборчивости речи, неприятные ощущения, развитие утомления и снижение производительности труда, появление шумовой патологии. Шум может создаваться работающим оборудованием, установками кондиционирования воздуха, осветительными приборами дневного света, а также проникать извне. При выполнении работы на ПЭВМ уровень шума на рабочем месте не должен превышать 50 дБ.

В таблице 27 приведены нормы уровня шума при различных видах работ.

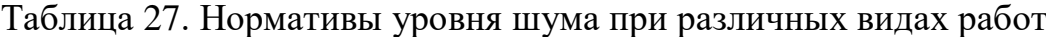

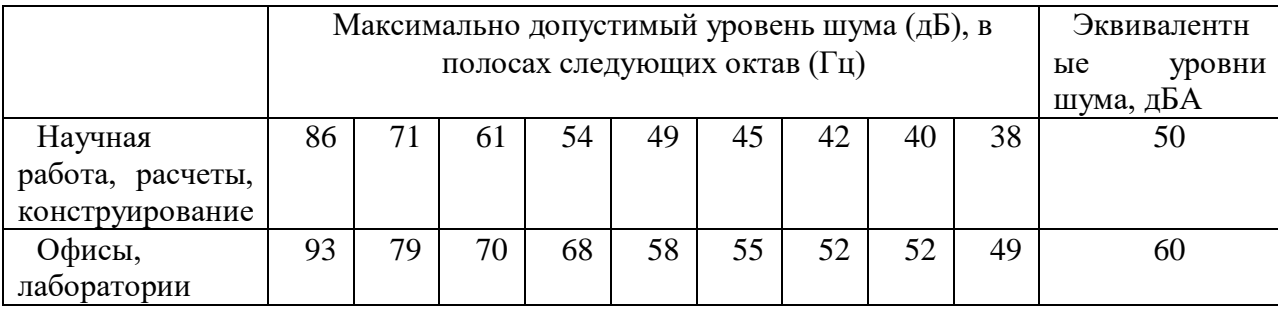

## **5.2.7 Психофизиологические факторы**

Психофизиологические опасные и вредные производственные факторы, делятся на: физические перегрузки (статические, динамические) и нервно-психические перегрузки (умственное перенапряжение, монотонность труда, эмоциональные перегрузки).

Трудовая деятельность работников непроизводственной сферы относится к категории работ, связанных с использованием больших объемов информации, с применением компьютеризированных рабочих мест, с частым принятием ответственных решений в условиях дефицита времени, непосредственным контактом с людьми разных типов темперамента и т.д. Это обусловливает высокий уровень нервно-психической перегрузки, снижает функциональных на активность центральной нервной системы, приводит к расстройствам в ее деятельности, развития утомления, переутомления, стрессу.

Наиболее эффективные средства предупреждения утомления при работе на производстве – это средства, нормализующие активную трудовую деятельность человека. На фоне нормального протекания производственных процессов одним из важных физиологических мероприятий против утомления является правильный режим труда и отдыха (СанПиН 2.2.2/2.4.1340–03. «Гигиенические требования к персональным электронновычислительным машинам и организации работы»).

### **5.2.8 Поражение электрическим током**

Рабочее помещение по опасности поражения электрическим током можно отнести ко 2 классу, т.е. это помещение без повышенной опасности из-за возможности одновременного прикосновения человека к имеющим соединение с землей металлоконструкциям зданий, технологическим аппаратам, механизмам и т.п., с одной стороны, и к металлическим корпусам электрооборудования - с другой.

Существует опасность электропоражения в следующих случаях:

• при непосредственном прикосновении к токоведущим частям во время ремонта;

• при прикосновении к нетоковедущим частям, оказавшимся под напряжением (в случае нарушения изоляции токоведущих частей);

• при прикосновении с полом, стенами, оказавшимися под напряжением;

• при коротком замыкании в высоковольтных блоках: блоке питания и блоке дисплейной развертки.

Степень опасного воздействия электрического тока на организм человека зависит от:

• рода и величины напряжения и тока;

• частоты электрического тока;

• пути прохождения тока через тело человека;

• продолжительности воздействия на организм человека;

• условий внешней среды.

Электрический ток оказывает на человека термическое, электролитическое, механическое и биологическое воздействие.

Термическое воздействие тока проявляется в ожогах, нагреве кровеносных сосудов и других органов, в результате чего в них возникают функциональные расстройства.

Электролитическое действие тока характеризуется разложением крови и других органических жидкостей, что вызывает нарушения их физикохимического состава.

Механическое действие тока проявляется в повреждениях (разрыве, расслоении и др.) различных тканей организма в результате электродинамического эффекта.

Биологическое действие тока на живую ткань выражается в опасном возбуждении клеток и тканей организма, сопровождающемся непроизвольными судорожными сокращениями мышц. В результате такого возбуждения может возникнуть нарушение и даже полное прекращение деятельности органов дыхания и кровообращения.

Основными мероприятиями по защите от поражения электрическим током являются:

• обеспечение недоступности токоведущих частей путем использования изоляции в корпусах оборудования;

• применение средств коллективной защиты от поражения электрическим током;

• использование защитного заземления, защитного зануления, защитного отключения (ГОСТ Р 12.1.019-2017);

• использование устройств бесперебойного питания.

Технические способы и средства применяют раздельно или в сочетании друг с другом так, чтобы обеспечивалась оптимальная защита.

Организационными мероприятиями по электробезопасности являются периодические и внеплановые инструктажи. Периодический инструктаж проводится всему неэлектротехническому персоналу, выполняющему следующие работы: включение и отключение электроприборов, уборка помещений вблизи электрощитов, розеток и выключателей и т. д. Весь неэлектротехнический персонал должен быть аттестован на первую квалификационную группу по электробезопасности. Периодический инструктаж проводится не менее одного раза в год.

Внеплановый инструктаж проводится руководителем подразделения при введении в эксплуатацию нового технического электрооборудования.

## **5.2.9 Экологическая безопасность**

В работе проводится изучение процесса десублимации UF<sub>6</sub> в вертикальные погружные емкости с вертикальным оребрением методом математического моделирования. При этом используется ПЭВМ.

Влияние эксплуатации оборудования на окружающую среду минимально. Наибольший вред от них в работе – потребление электроэнергии. ПЭВМ не производит выбросов вредных веществ, не создает излучения, способного нарушить экологическую безопасность природы. Однако его производство и утилизация составляют серьезную проблему. Так, при производстве ПЭВМ и других устройств используются тяжелые, щелочноземельные металлы, ртуть, пластик и стекло, что без должной утилизации по окончании службы попадает в природу и остается в не переработанном виде от века до полутора тысяч лет.

Мероприятия, позволяющие сохранять экологическую безопасность находясь на рабочем месте:

• Правильная утилизация ПЭВМ и других систем, а также их комплектующих;

• Использование энергосберегающих ламп;

• Использование аккумуляторов вместо солевых батареек.

Снижение уровня загрязнения окружающей среды возможно за счет более эффективного и экономного использования электроэнергии самими потребителями. Это использование более экономичного оборудования, а также эффективного режима загрузки этого оборудования. Сюда также

включается и соблюдение производственной дисциплины в рамках правильного использования электроэнергии.

Из этого можно сделать простой вывод, что необходимо стремиться к снижению энергопотребления, то есть разрабатывать и внедрять системы с малым энергопотреблением, ответственно относиться к утилизации различных устройств, т.к. они могут разлагаться в окружающей среде от десятков до сотен лет.

## **5.4 Безопасность в чрезвычайных ситуациях**

# **5.4.1 Анализ типичной ЧС при проведении исследования**

Чрезвычайная ситуация (ЧС) – обстановка, сложившаяся на определенной территории в результате аварии, опасного природного явления, катастрофы, стихийного или иного бедствия, которая может повлечь за собой человеческие жертвы, ущерб здоровью людей или окружающей природной среде, значительные материальные потери и нарушение условий жизнедеятельности людей.

При проведении исследования наиболее вероятной ЧС является пожар. Пожар в рабочем помещении может возникнуть вследствие причин неэлектрического и электрического характера.

К причинам неэлектрического характера относятся халатное и неосторожное обращение с огнем (курение, оставление без присмотра нагревательных приборов).

К причинам электрического характера относятся:

• короткое замыкание;

• перегрузка проводов;

• искрение;

• статическое электричество.

Режим короткого замыкания – появление в результате резкого возрастания силы тока, электрических искр, частиц расплавленного металла, электрической дуги, открытого огня, воспламенившейся изоляции.

Причины возникновения короткого замыкания:

- ошибки при проектировании;
- старение изоляции;
- увлажнение изоляции;
- механические перегрузки.

Пожарная опасность при перегрузках – чрезмерное нагревание отдельных элементов, которое может происходить при ошибках проектирования в случае длительного прохождения тока, превышающего номинальное значение.

# **5.4.2 Обоснование мероприятий по предотвращению ЧС и порядок действий в случае возникновения ЧС**

Пожарная безопасность помещения должна обеспечиваться системами предотвращения пожара и противопожарной защиты, в том числе организационно-техническими мероприятиями.

Пожарная защита должна обеспечиваться применением средств пожаротушения, а также применением автоматических установок пожарной сигнализации .

Должны быть приняты следующие меры противопожарной безопасности:

• обеспечение эффективного удаления дыма, т. к. в помещениях, имеющих оргтехнику, содержится большое количество пластиковых веществ, выделяющих при горении летучие ядовитые вещества и едкий дым;

• обеспечение правильных путей эвакуации;

• наличие огнетушителей и пожарной сигнализации;

• соблюдение всех противопожарных требований к системам отопления и кондиционирования воздуха.

Рабочее помещение должно быть оборудовано пожарными извещателями, которые позволяют оповестить дежурный персонал о пожаре. Выведение людей из зоны пожара должно производиться по плану эвакуации. План эвакуации представляет собой заранее разработанную схему, на которой указаны пути эвакуации, эвакуационные и аварийные выходы, установлены правила поведения людей, порядок и последовательность действий в условиях чрезвычайной ситуации.

Существует порядок действий и правила поведения в случае возникновения пожара:

1) Незамедлительно позвонить в аварийную службу или МЧС (112);

2) Поставить в известность руководство (дежурного);

3) По возможности принять меры для эвакуации людей и меры для тушения пожара.

# **Выводы по разделу «Социальная ответственность»**

В данном разделе рассмотрены вопросы социальной ответственности, к которым относятся правовые и организационные вопросы обеспечения безопасности, производственная безопасность, экологическая безопасность, а также безопасность в ЧС.

В первой части раздела рассмотрены специальные правовые нормы трудового законодательства и организационные мероприятия при компоновке рабочей зоны исследователя.

В подразделе «Производственная безопасность» проведен анализ вредных и опасных факторов, которые могут возникнуть на рабочем месте при проведении исследований, также приведены мероприятия по снижению воздействия опасных и вредных факторов на исследователя.

В подразделе «Экологическая безопасность» проведен обзор возможного влияния процесса исследования на окружающую среду, также рассмотрены меры по защите окружающей среды.

В заключительном подразделе «Безопасность в чрезвычайных ситуациях» проведен анализ вероятной чрезвычайной ситуации (ЧС), которая может возникнуть на рабочем месте при проведении исследований, помимо этого приведены мероприятия по предотвращению ЧС и порядок действий во время возникновения ЧС.

#### **Выводы**

1. Проведен расчет параметров *Q*-каскада для получения <sup>98</sup>Мо обогащенного до 90%, в результате которого установлено, что за один этап разделения получить продукт заданного обогащения невозможно. На первом этапе разделения <sup>98</sup>Мо достигает максимальной концентрации 74.93% на 7 ступени и 64.99% на ступени отбора тяжелой фракции каскада.

2. Рекомендовано использовать для получения заданного обогащения <sup>98</sup>Мо многоэтапный процесс разделения.

3. На втором этапе разделения при использовании четырех поточной схемы и второго варианта – многоэтапного разделения, удалось добиться 90% концентрации <sup>98</sup>Мо в отборе легкой фракции каскада, при этом количество ступеней во втором варианте оказалось на 8.4 ступени (на 17.3%) меньше, на 14% меньший суммарный поток, поэтому этот вариант разделения является предпочтительным. Кроме того, в отборе тяжелой фракции каскада получили высокообогащенный  $^{100}\text{Mo}$  с концентрацией 99%, который так же может быть использован для получения <sup>99m</sup>Tc в ускорителях заряженных частиц.

4. В результате проведенных расчетов 1 и 2 этапов разделения получены профили соответствующих *Q*-каскадов и зависимости распределения концентрации изотопов молибдена по их ступеням. Показано, что изотопы молибдена распределяются по ступеням каскада в соответствии с их массовыми числами. Наибольшее изменение концентрации изотопов молибдена имеет место на концевых ступенях каскада, наименьшее – вблизи ступени подачи потока питания.

Полученные в ходе расчетов параметры модельного каскада могут быть использованы в АО «ПО ЭХЗ» при отработке технологии получения высокообогащенного молибдена-98.

## **Список используемых источников**

1) Селинов И.П. Изотопы. В 3 частях. Часть 1 / И.П. Селинов [и др.] Москва : Наука, 1970. – 486 с.

2) Изотопы: свойства, получение, применение. В 2 частях. Часть 1 / В.Ю. Баранов, Б.М. Андреев, Д.Г. Арефьев [и др.] – Москва : Физматлит, 2005. – 600 с. – ISBN 5-9221-0522-1.

3) Молибден в ядерной энергетике / Емельянов В. С., Евстюхин А. И., Шулепов В. И. [и др.]; – Москва : Атомиздат, 1977. – 160 с.

4) Frank N.H. Feasibility of Eliminating the Use of Highly Enriched Uranium in the Production of Medical Radioisotopes / N.H. Frank, H.K. Laura // Science and Global Security.  $-2006. - Vol. 14. - P. 151-162.$ 

5) Audi G. The AME2003 atomic mass evaluation (II). Tables, graphs, and references / G. Audi, A.H. Wapstra, C. Thibault // Nuclear Physics A. – 2003. – Vol. 729. – P. 337-676.

6) Audi G. The NUBASE evaluation of nuclear and decay properties / G. Audi, O. Bersillon, J. Blachot // Nuclear Physics A. – 2003. – Т. 729. – P. 3-128.

7) Патент № 249737 Российская Федерация, МПК G21G 1/08 (2006.01). Способ получения радиоизотопа молибден-99 : № 2012112084/07 : заявл. 29.03.2012 : опубл. : 20.03.2012 / Чувилин Д.Ю., Загрядский В.А. [и др.]. ; заявитель ФГБУ "Национальный исследовательский центр "Курчатовский институт".

8) Изотопно-модифицированный молибден для безопасной ядерной энергетики / А.Н. Шмелев, А.Ю. Смирнов, А.К. Бонарев [и др.]. // НИЯУ "МИФИ". – Москва: Теоретические основы химической технологии, 2016. – 663-667 с. DOI: 10.7868/S0040357116060166.

9) Нестеров Е.А. Разработка сорбционных генераторов технеция-99м на основе обогащенного молибдена-98 : дис. … канд. тех. наук / Евгений Александрович Нестеров; Томский политехнический университет. — Томск,  $2012. - 166$  c.

10) Скуридин В.С. Генераторы технеция-99м на основе активационного молибдена-99: монография / В.С. Скуридин ; Томский политехнический университет – Томск : Изд-во Томского политехнического университета, 2018. – 123 с. – ISBN 978-5-4387-0811-7

11) Патент № 2276102 Российская Федерация, МПК G21G 1/06 (2006.01). Способ изготовления хроматографического генератора технеция-99m из облученного нейтронами молибдена-98 : № 2004134846/15 : заявл. 29.11.2004 : опубл. : 29.11.2004 / Скуридин В.С., Рябчиков А.И. [и др.]. ; заявитель "Научно- исследовательский институт ядерной физики при Томском политехническом университете Министерства образования и науки Российской Федерации".

12) Разработка метода подготовки сорбента для производства высокоактивных генераторов  $^{99}$ Мо/ $^{99m}$ Тс на основе обогащенного  $^{98}$ Мо / В.С. Скурнднн, Е. С. Стасюк, Е. А. Нестеров [и др.]. // Радиохимия, 2012. – С. 360- 363.

13) Рогов А.С. Разработка технологии изготовления сорбционного генератора технеция-99m на основе активационного молибдена- 99 : дис. … канд. тех. наук. / Александр Сергеевич Рогов; Томский политехнический университет – Томск, 2017. —157 c.

14) Кнунянц И.Л. Химическая энциклопедия. В 3 частях. Часть 3 / И.Л. Кнунянц. – Москва : Советская энциклопедия, 1992. – 639 с. – ISBN 5- 82270-039-8.

15) Справочник химика В 2 частях. Часть 2 / Б.П. Никольский, О.Н. Григоров, М.Е. Позин [и др.]. – Ленинград : Химия, 1971. –1168 с.

16) Лидин Р.А. Химические свойства неорганических веществ : Учебное пособие. / Р.А. Лидин. – Москва : Химия, 2000. – 480 с. – ISBN 5- 7245-1163-0

17) Орлов А.А. Разделение многокомпонентной изотопной смеси в процессе заполнения каскада газовых центрифуг / А.А. Орлов, А.А. Ушаков,

В.П. Совач // Известия вузов: Ядерная энергетика. – 2019. – С. 75-87. DOI 10.26583

18) Многокомпонентный разделительный потенциал: по следам Дирака / В.М. Гадельшин, О.Е. Александров, В.Д. Селезнев [и др.]. // Известия высших учебных заведений. Физика. – 2015. – Т. 58, № 2. – С. 4-9.

19) Смирнов А.Ю. Q-каскады для получения высоких концентраций промежуточных компонентов разделяемых смесей / Смирнов А.Ю., Сулаберидзе Г.А. // Теоретические основы химической технологии. – 2013. –  $T. 47, N<sub>2</sub> 4. - C. 441-446.$ 

20) Cмирнов А.Ю. Особенности массопереноса промежуточных компонентов в прямоугольном каскаде из газовых центрифуг для разделения многокомпонентных смесей / А.Ю. Смирнов, Г.А. Сулаберидзе // Теоретические основы химической технологии. – 2014. – Т. 48, № 5. – С. 572-579.

21) Mansourzadeh F. Comparison of optimum tapered cascade and optimal square cascade for separation of xenon isotopes using enhanced TLBO algorithm / F. Mansourzadeh, J. Safdari, A.G. Khamseh // Separation science and technology.  $-2018. - Vol. 53. - P. 2074-2087.$ 

22) Application of stable isotopes in Russian Federation / V.D. Borisevich, V.G. Ignatenko, G.A. Sulaberidze et al. // Journal of radioanalytical and nuclear chemistry. – 1996. – Vol. 205,  $\mathcal{N}$  2. – P. 181–184.

23) Теория каскадов для разделения бинарных и многокомпонентных изотопных смесей. Учебное пособие. / В.Д. Борман, Г.А. Сулаберидзе, В.А. Палкин, В.Д. Борисевич [и др.] ; Национальный исследовательский ядерный университет "МИФИ". – Москва: Изд-во МИФИ, 2011. – 368 с. – ISBN 978-5-7262-1527-3.

24) Borisevich V.D. Separation of multicomponent isotope mixtures by gas centrifuge / V.D. Borisevich, E.V. Levin // Separation science and technology. – 2001. – Vol. 36, № 9. – P. 1697-1735.

25) Переходные процессы в двойных каскадах для разделения многокомпонентных изотопных смесей / В.М. Вецко, Н.И. Лагунцов, Е.В. Левин [и др.]. // Атомная энергия. – 1987. – Т. 63, № 3. – С. 184–188.

26) Shmelev A.N. Isotopically modified molybdenum for safe nuclear power / A.N. Shmelev, A.Yu. Smirnov, A.K. Bonarev // Theoretical foundations of chemical engineering. – 2016. – Vol. 50,  $\mathcal{N}_2$  6. – P. 1049–1057.

27) Сулаберидзе Г.А. Квазиидеальные каскады с дополнительным потоком для разделения многокомпонентных изотопных смесей / Г.А. Сулаберидзе, В.Д. Борисевич, Се Цюаньсинь // Теоретические основы химической технологии. – 2006. – Т. 40, № 1. – С. 7–17.

28) Centrifugal enrichment of cadmium isotopes as the basis for further experiments on physics of weak interactions / Artyukhov A.A., Babichev A.P., Knyasev I.Yu. et al. // Nucl. Instr. Meth. – 1997. – A401. – P. 281-288

29) Получение высокочистых  $SF_6$  и AsH<sub>3</sub> на газовых центрифугах / С. И. Белянцев, С. М. Зырянов, А. А. Зайков [и др.] //Химия. – 2012. – Т. 48, № 8. – С. 873-877.

30) Изотопы: свойства, получение, применение. В 2 частях. Часть 2 / В.Ю. Баранов, Б.М. Андреев, Д.Г. Арефьев [и др.] – Москва: Физматлит, 2005. – 600 с. – ISBN 5-9221-0522-1.

31) Орлов. А.А. Разделение многокомпонентных смесей: Учеб. пособие для вузов. / А.А. Орлов, М.В. Верлинский ; Томский политехнический университет – Томск : Изд-во Томского политехнического университета, 2020. – 87 с.

32) Levin E.V. Separation of multicomponent isotopic mixtures an a gas centrifuge - approximate method for solving the system of diffusion-transport equations and analysis of some separation characteristics / E.V. Levin // Atomic Energy. – 1994. – Vol. 77,  $\mathbb{N}$  4. – P. 760-767.

33) . Палкин В.А. Аналитические оценки содержания изотопов слабообогащенного регенерированного урана в многопоточных оптимальных

каскадах / В.А. Палкин, Е.В. Маслюков // Атомная энергия. – 2009. – Т. 107,  $N_{\rm \odot}.6. - C.345 - 347$ 

34) Adelstein Ѕ.J. Isotopes for Medicine and Life Ѕсіеnсе / Ѕ.J. Adelstein, F.J. Manning. // National Academy Press, – 1995. – Vol. 23. – P. 144-146.

35) Application of stable isotopes in Russian Federation / V.D. Borisevich, V.G. Ignatenko, G.A. Sulaberidze et al. // Journal of radioanalytical and nuclear chemistry. – 1996. – Vol. 205,  $\mathbb{N}$  2. – P. 181–184.

36) Zeng S.A Method of separating a middle component in multicomponent isotope mixtures by gas centrifuge cascades / S. Zeng, C. Ying // Separation science and technology. – 2000. – Vol. 35,  $\mathcal{N}_2$  14. – P. 2173-2186.

37) Borisevich V.D. New approach to optimize Q-cascades / V.D. Borisevich, G.A. Sulaberidze, S. Zeng // Chemical Engineering Science. – 2011. – Vol. 66. – P. 393-396.

38) Maximizing separation performance of Q-cascades for multicomponent isotope separation / S. Zeng, Y. Zhang, D. Jiang et al. // Separation science and technology. – 2018. – Vol. 53,  $\mathbb{N}^{\circ}$  1. – P. 97-109.

39) Скворцов Ю.В. Организационно-экономические вопросы в дипломном проектировании: учебное пособие / Ю.В. Скворцов – Москва : Высшая школа, 2006. – 399 с.

40) Российская Федерация. Трудовой кодекс Российской Федерации. Об основах охраны труда в Российской Федерации: Федеральный закон №197 – ФЗ : [принят Государственной думой 30 декабря 2001 года (ред. от  $30.04.2021$ ] – Москва,  $2001 - 158$  с.

41) СанПиН 1.2.3685-21. Санитарно-эпидемиологические правила и нормативы. «Гигиенические нормативы и требования к обеспечению безопасности и (или) безвредности для человека факторов среды обитания». ‒ URL : <https://docs.cntd.ru/document/573500115> (дата обращения: 15.05.2021). ‒ Текст: электронный.

100 42) ГОСТ Р 12.1.019-2009. Электробезопасность. Предельно допустимые значения напряжений прикосновения и токов. Дата введения: 2011-01-01. ‒ URL : https://docs.cntd.ru/document/1200080203 (дата обращения: 25.04.2021). ‒ Текст: электронный.